**Concept** IEC Block Library Part: SYSTEM 840 USE 504 00 eng Version 2.6

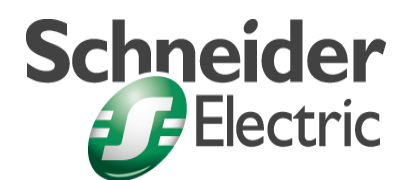

© 2002 Schneider Electric All Rights Reserved

## **Table of Contents**

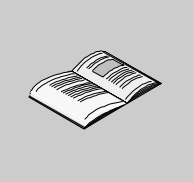

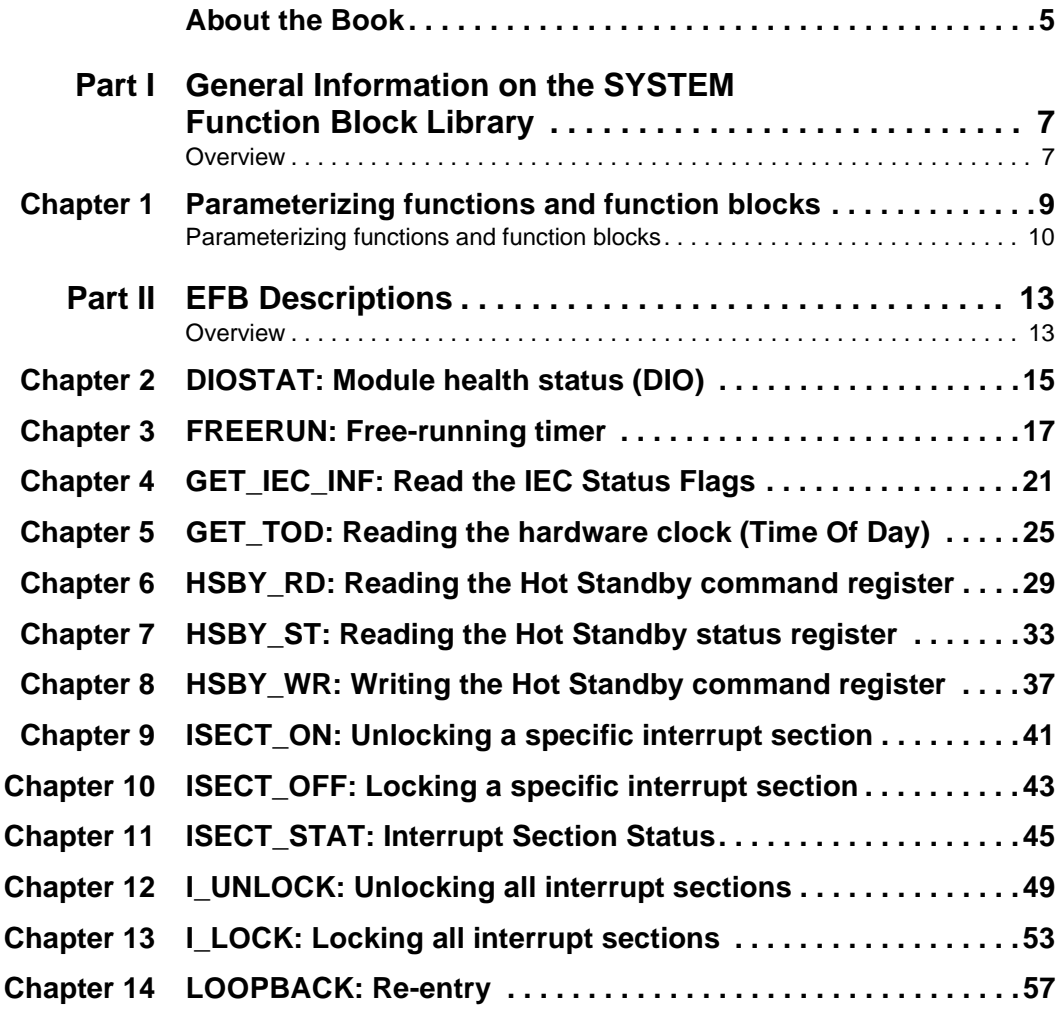

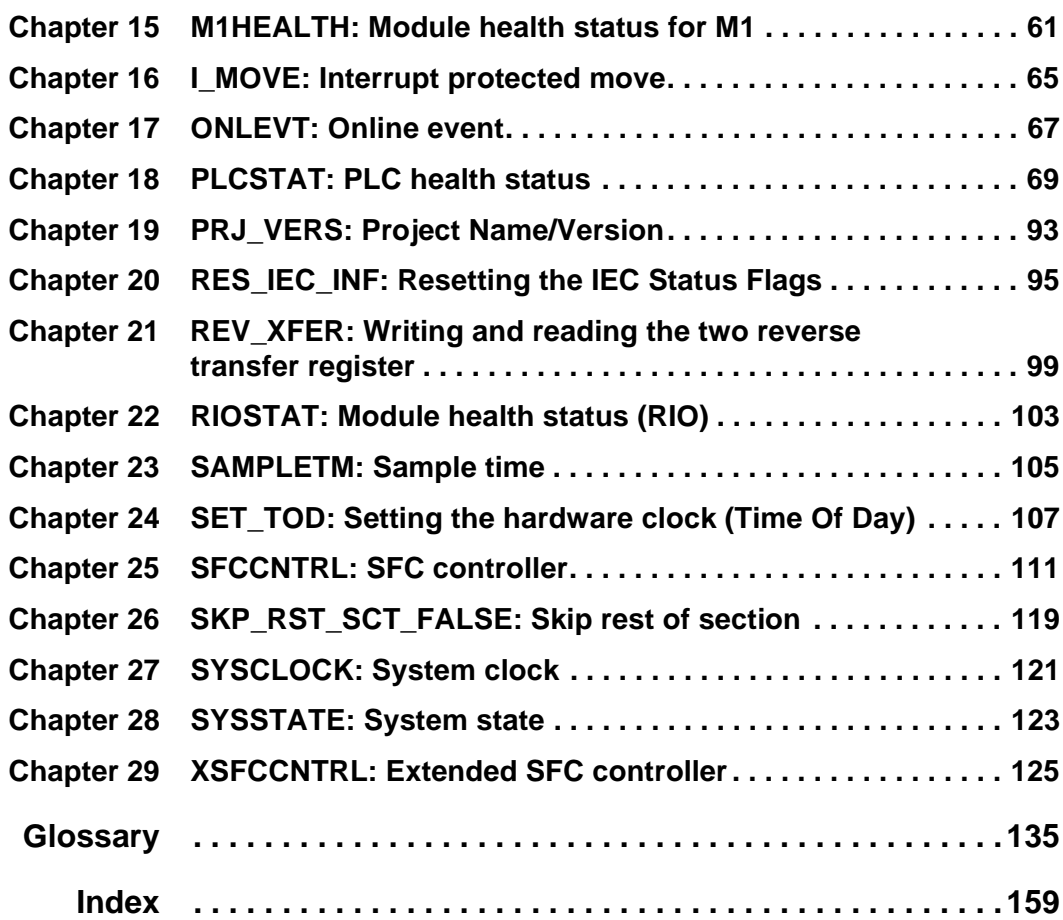

## **About the Book**

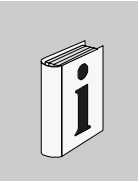

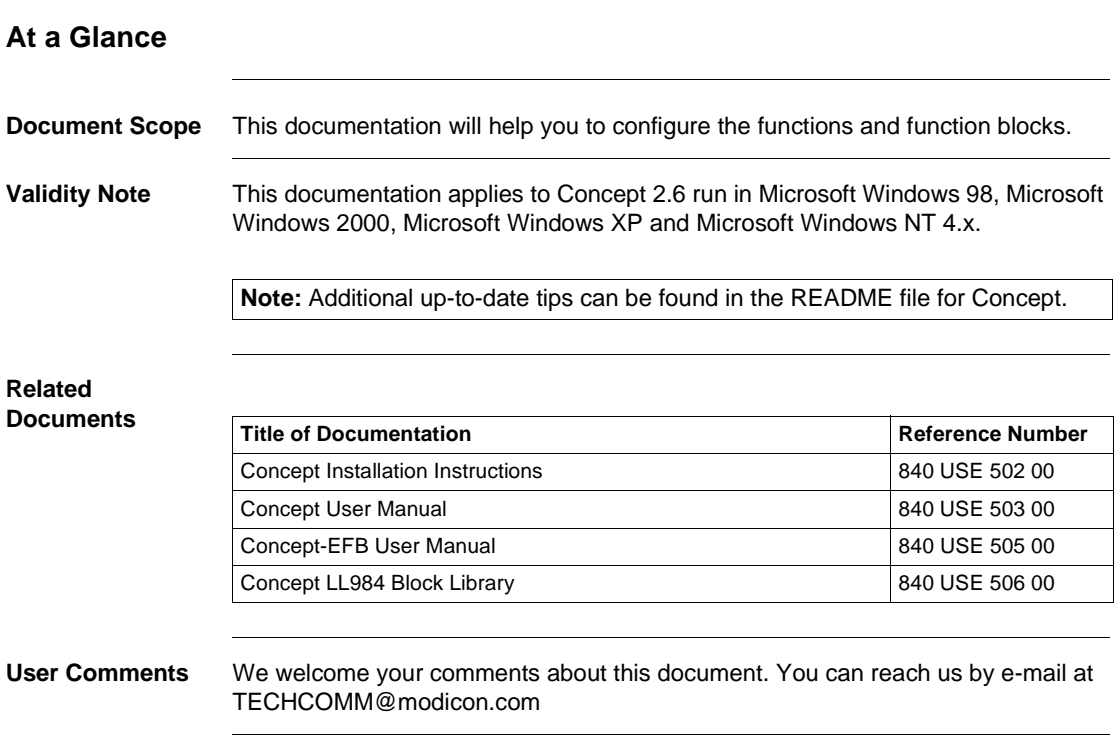

About the Book

## **General Information on the SYSTEM Function Block Library**

#### **Overview**

**Introduction** General Information on the SYSTEM Function Block Library

**What's in this Part?**

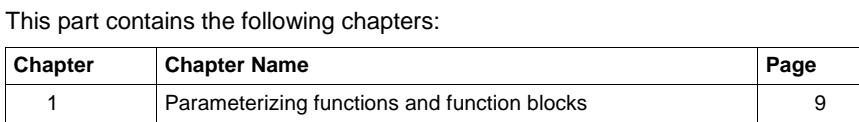

**I**

General information

## **Parameterizing functions and function blocks**

**1**

Parameterization

#### **Parameterizing functions and function blocks**

**General** Each FFB consists of an operation, the operands needed for the operation and an instance name or function counter.

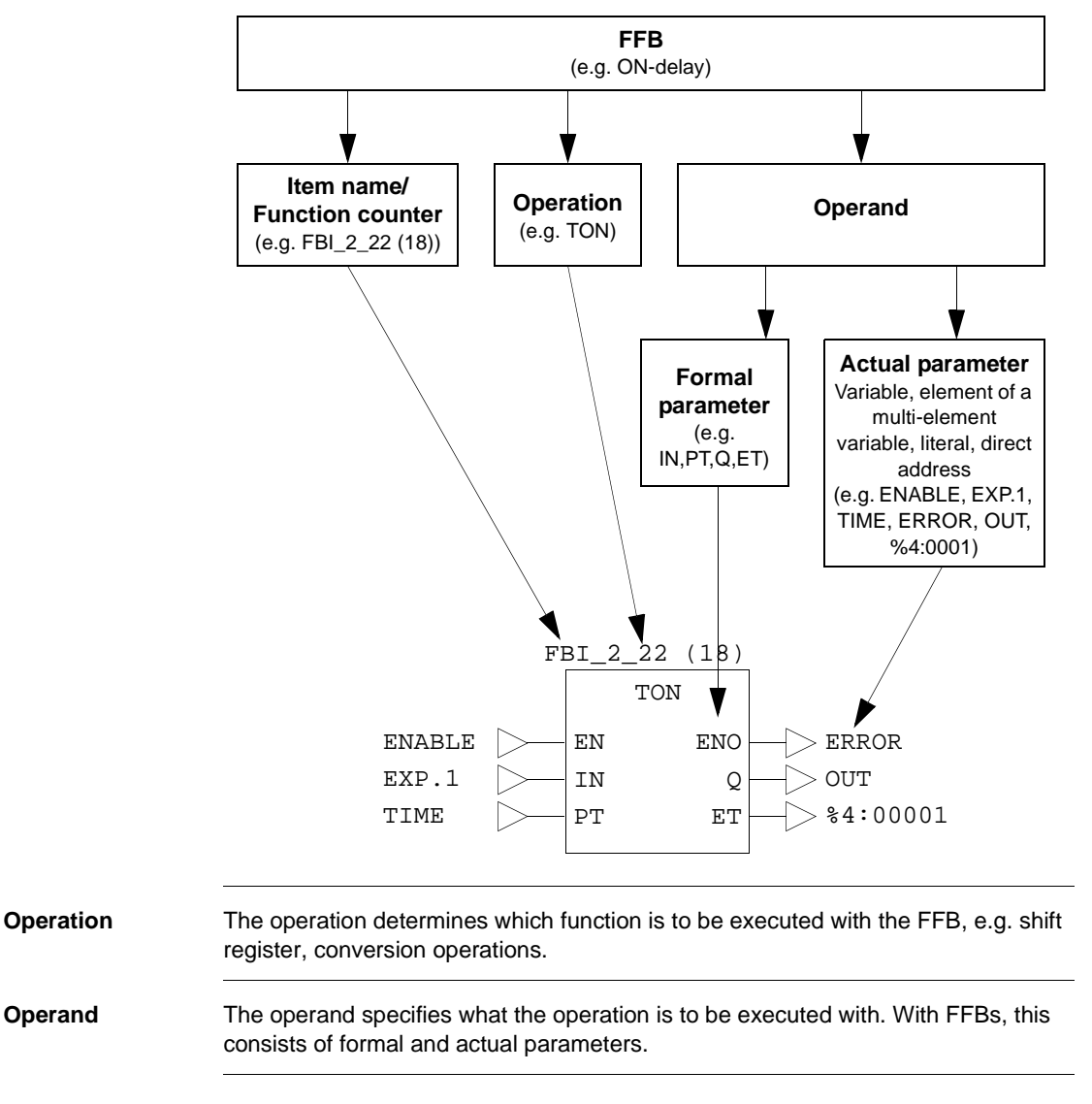

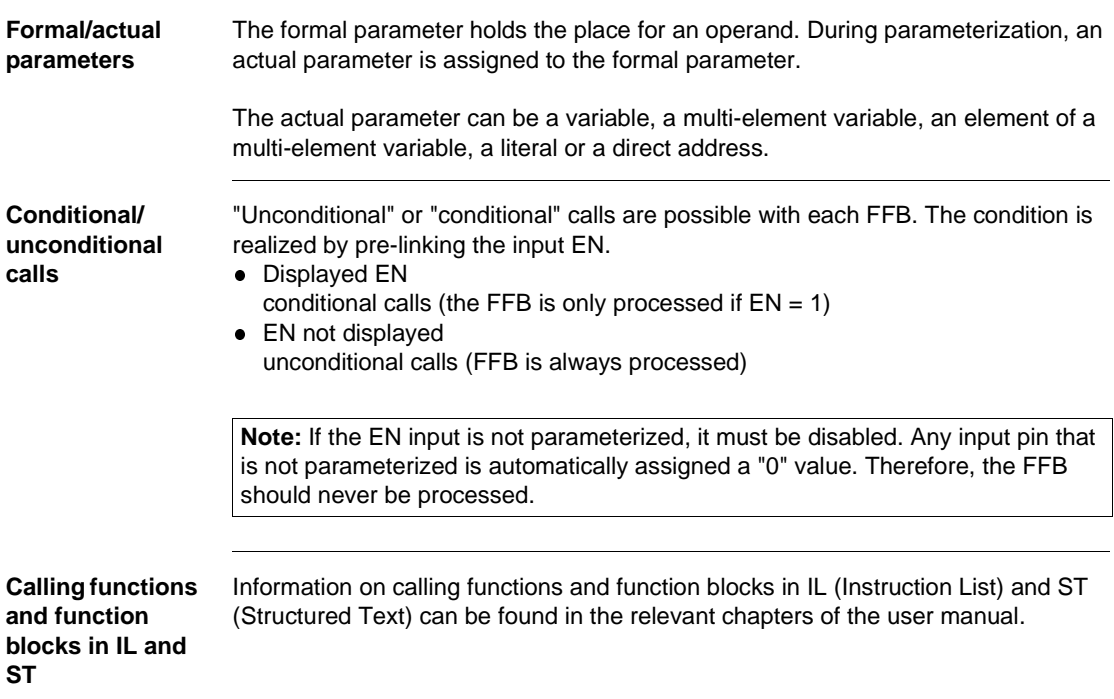

Parameterization

## **EFB Descriptions**

# **II**

#### **Overview**

**Introduction** These EFB descriptions are documented in alphabetical order.

**Note:** The number of inputs of some EFBs can be increased to a max. of 32 through vertical size alteration of the FFB symbol. See the description of the individual EFBs to determine which EFBs.

#### EFB Descriptions

#### **What's in this Part?**

This part contains the following chapters:

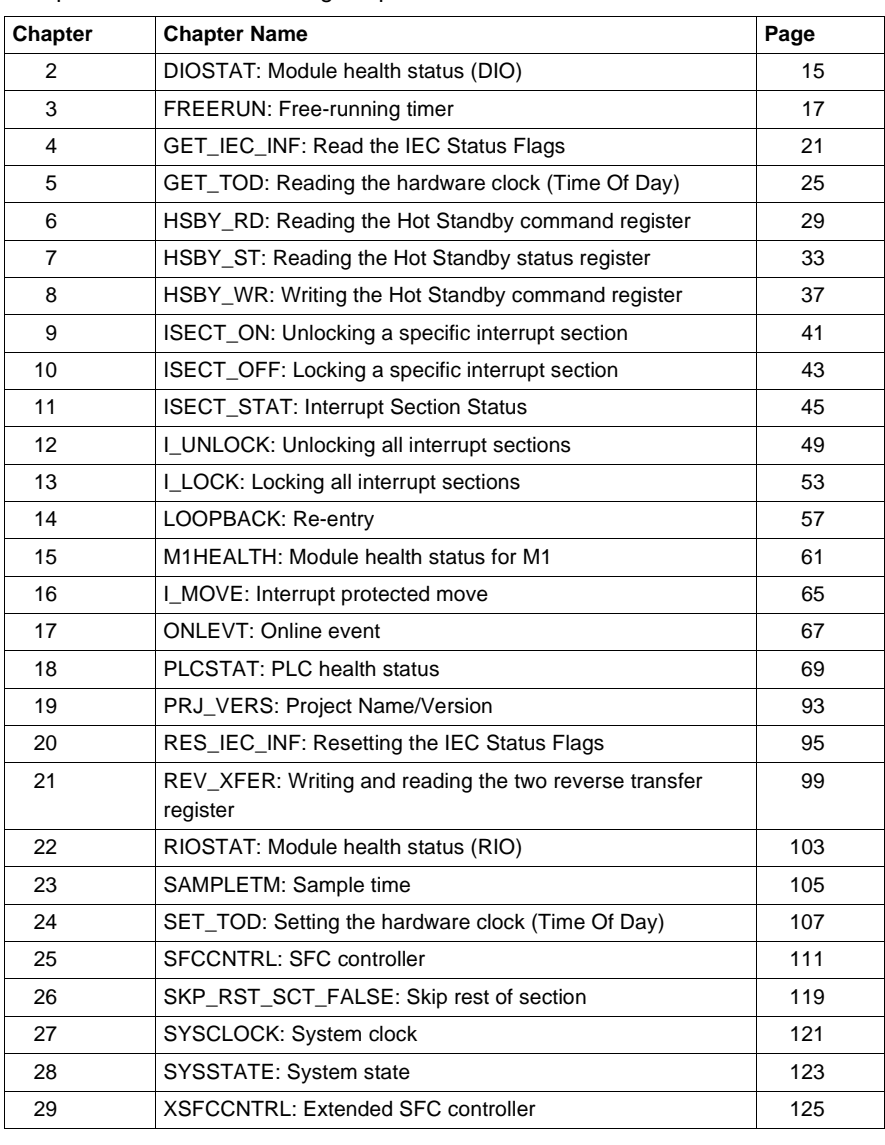

## **DIOSTAT: Module health status (DIO)**

## **Overview Introduction** This section describes function block DIOSTAT. **What's in this Chapter?** This chapter contains the following topics: **Topic Page** Brief description 16 Representation 16

DIOSTAT: Module health status (DIO)

#### **Brief description**

**Function description** This function provides the health state for I/O modules of an I/O drop (DIO). Each I/O drop module (slot) is characterised by an output "status" bit. The bit on the far left side in "status" corresponds to the slot on the far left side of the I/O drop.

> **Note:** If a module of the I/O drop is configured and works correctly, the corresponding bit is set to "1".

Additional parameters EN and ENO can be defined.

#### **Representation**

**Symbol** Block representation:

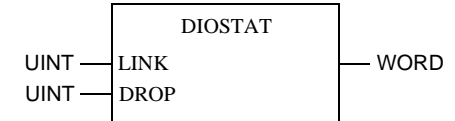

**Parameter description** Block parameter description:

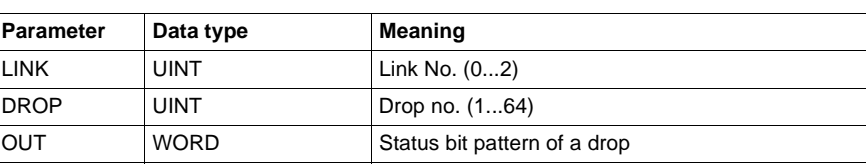

#### **Overview**

**Introduction** This section describes function block FREERUN.

**What's in this Chapter?**

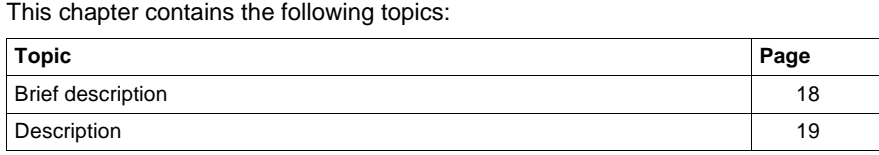

#### **Brief description**

#### **Function description** This function enables an independent counter, which can be used for run time measurement of sections and application programs. Additional parameters EN and ENO can be defined.

**Run time determination of a section**

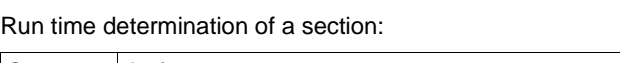

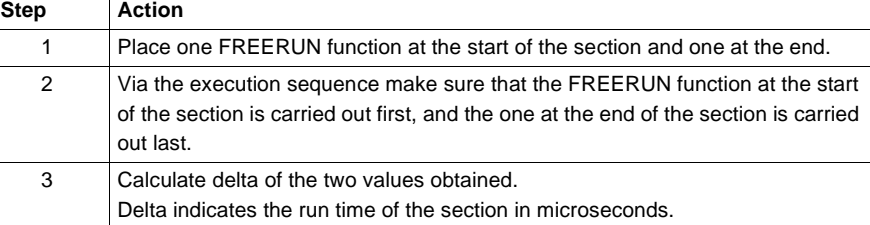

**Run time determination of a program**

#### Run time determination of a program:

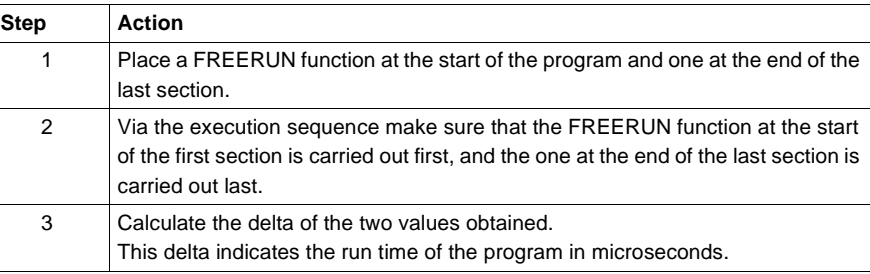

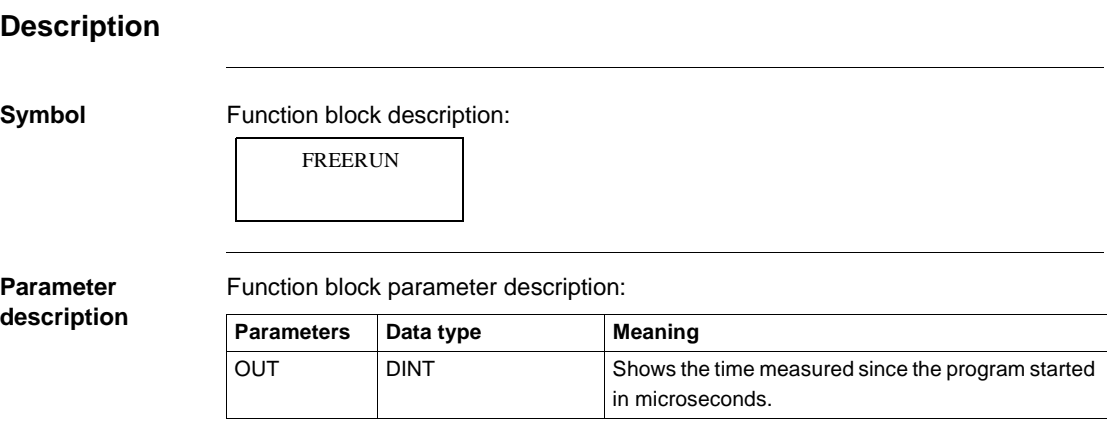

## **GET\_IEC\_INF: Read the IEC Status Flags**

#### **Overview**

**At a glance** This chapter describes the function block GET\_IEC\_INF.

**What's in this Chapter?**

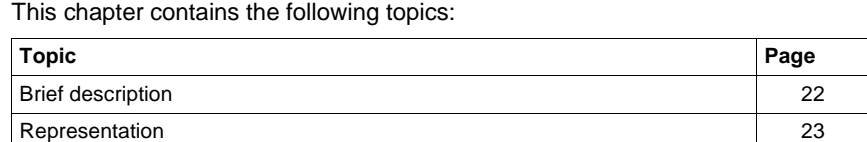

## **Brief description**

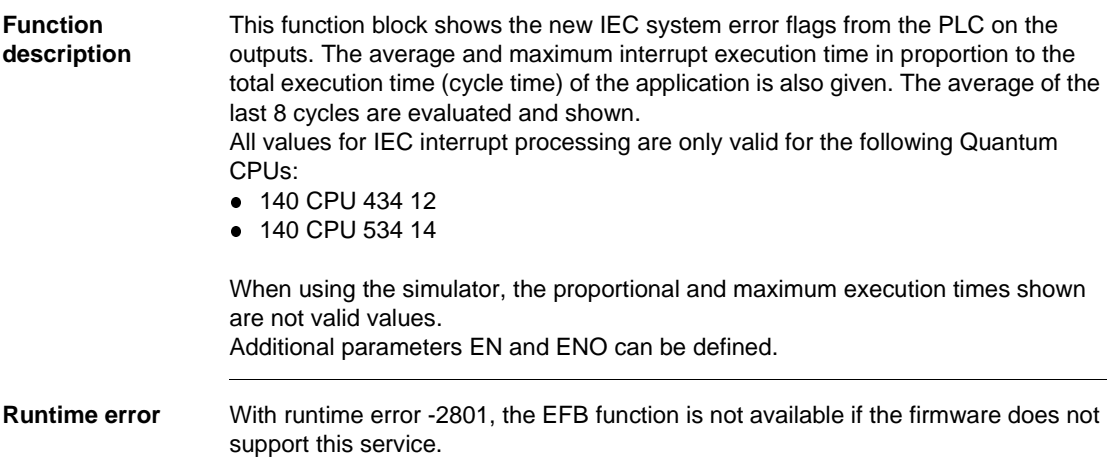

### GET\_IEC\_INF: Read the IEC Status Flags

## **Representation**

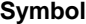

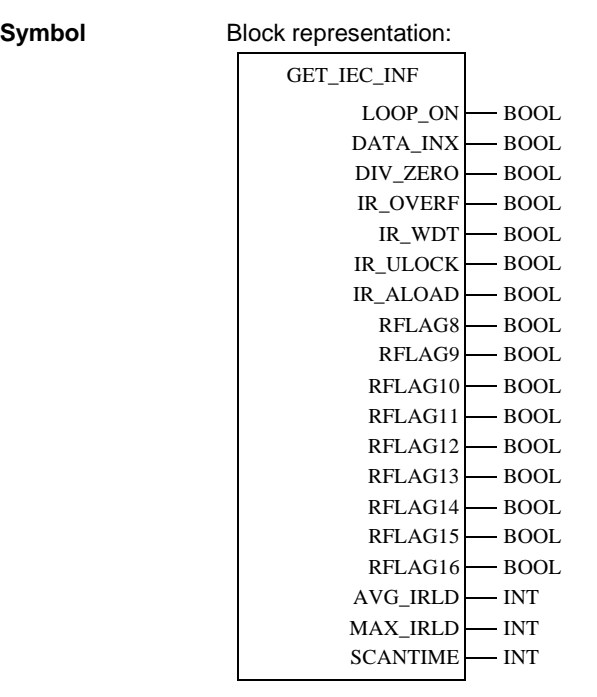

**Parameter description** Block parameter description:

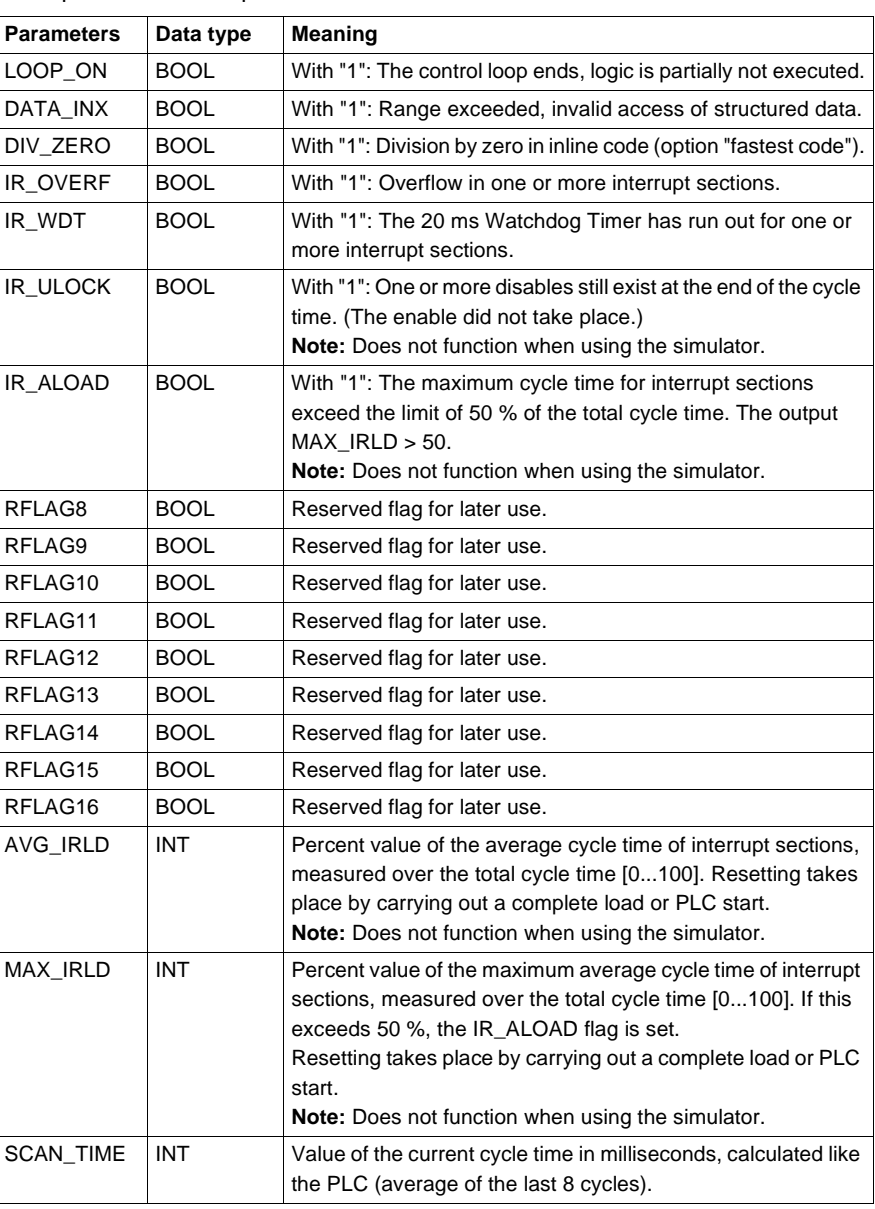

## **GET\_TOD: Reading the hardware clock (Time Of Day)**

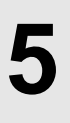

## **Overview Introduction** This section describes function block GET\_TOD. **What's in this Chapter?** This chapter contains the following topics: **Topic Page** Brief description 26 Description 27

GET\_TOD: Reading the hardware clock (Time Of Day)

## **Brief description**

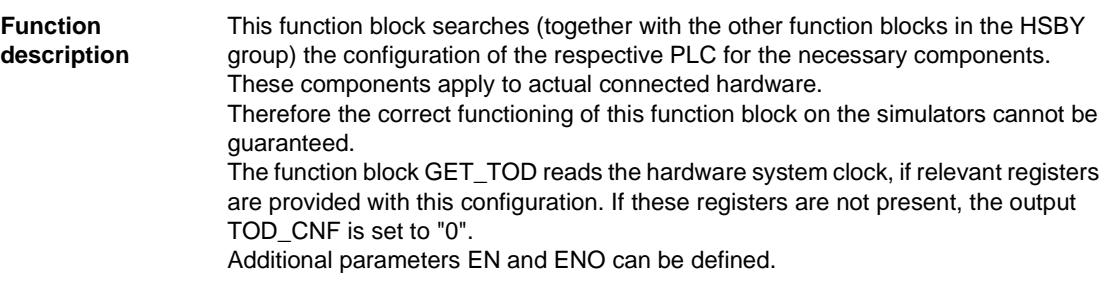

### **Description**

## **Symbol** Function block description:

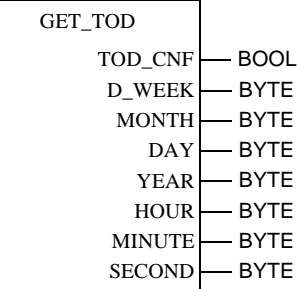

#### **Parameter description**

#### Function block parameter description:

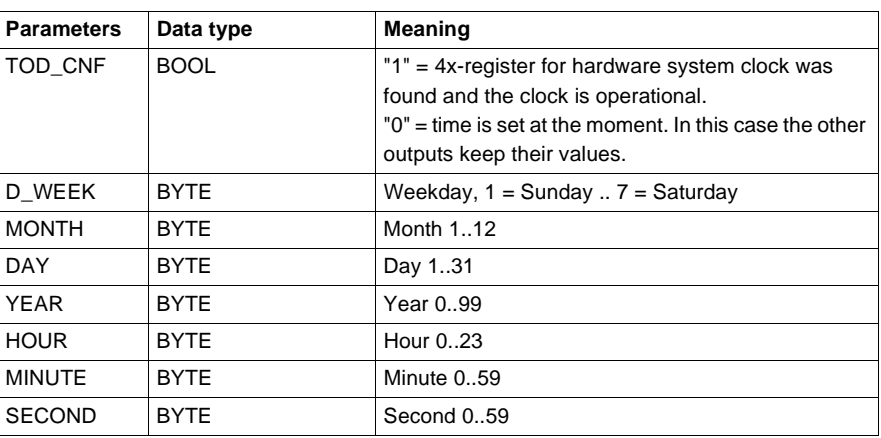

## **HSBY\_RD: Reading the Hot Standby command register**

**6**

#### **Overview**

**Introduction** This section describes function block HSBY\_RD.

**What's in this Chapter?**

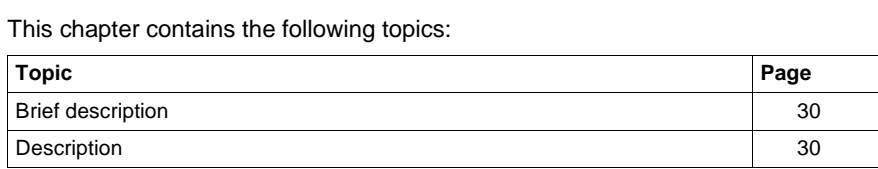

HSBY\_RD: Reading the Hot Standby command register

## **Brief description**

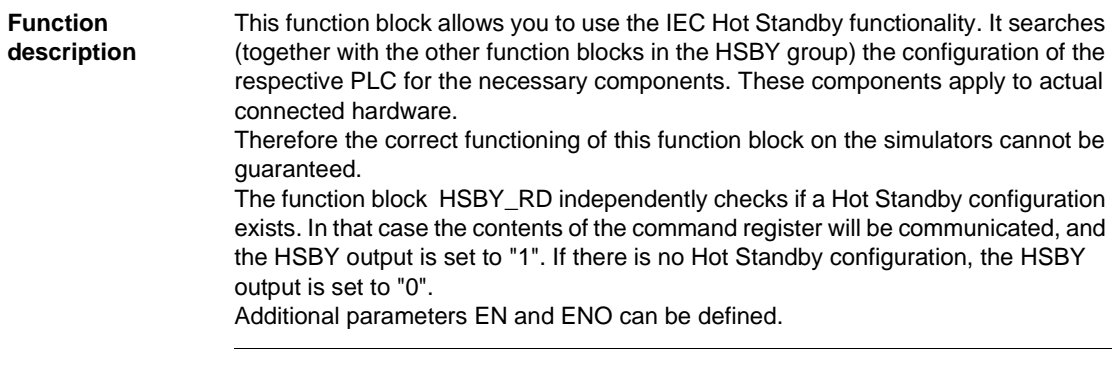

## **Description**

**Symbol** Function block description:

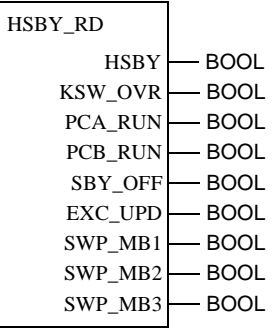

30 840 USE 504 00 October 2002

HSBY\_RD: Reading the Hot Standby command register

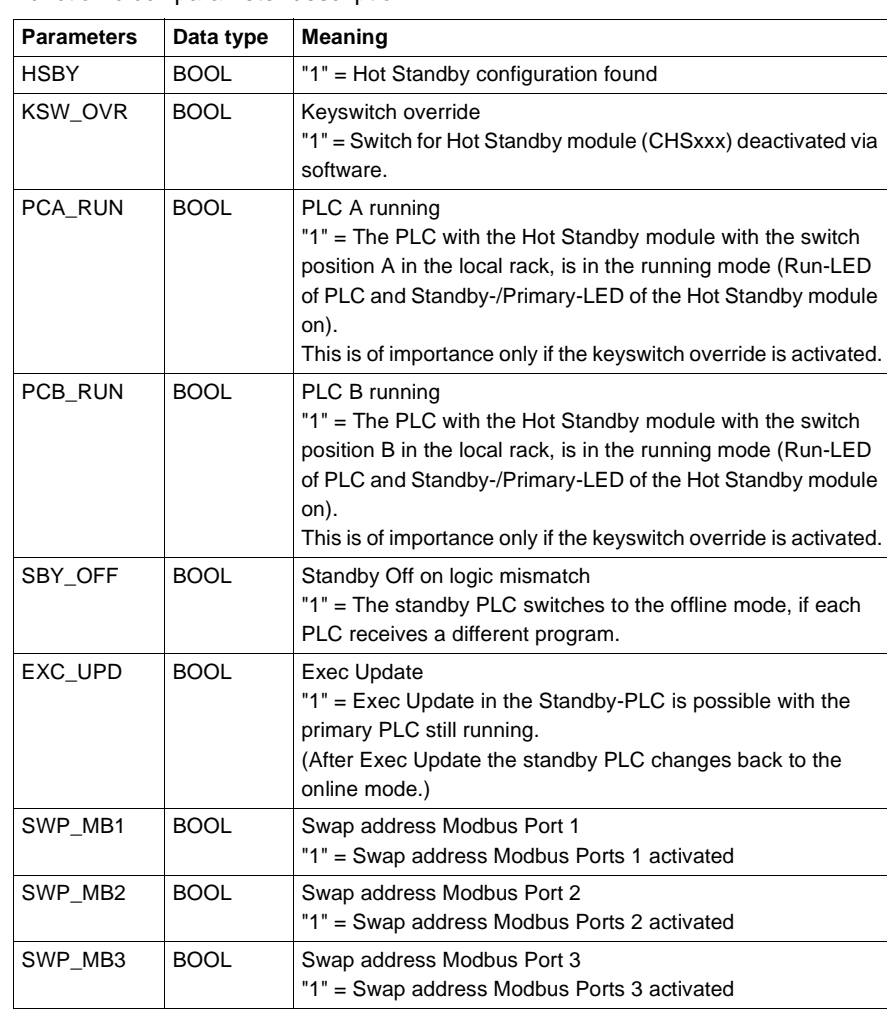

**Parameter description** Function block parameter description:

32 840 USE 504 00 October 2002

## **HSBY\_ST: Reading the Hot Standby status register**

# **7**

#### **Overview**

**Introduction** This section describes function block HSBY\_ST.

**What's in this Chapter?**

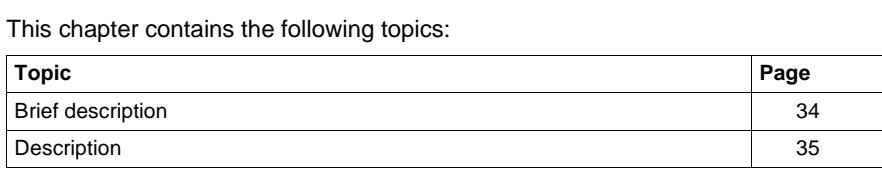

HSBY\_ST: Reading the Hot Standby status register

## **Brief description**

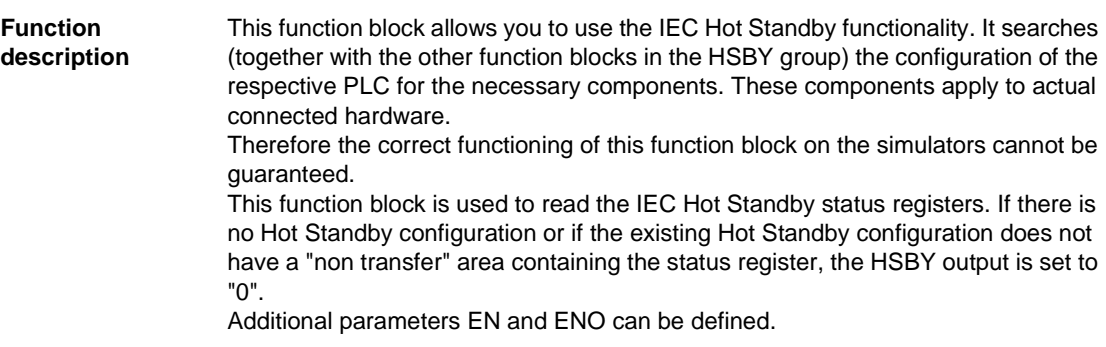

#### HSBY\_ST: Reading the Hot Standby status register

### **Description**

**Symbol** Function block description:

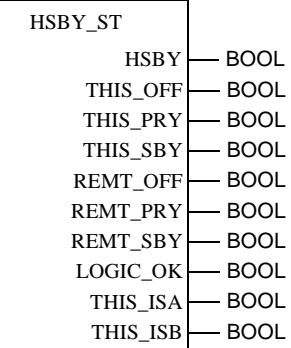

#### **Parameter description**

#### Function block parameter description:

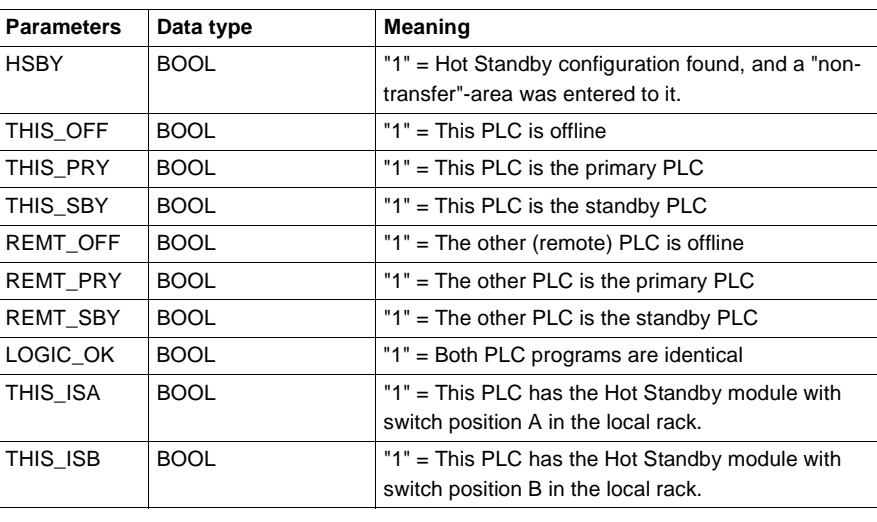

#### 840 USE 504 00 October 2002 35
# **HSBY\_WR: Writing the Hot Standby command register**

**8**

#### **Overview**

**Introduction** This section describes function block HSBY\_WR.

**What's in this Chapter?**

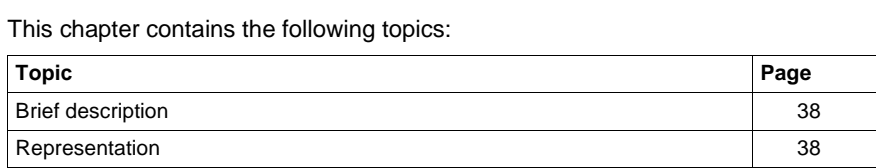

HSBY\_WR: Writing the Hot Standby command register

#### **Brief description**

**Function description** This function block allows you to use the IEC Hot Standby functionality. It searches (together with the other function blocks in the HSBY group) the configuration of the respective PLC for the necessary components. These components apply to actual connected hardware. Therefore the correct functioning of this function block on the simulators cannot be guaranteed. The function block HSBY\_WR is used to set various Hot Standby modes allowed for IEC Hot Standby. Setting the respective modes means a change in the Hot Standby command register, which is carried out automatically by the function block. If there is no Hot Standby configuration, the HSBY output is set to "0", otherwise it is set to "1". Additional parameters EN and ENO can be defined.

#### **Representation**

**Symbol** Block representation:

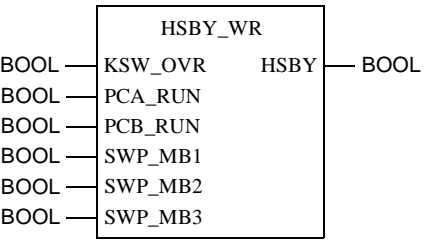

#### HSBY\_WR: Writing the Hot Standby command register

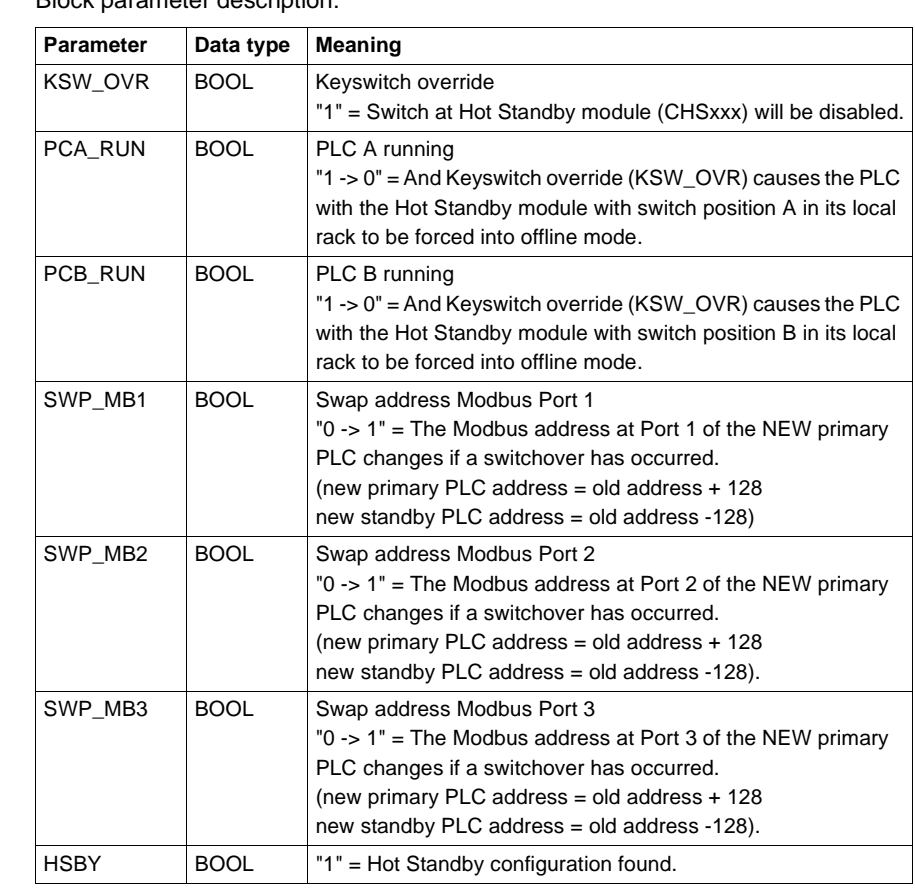

**Parameter description** Block parameter description:

# **ISECT\_ON: Unlocking a specific interrupt section**

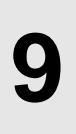

## **Overview Introduction** This chapter describes the ISECT\_ON block. **What's in this Chapter?** This chapter contains the following topics: **Topic Page** Brief description 42 Representation 42

#### **Brief description**

**Function description** This function block can unlock a specific time event section, after it has previously been locked using the ISECT\_OFF (See ISECT\_OFF: Locking a specific interrupt section, p. 43) block. An unlocked section is initiated as soon as the respective hardware signal (I/O event section) or time interval (time event section) is triggered. This also increments the event and activations counter. A possible interrupt causes an interruption during the processing of the section, it will be continued afterwards. The input pin SECT\_CTRL returns the control variable of a specific section. This variable contains the section name. EN and ENO can be configured as additional parameters.

#### **Representation**

**Symbol** Block representation:

ISECT\_ON SECT\_CTRL -SECTCTRL

**Parameter description** Function block parameter description:

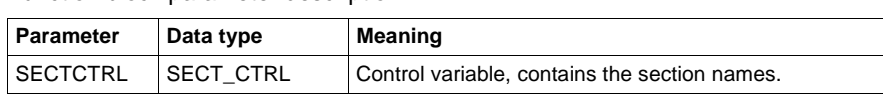

# **ISECT\_OFF: Locking a specific interrupt section**

## **Overview**

**Introduction** This chapter describes the ISECT\_OFF block.

**What's in this Chapter?**

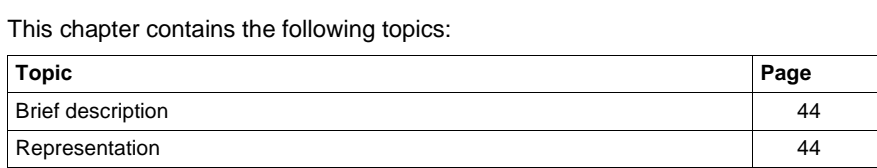

## **Brief description**

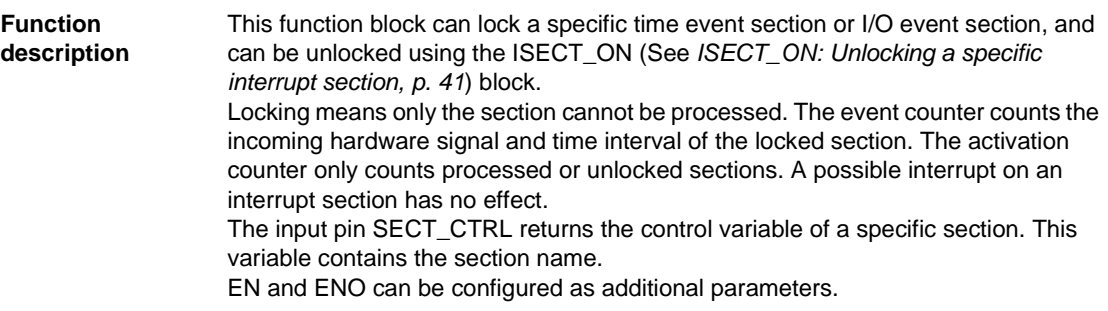

## **Representation**

**Symbol** Block representation:

ISECT\_OFF SECT\_CTRL -SECTCTRL

**Parameter description** Function block parameter description:

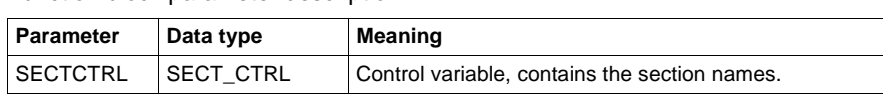

#### **Overview**

**Introduction** This chapter describes the ISECT\_STAT block.

**What's in this Chapter?**

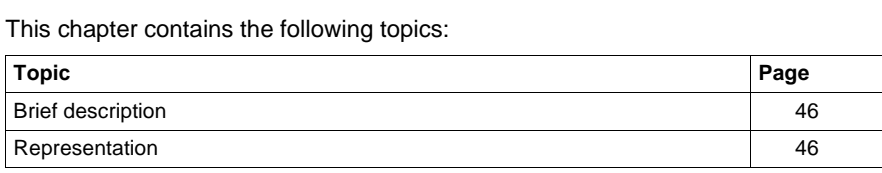

#### **Brief description**

**Function description** This function block reads the internal states of an interrupt section and copies this data to the data structures that the respective outputs are assigned to.

> **Note:** You can also see the status table information using the menu command **Online** → **Event sections**.

The RESET input pin resets all outputs to 0.

#### **Representation**

**Symbol** Block representation:

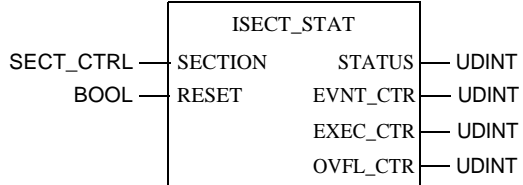

**Parameter** 

Function block parameter description:

**description**

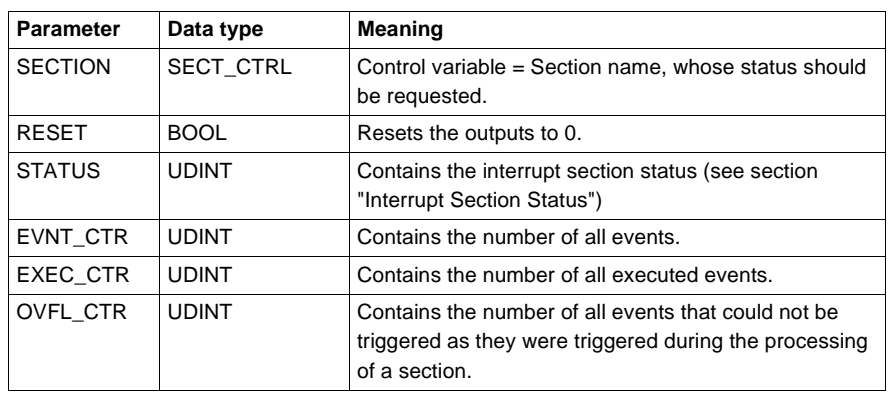

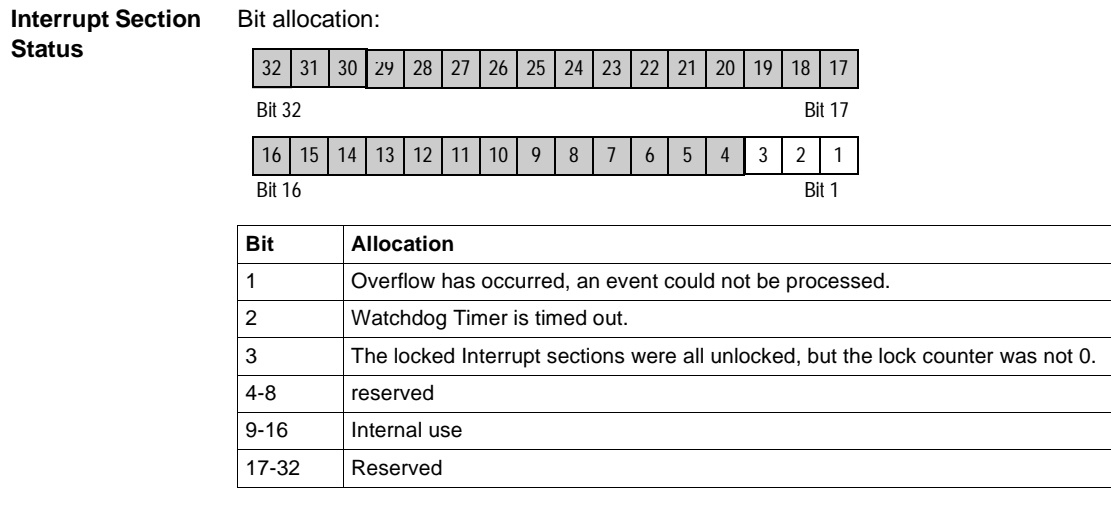

## **I\_UNLOCK: Unlocking all interrupt sections**

## **Overview**

**Introduction** This chapter describes the I\_UNLOCK block.

**What's in this Chapter?**

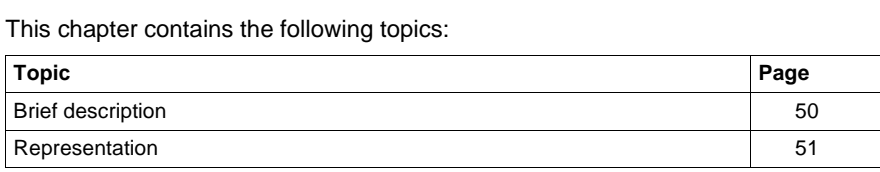

## **Brief description**

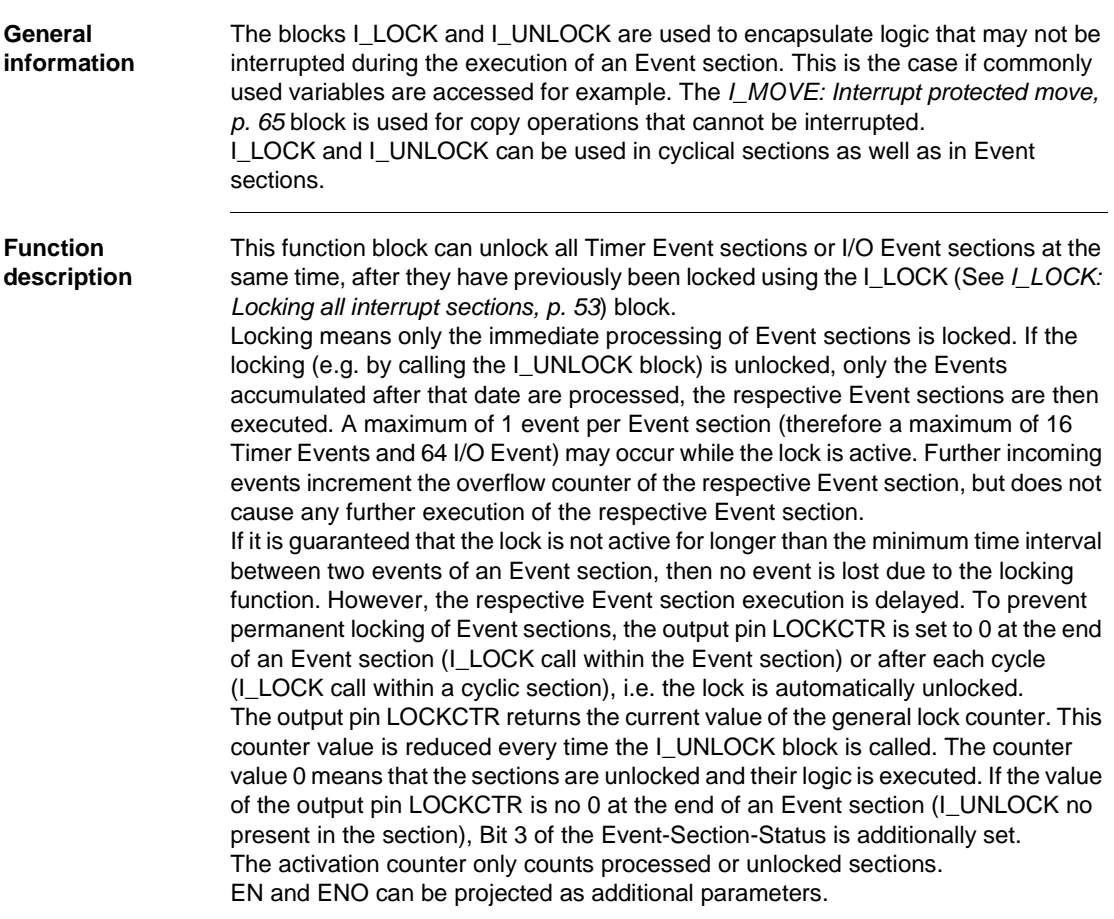

50 840 USE 504 00 October 2002

I\_UNLOCK: Unlocking all interrupt sections

## **Representation**

**Symbol** Block representation:

I\_UNLOCK  $LOCKCTR$   $\longrightarrow$  INT

**Parameter description** Function block parameter description:

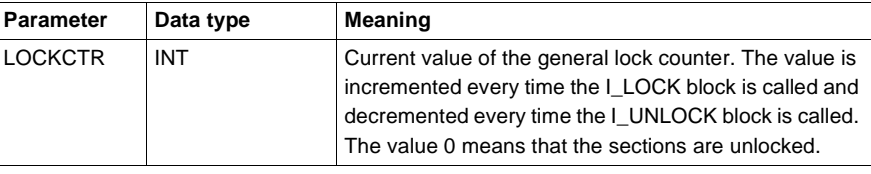

I\_UNLOCK: Unlocking all interrupt sections

## **I\_LOCK: Locking all interrupt sections**

## **Overview Introduction** This chapter describes the I\_LOCK block. **What's in this Chapter?** This chapter contains the following topics: **Topic Page** Brief description 54 Representation 55

## **Brief description**

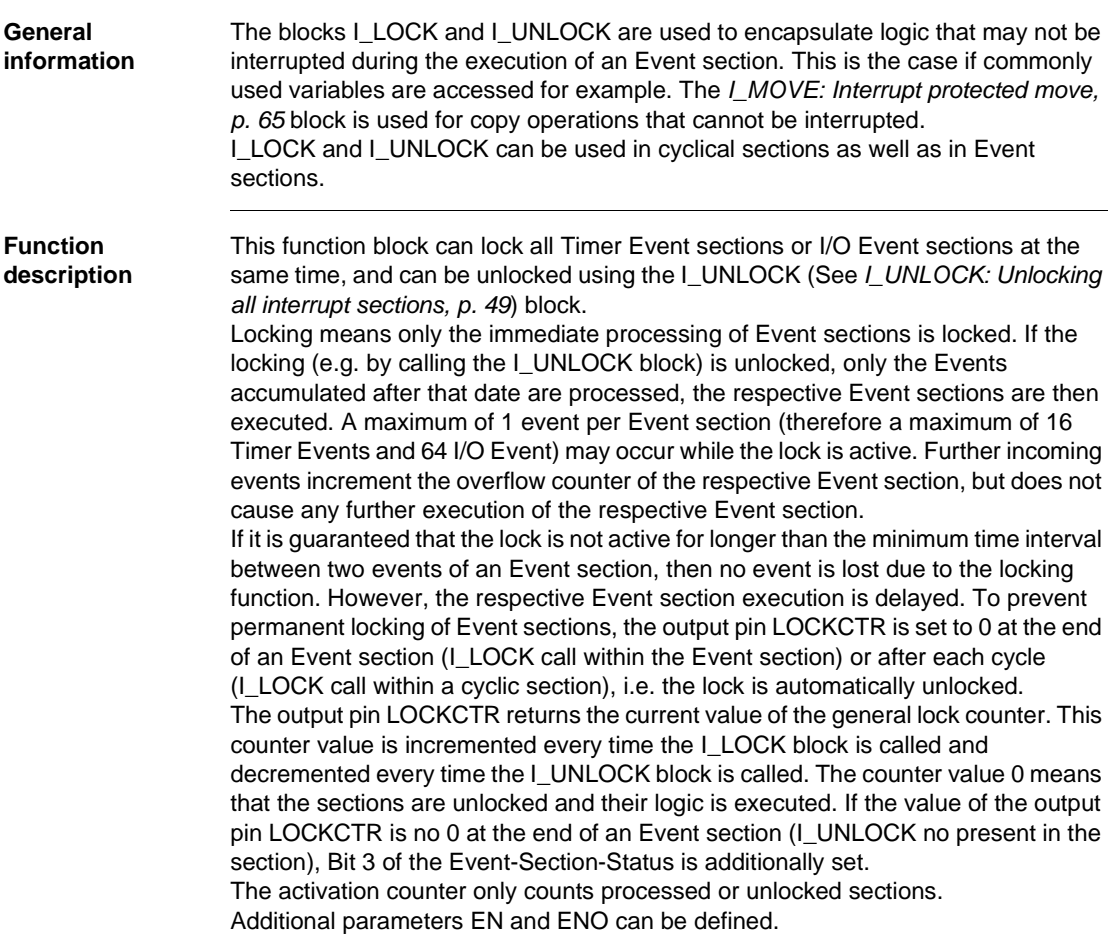

54 840 USE 504 00 October 2002

I\_LOCK: Locking all interrupt sections

The value 0 means that the sections are unlocked.

#### **Representation**

**Symbol** Block representation: **Parameter description** Function block parameter description: I\_LOCK  $LOCKCTR$  INT Parameter Data type Meaning LOCKCTR INT Current value of the general lock counter. The value is incremented every time the I\_LOCK block is called and decremented every time the I\_UNLOCK block is called. I\_LOCK: Locking all interrupt sections

# **LOOPBACK: Re-entry**

# **14**

#### **Overview**

**Introduction** This section describes function block LOOPBACK.

**What's in this Chapter?**

This chapter contains the following topics:

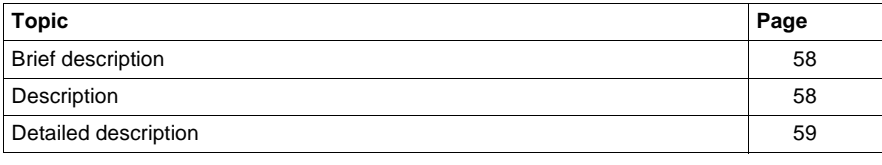

LOOPBACK: Re-entry

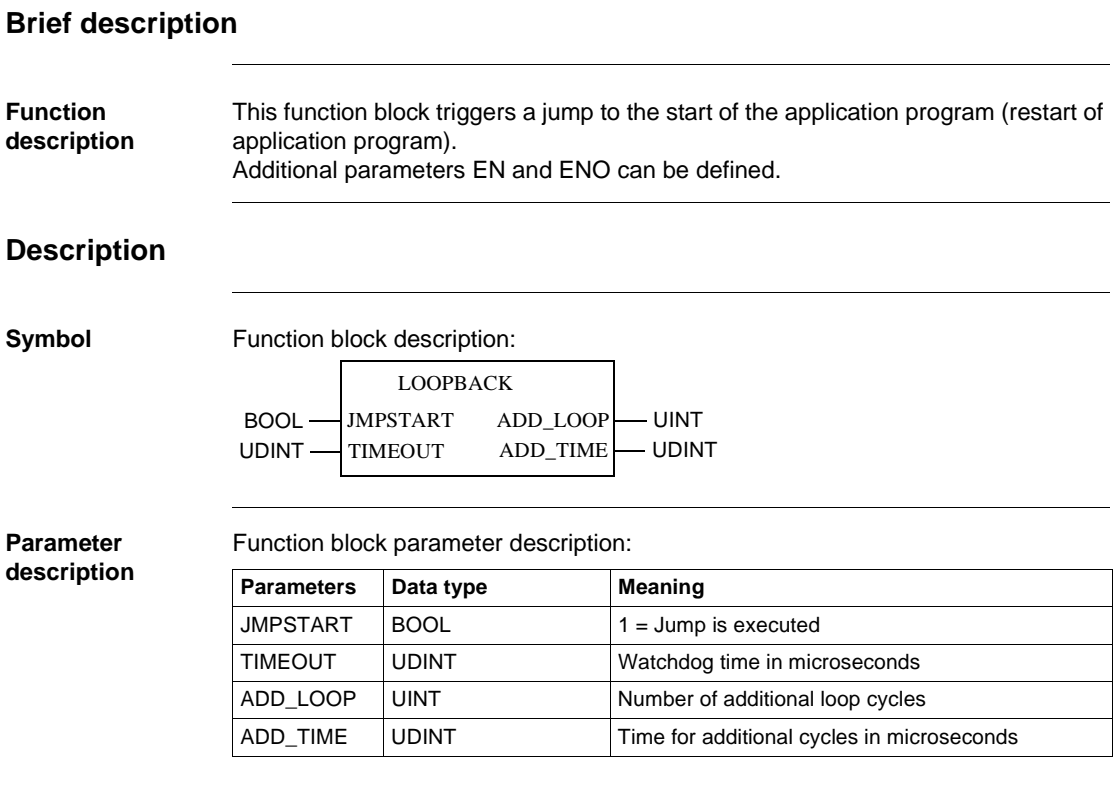

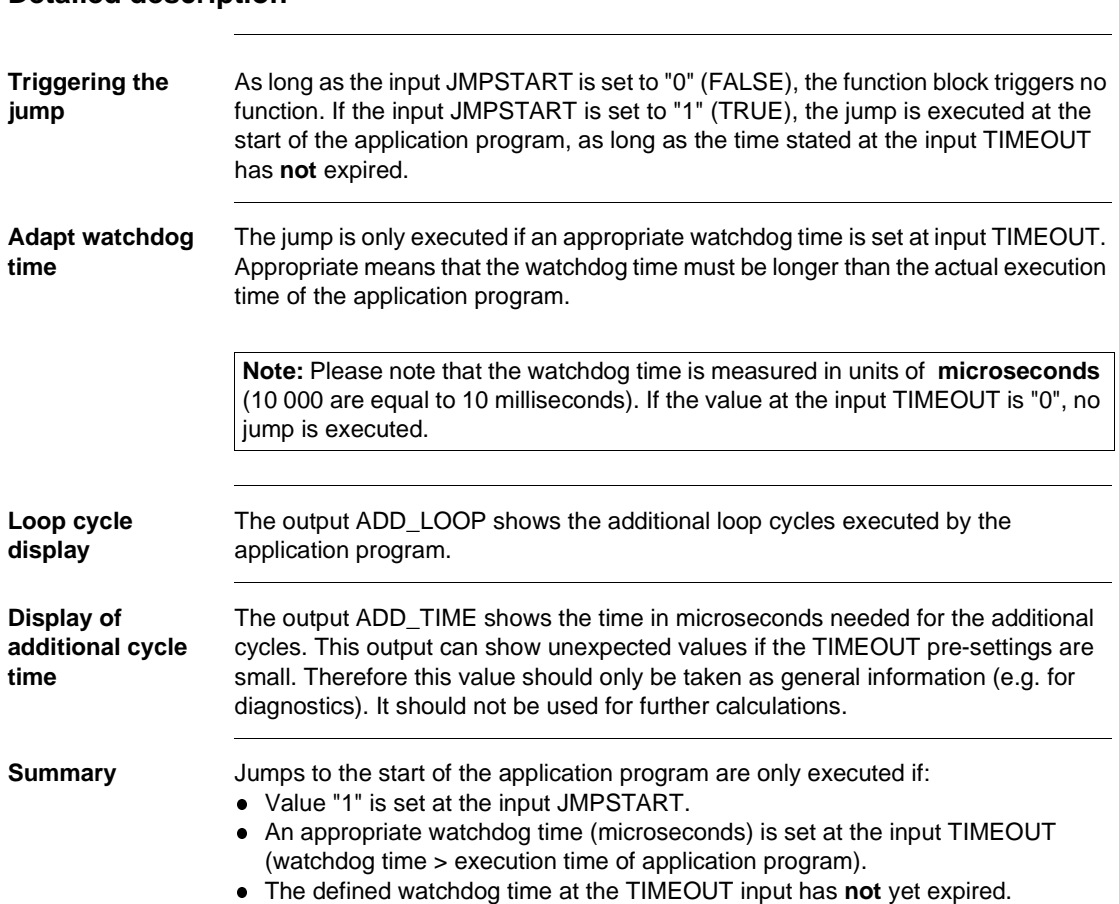

#### **Detailed description**

LOOPBACK: Re-entry

## **M1HEALTH: Module health status for M1**

## **Overview Introduction** This section describes function block M1HEALTH. **What's in this Chapter?** This chapter contains the following topics: **Topic Page** Brief description 62 Description 63

M1HEALTH: Module health status for M1

## **Brief description**

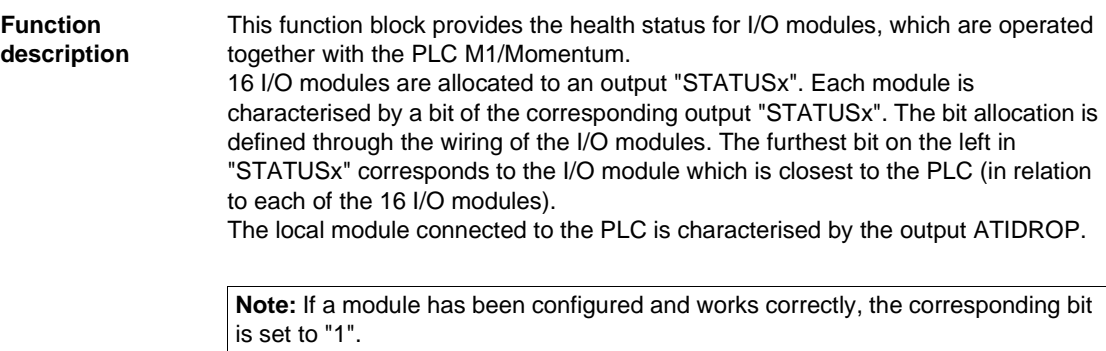

Additional parameters EN and ENO can be defined.

## **Description**

**Symbol** Function block description:

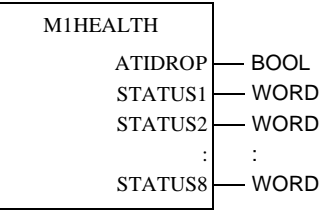

**Parameter description** Function block parameter description:

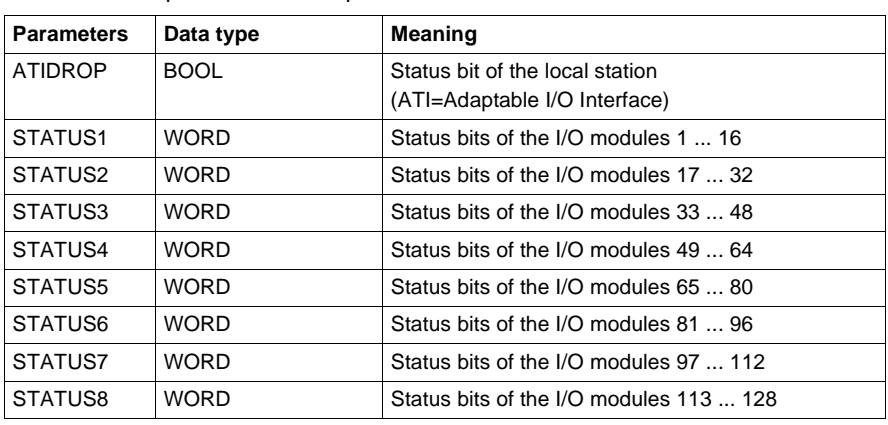

M1HEALTH: Module health status for M1

# **I\_MOVE: Interrupt protected move**

#### **Overview**

**Introduction** This chapter describes the I\_MOVE block.

**What's in this Chapter?**

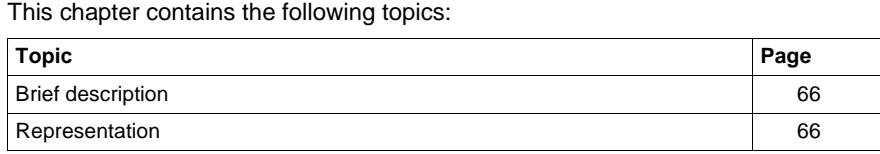

#### **Brief description**

**Function description** The function assigns the input value to the output and is therefore interrupt protected. This block is used if the variable at the block is used simultaneously in cyclically processed sections and interrupt sections (time event and I/O event section). The value assignment is therefore protected from an interruption by a time event or I/O event section. The MOVE block constructed in the same way, however, the value assignment is not interrupt protected.

#### **Representation**

Symbol Block representation:

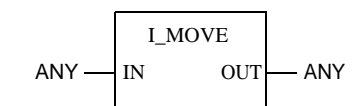

**Formulas** OUT = IN

**Parameter description** Description of the block parameter:

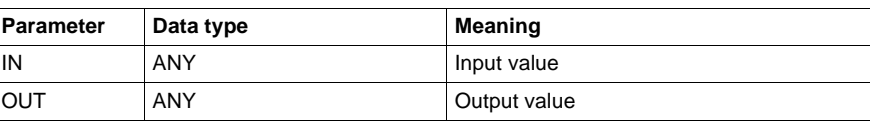

## **ONLEVT: Online event**

**17**

#### **Overview**

**Introduction** This section describes function block ONLEVT.

**What's in this Chapter?**

This chapter contains the following topics: **Topic Page** Brief Description 68 Representation 68 ONLEVT: Online event

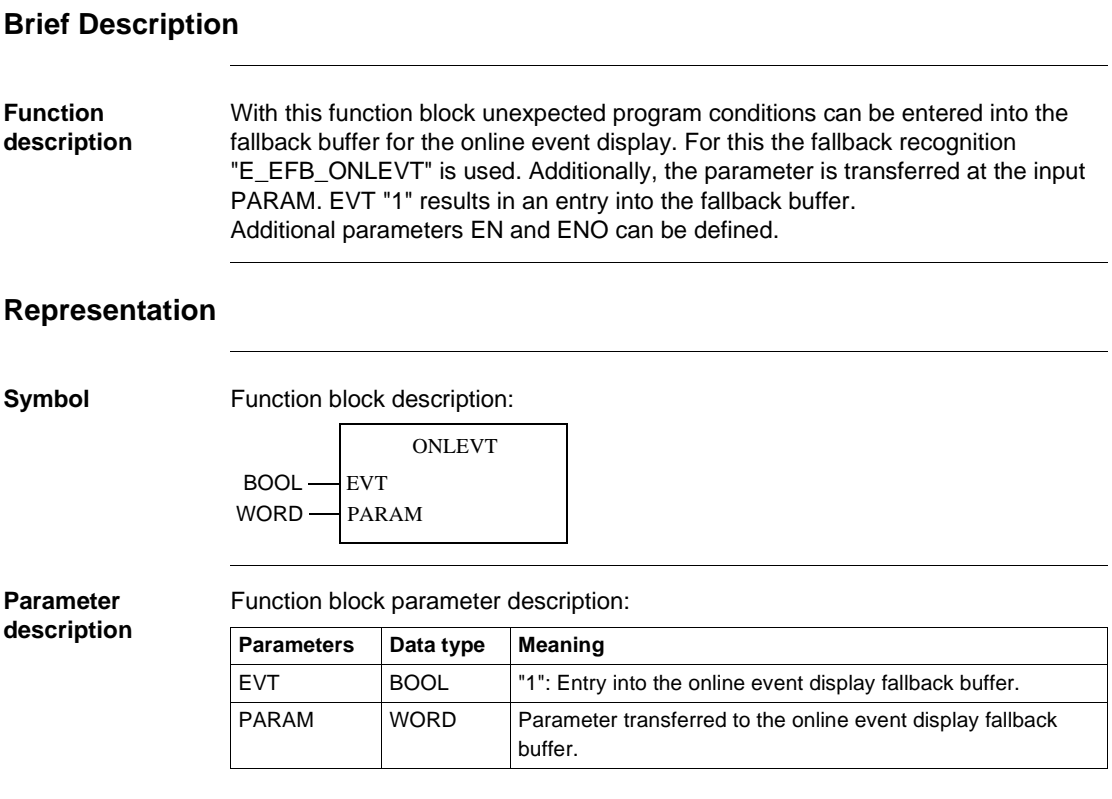

**18**

#### **Overview**

**Introduction** This section describes function block PLCSTAT.

**What's in this Chapter?**

This chapter contains the following topics:

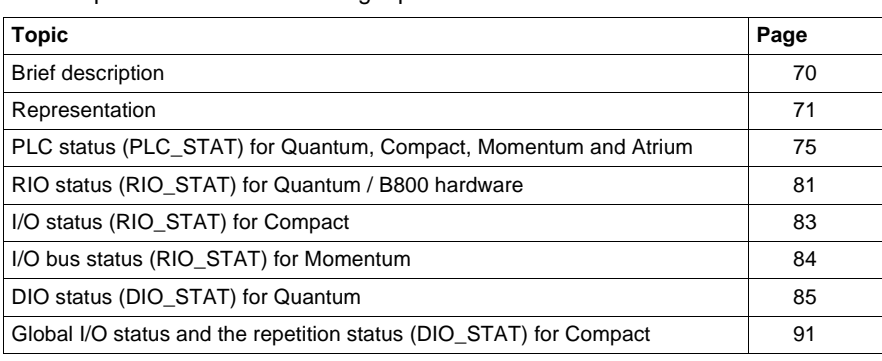

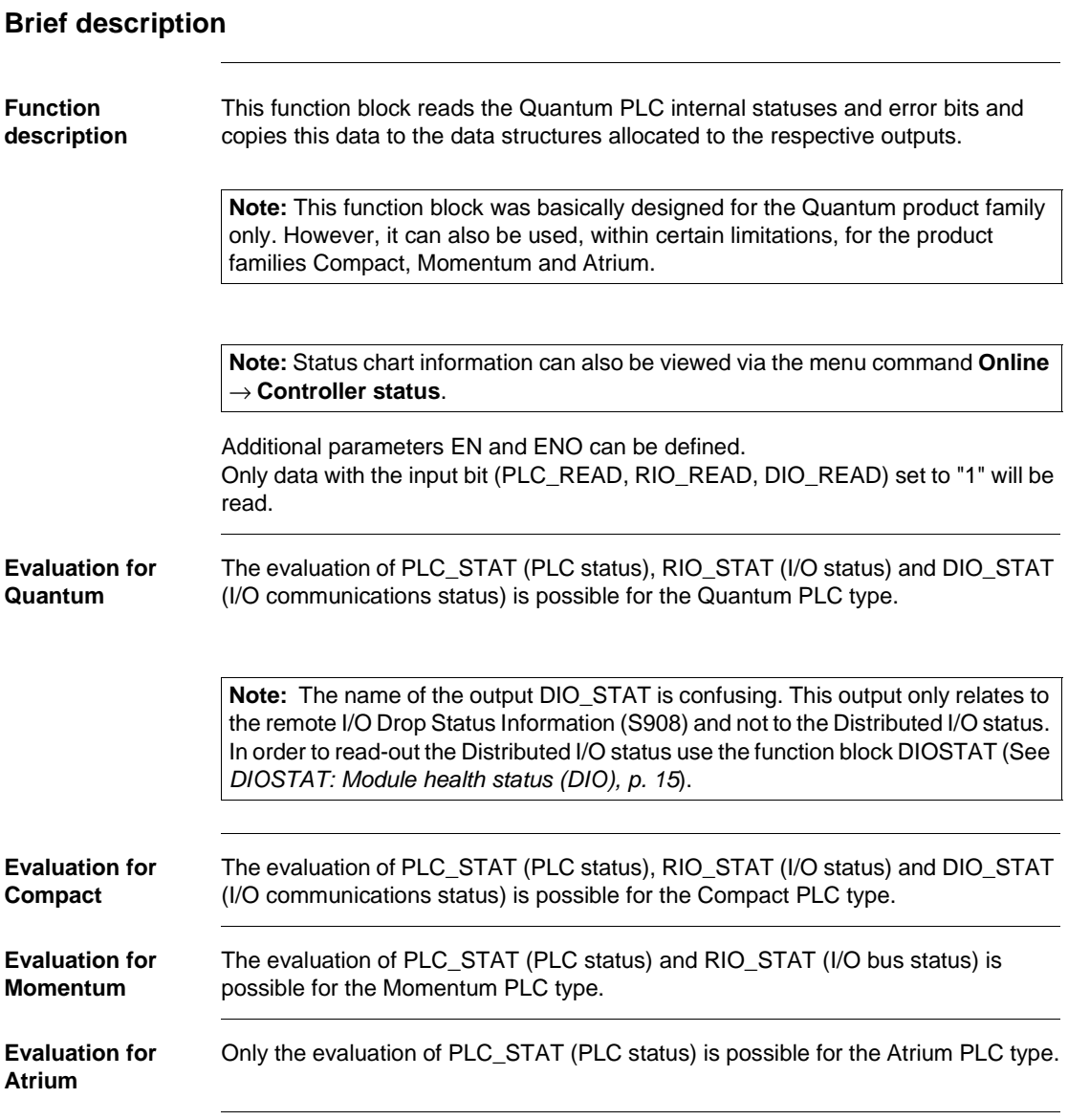

### **Representation**

**Symbol** Function block description:

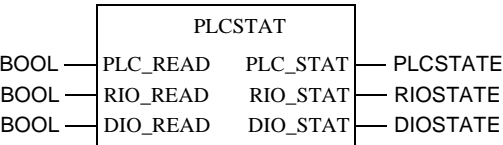

**Parameter description PLCSTAT**

Function block parameter description PLCSTAT:

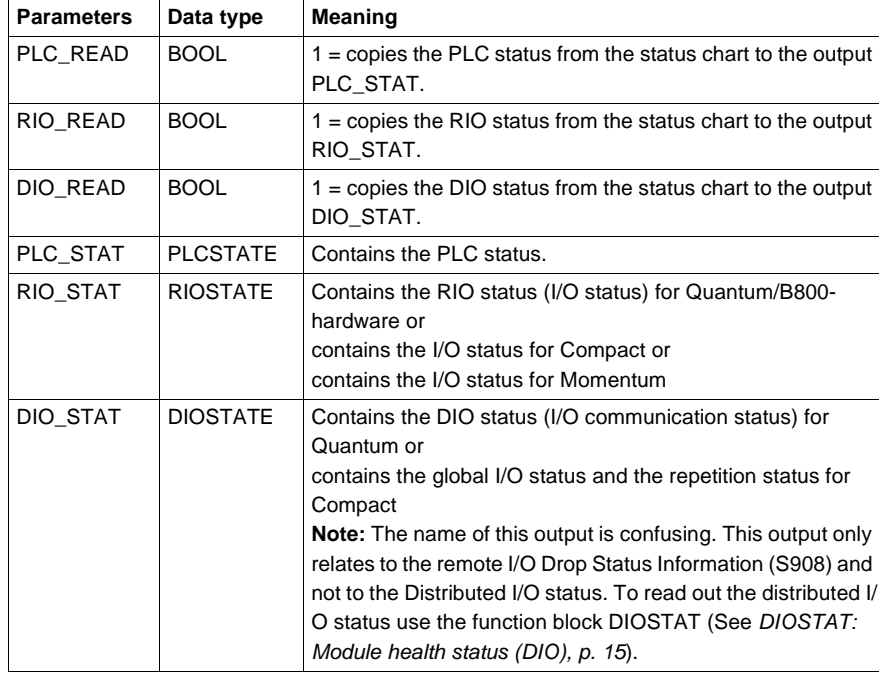

840 USE 504 00 October 2002 **71** 

**Element description**  Element description PLCSTATE:

**PLCSTATE**

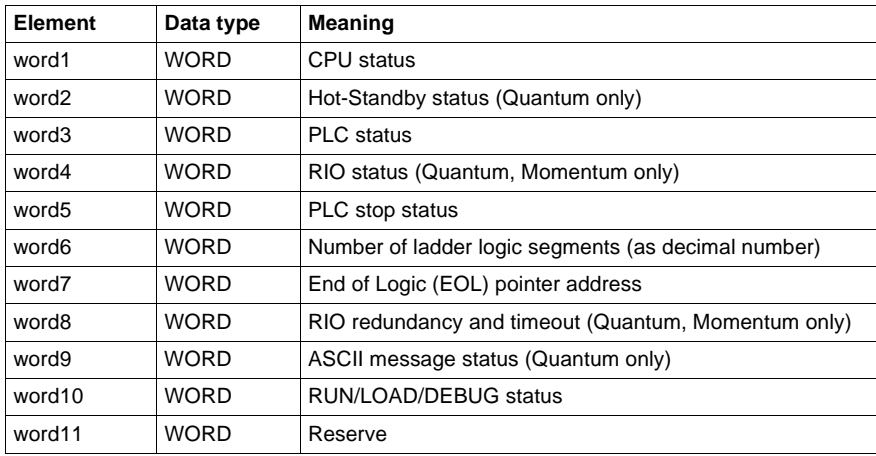

#### **Description of RIOSTATE element for Quantum**

Description of RIOSTATE elements for Quantum:

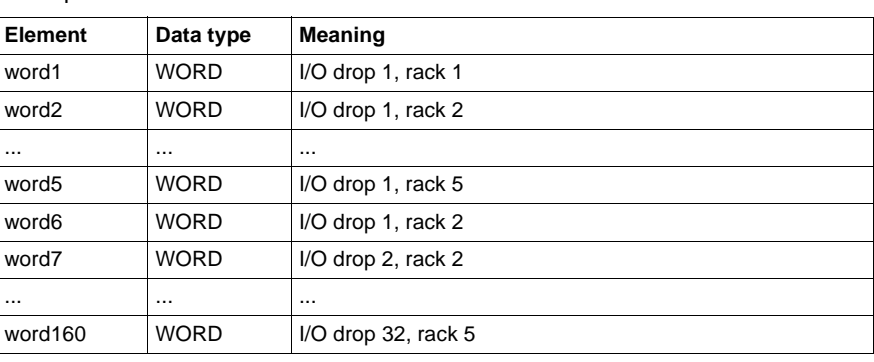
#### **Description of RIOSTATE element for Compact**

Description of RIOSTATE elements for Compact:

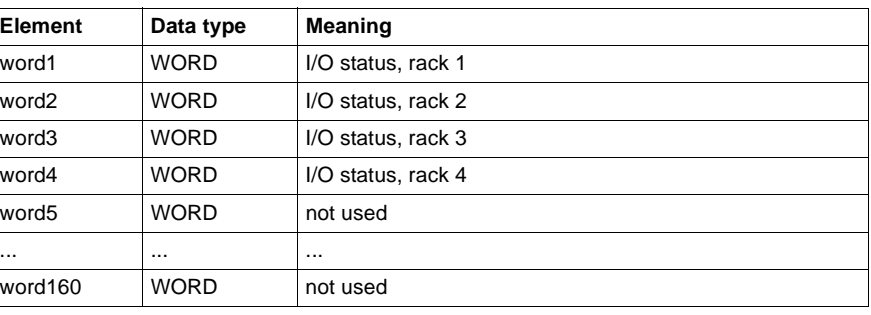

#### **Description of RIOSTATE element for Momentum**

Description of RIOSTATE elements for Momentum:

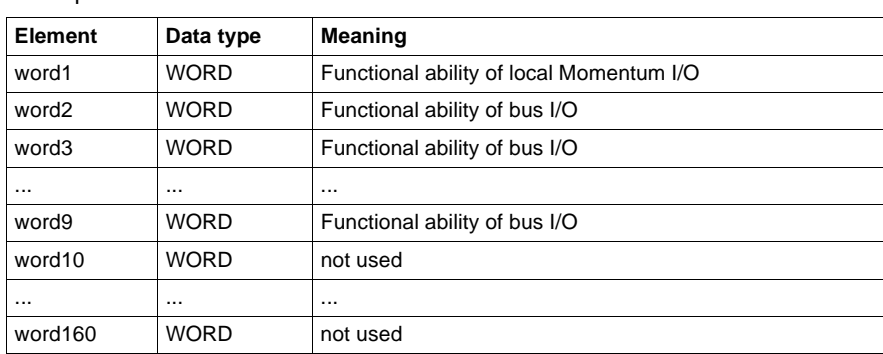

#### **Description of RIOSTATE element for Quantum**

Description of RIOSTATE elements for Quantum:

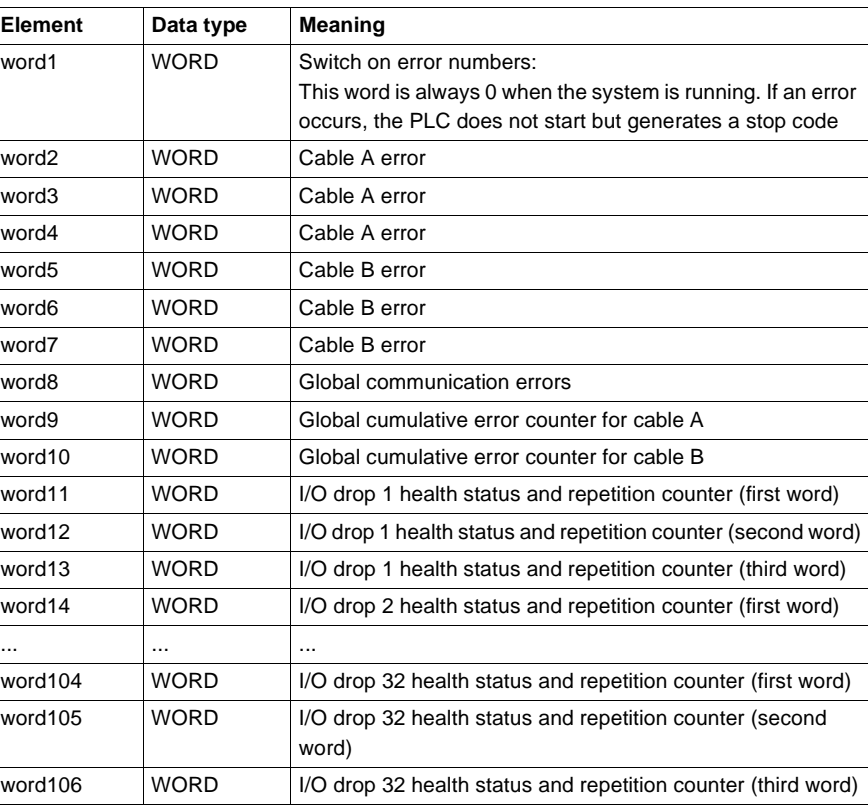

#### **Description of DIOSTATE element for Compact**

Description of DIOSTATE elements for Compact:

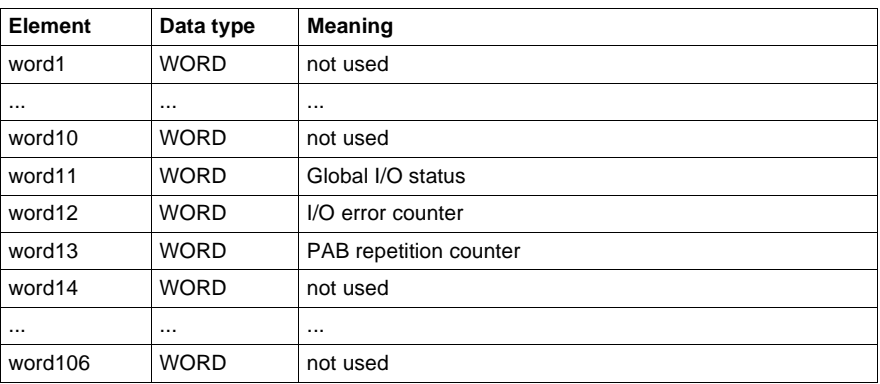

### **PLC status (PLC\_STAT) for Quantum, Compact, Momentum and Atrium**

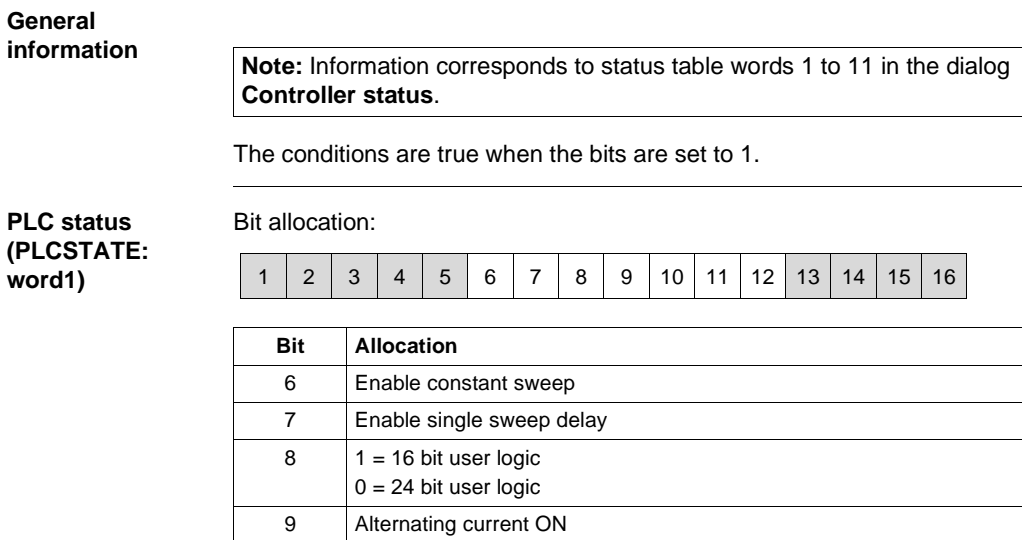

10 Run light OFF 11 | Memory protect OFF 12 | Battery failed 13-16 Reserved

**Hot Standby status (PLCSTATE: word2) (Quantum only)**

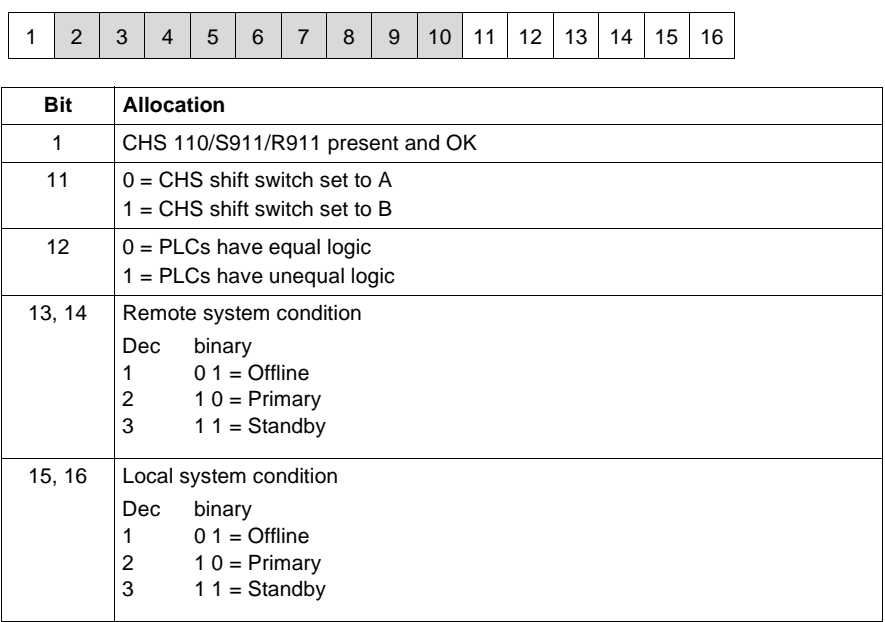

 $\top$ 

#### **PLC status (PLCSTATE: word3)**

#### Bit allocation:

Bit allocation:

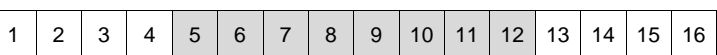

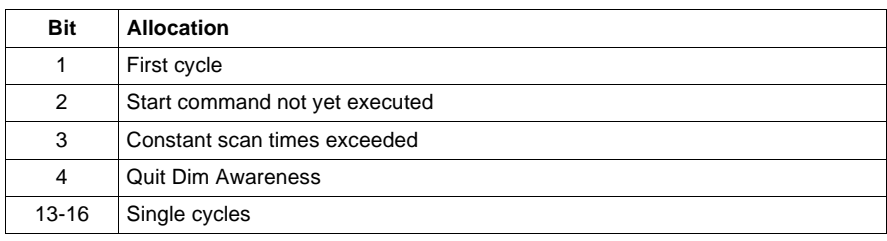

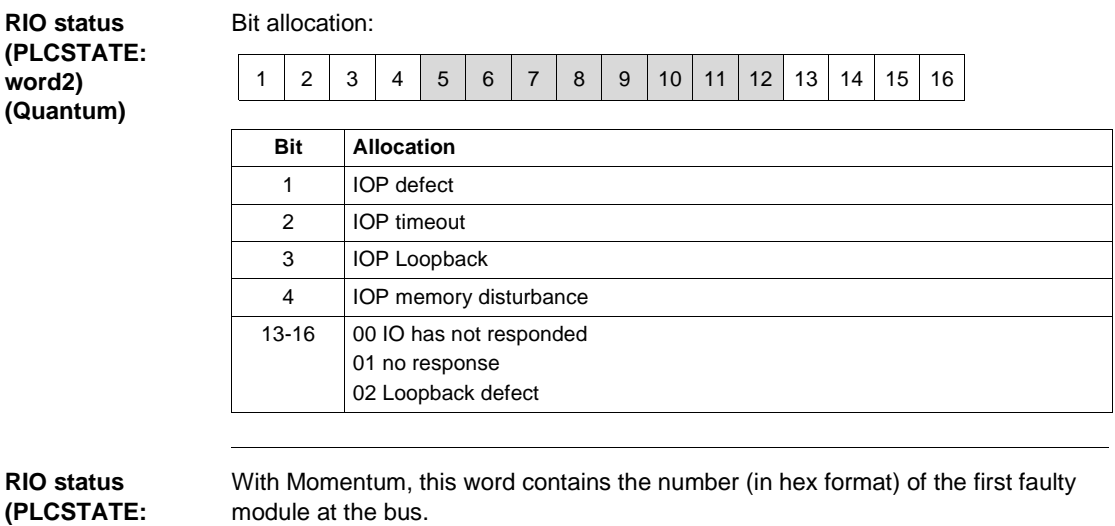

**word4 (Momentum)**

840 USE 504 00 October 2002 **77** 

**PLC stop status (PLCSTATE: word5)**

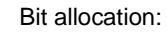

# 1 2 3 4 5 6 7 8 9 10 11 12 13 14 15 16

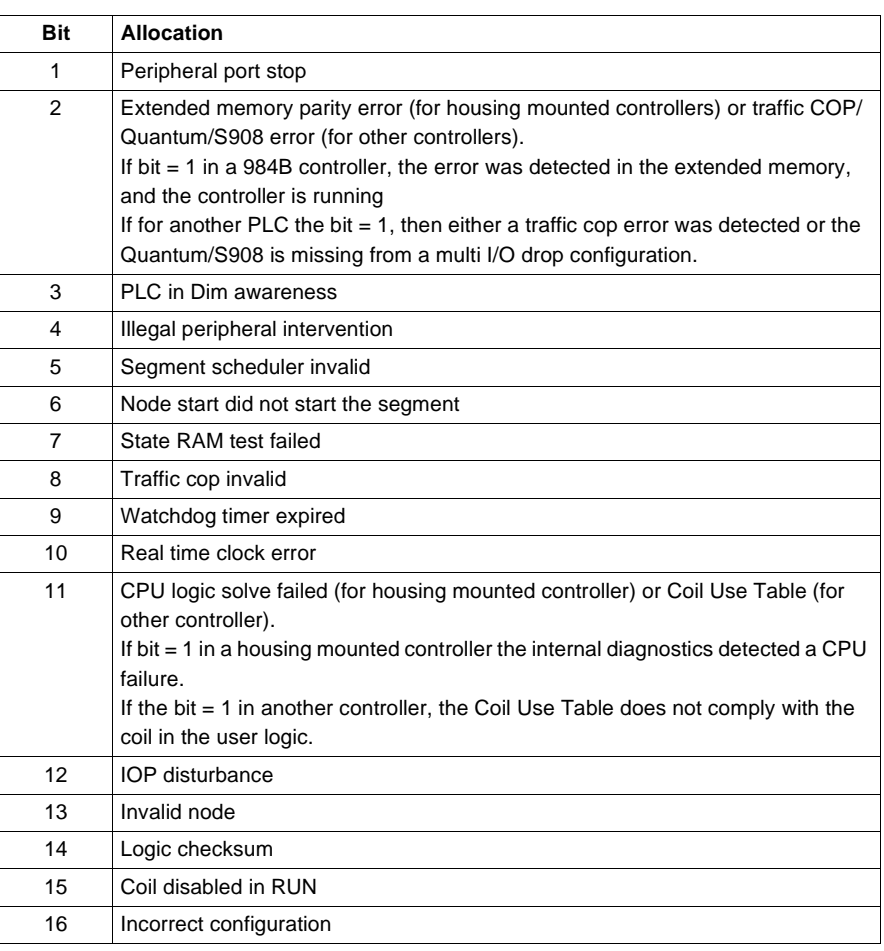

78 840 USE 504 00 October 2002

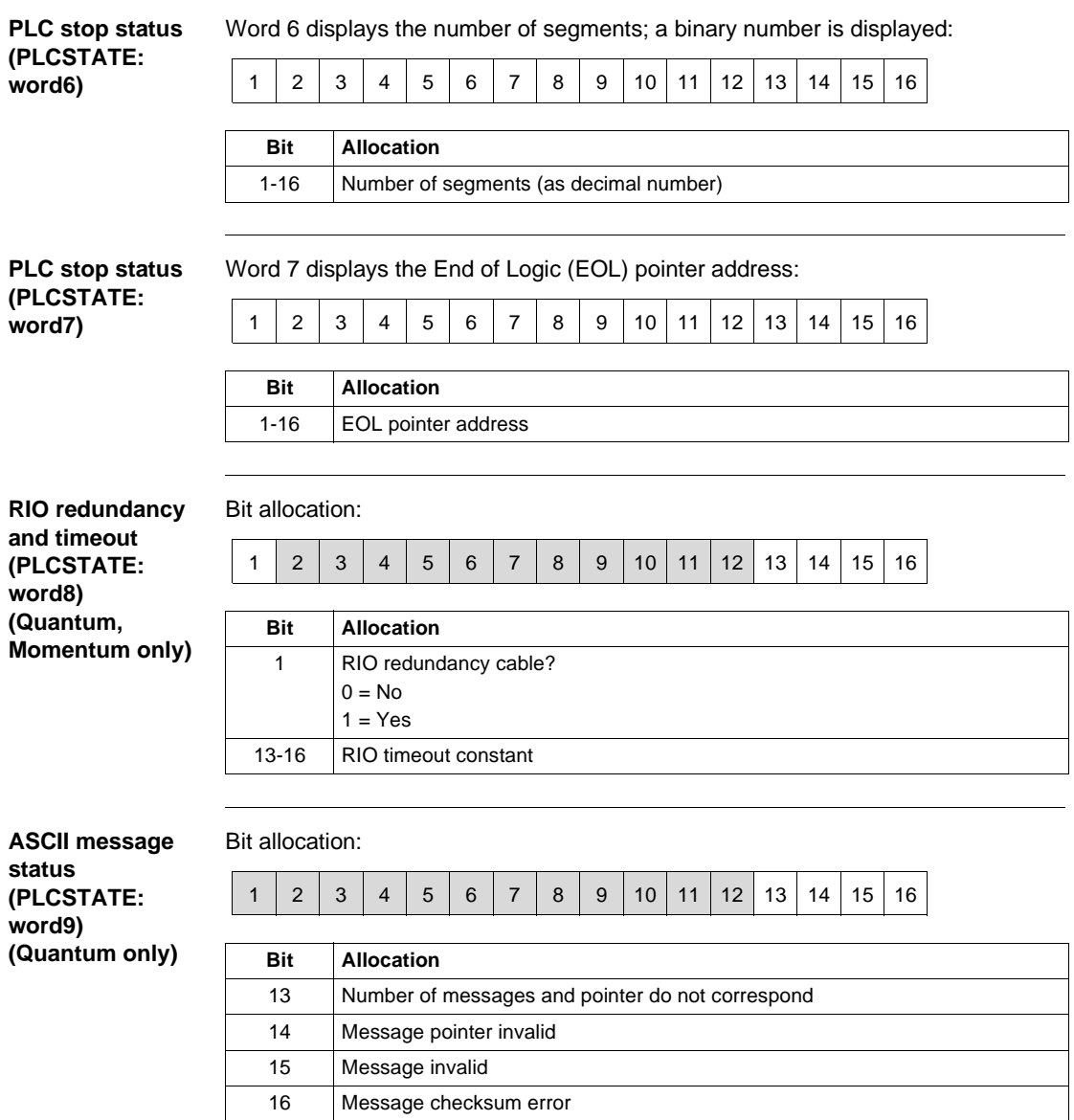

**RUN/LOAD/ DEBUG status (PLCSTATE: word10)**

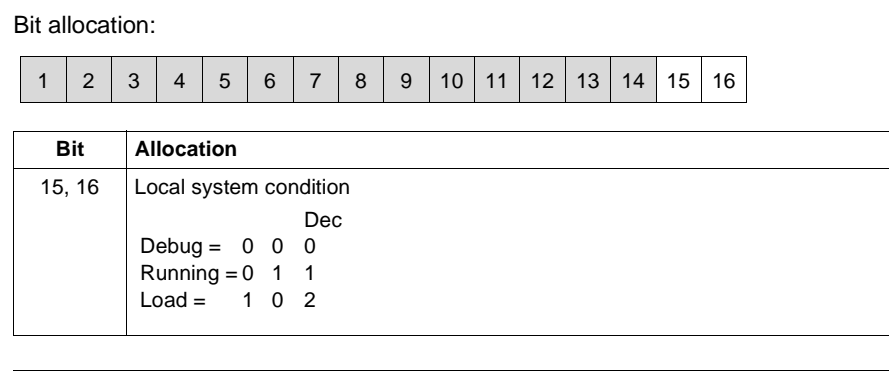

**PLCSTATE: word11**

Reserved for extensions

80 840 USE 504 00 October 2002

# **RIO status (RIO\_STAT) for Quantum / B800 hardware**

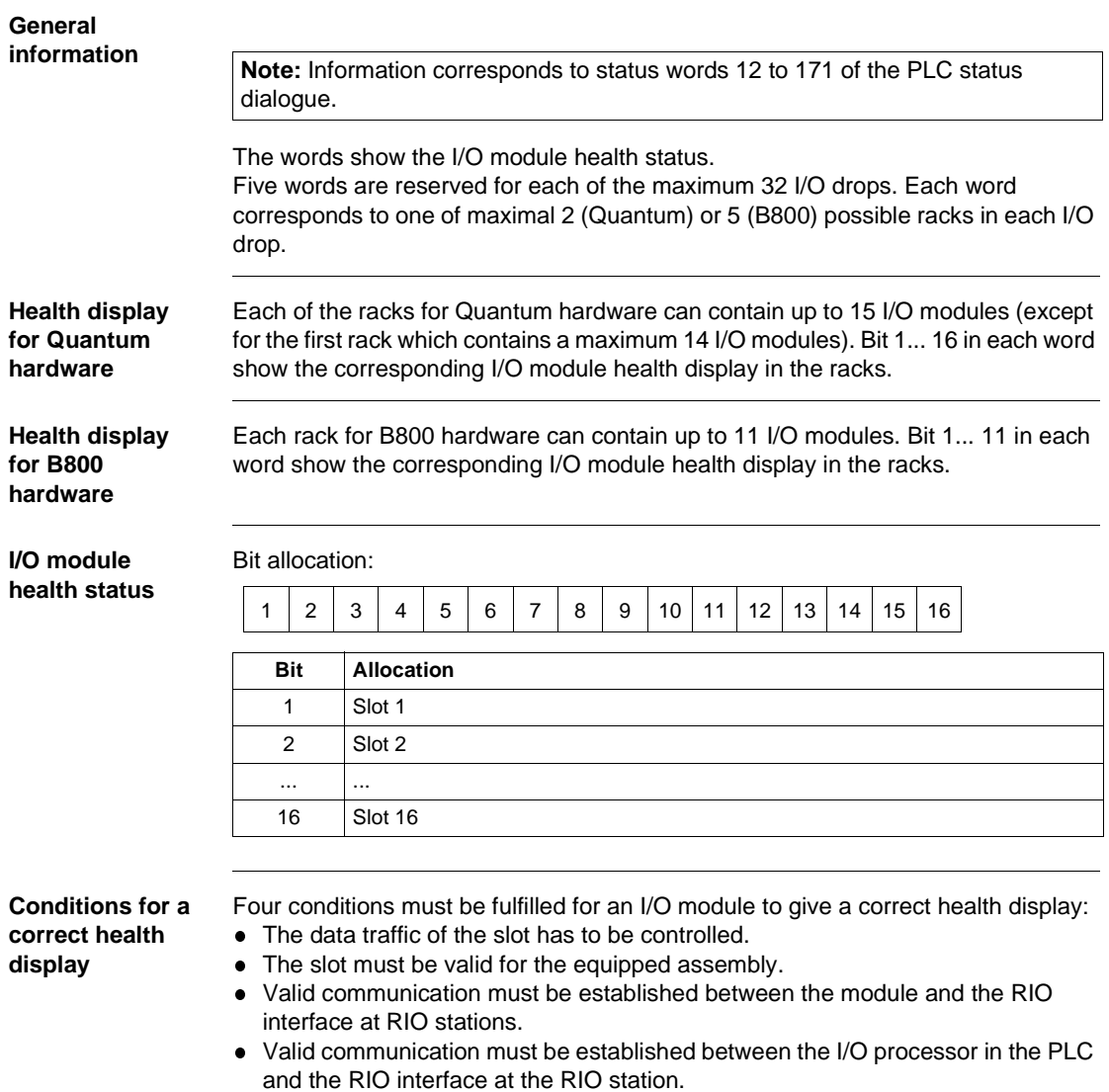

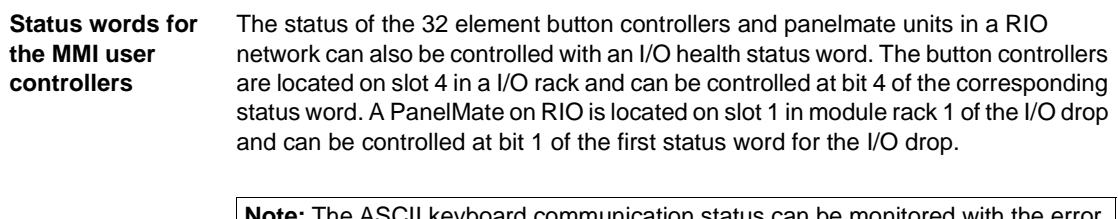

**Note:** The ASCII keyboard communication status can be monitored with the error numbers in the ASCII read/write instructions.

#### **I/O status (RIO\_STAT) for Compact**

**I/O status (RIO\_STAT: word1 – 4)**

I/O status for word1 to word4:

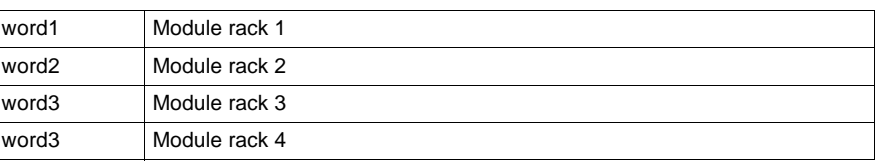

The words show the I/O module health status in the max. 4 racks. Each word contains the health status of up to five A120 I/O modules. The bit with the highest value (left) represents the module health status in slot 1 of the rack. If a module is entered into the I/O module and activated, the corresponding bit is set to value "1". If a module is not entered into the I/O module or not activated, the corresponding bit is set to value "0". Bit allocation:

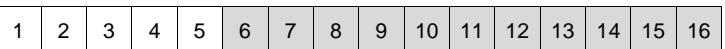

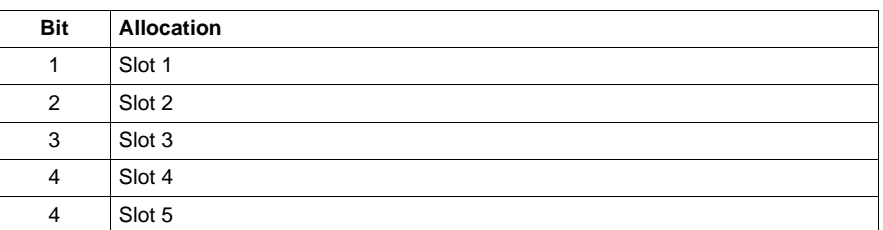

**Note:** Slots 1 and 2 in the module rack 1 (word 1) are not used because the CPU itself uses both slots.

**I/O status (RIO\_STAT: word5 -160)** not used

# **I/O bus status (RIO\_STAT) for Momentum**

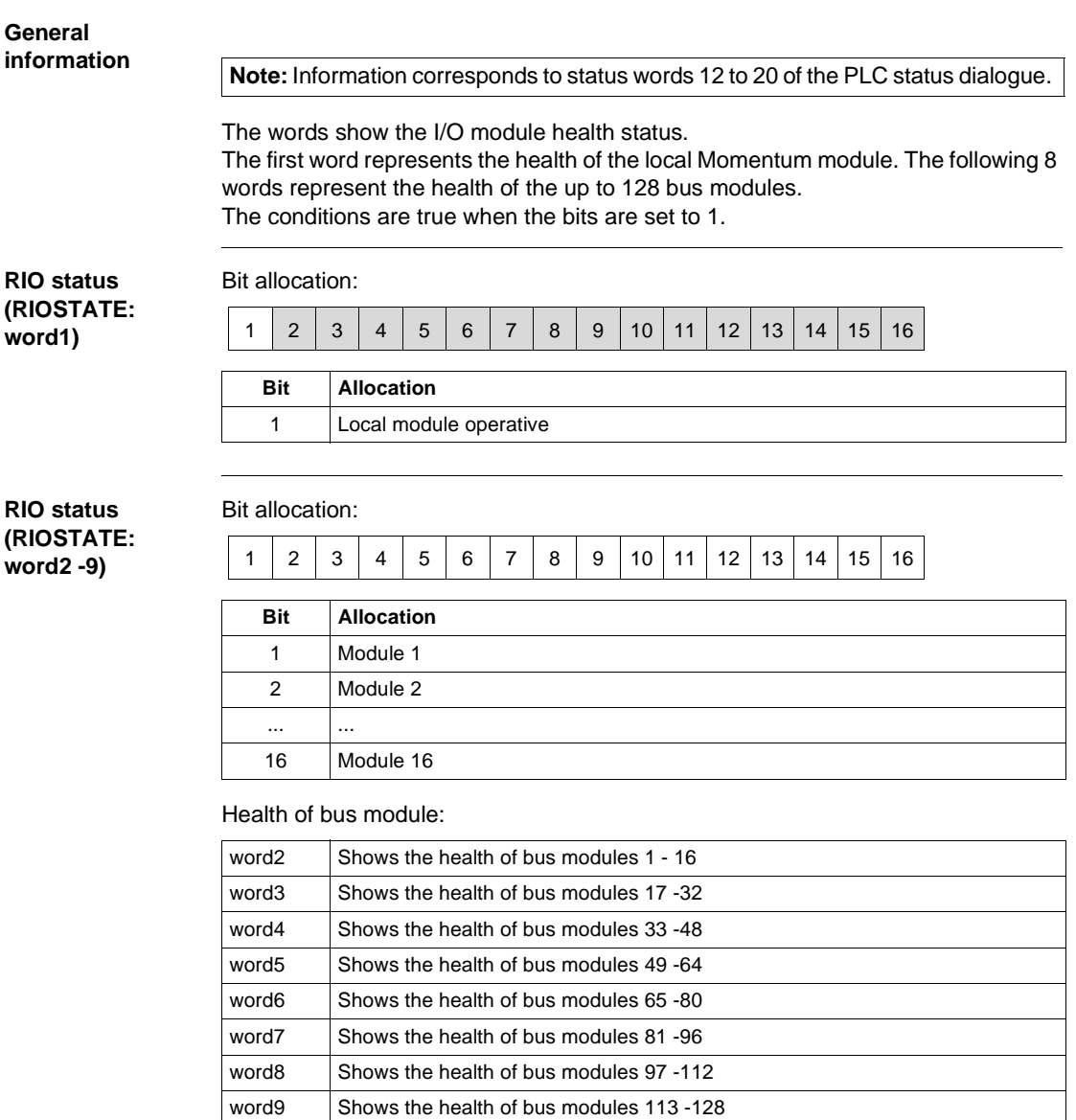

**I/O status (RIO\_STAT: word10 -160)** not used

## **DIO status (DIO\_STAT) for Quantum**

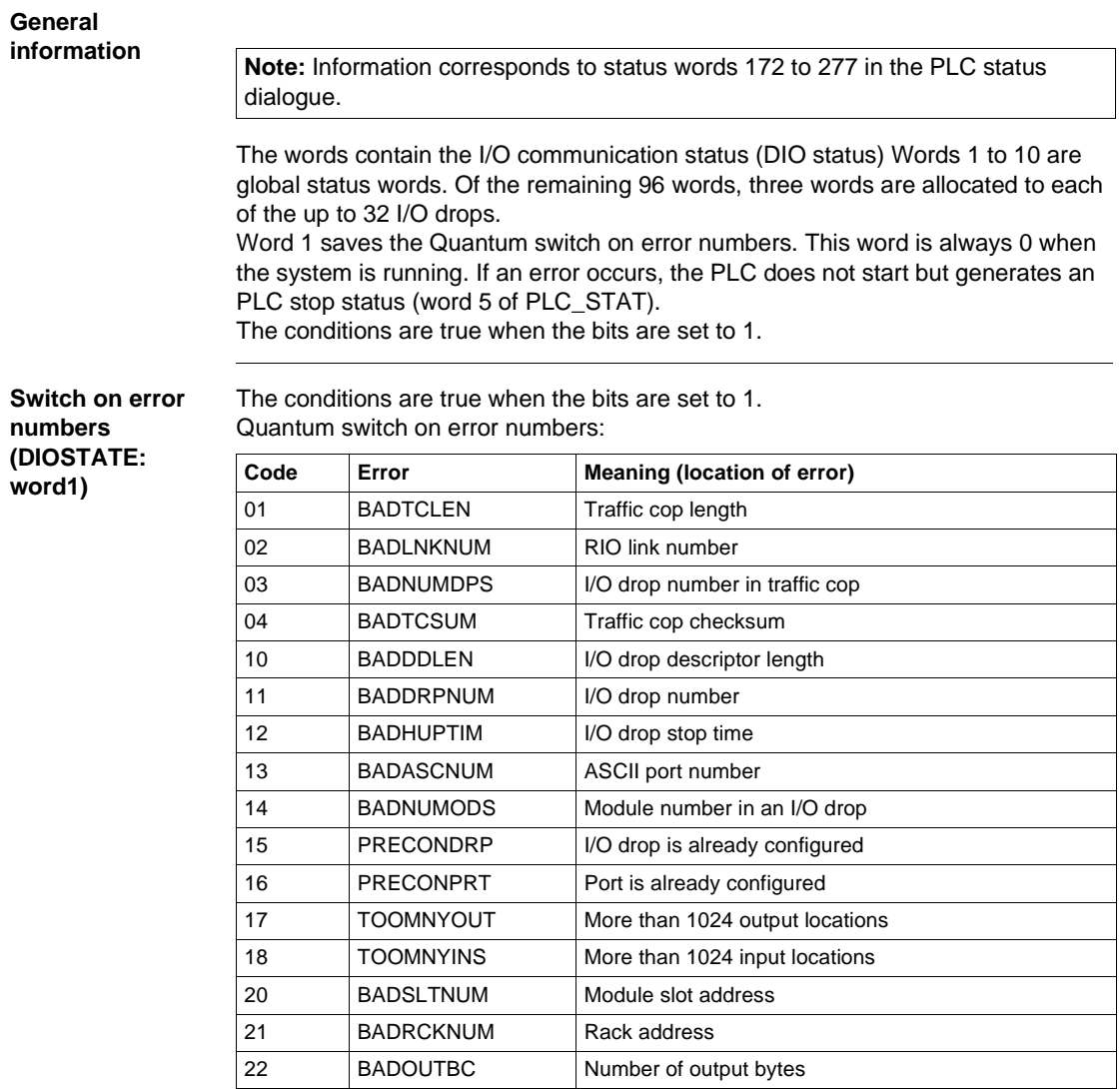

840 USE 504 00 October 2002 85

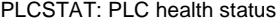

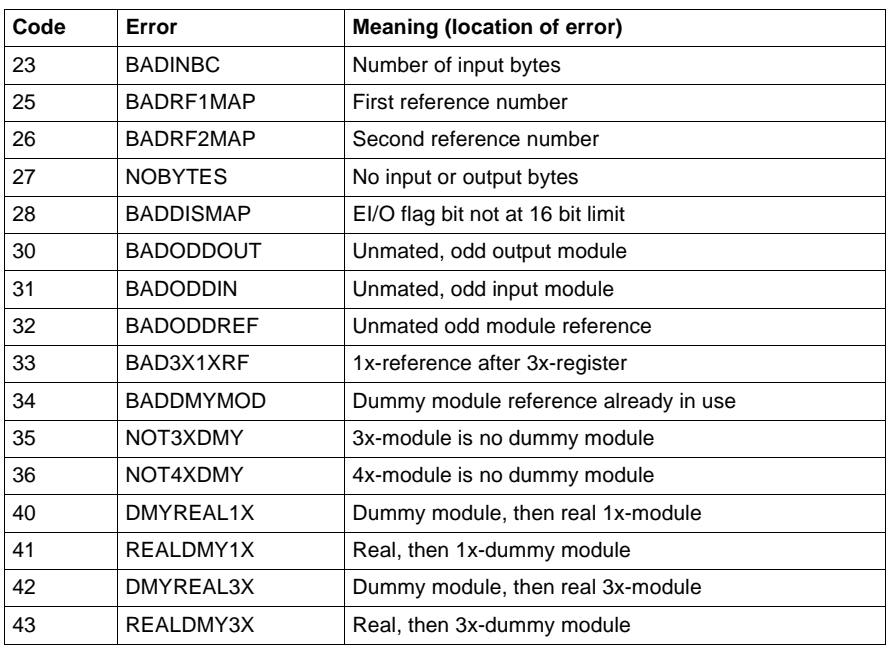

#### **Status of cable A (DIOSTATE: word2, word3, word4)**

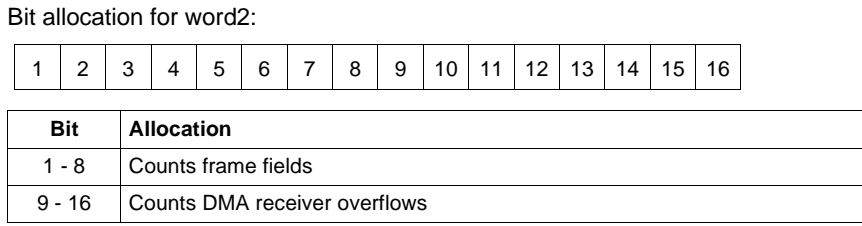

Bit allocation for word3:

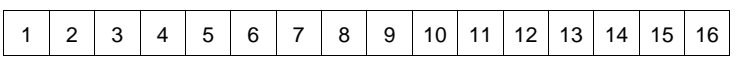

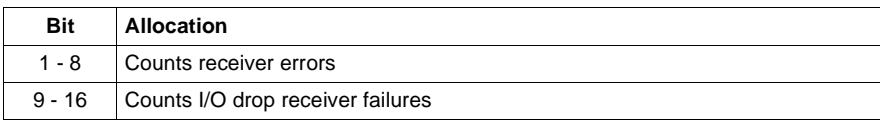

Bit allocation for word4:

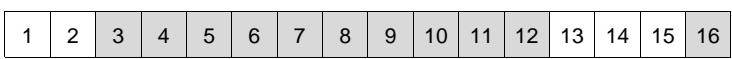

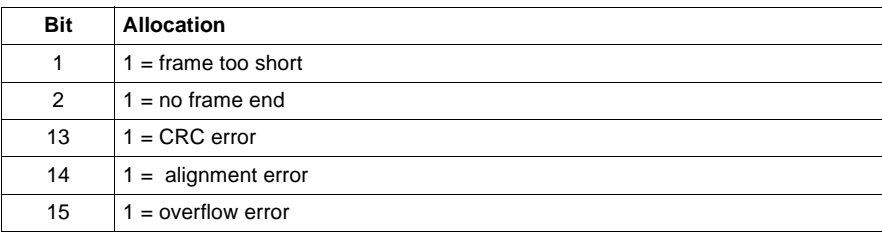

**Status of cable B**  Bit allocation for word5: **(DIOSTATE: word5, word6, word7)**

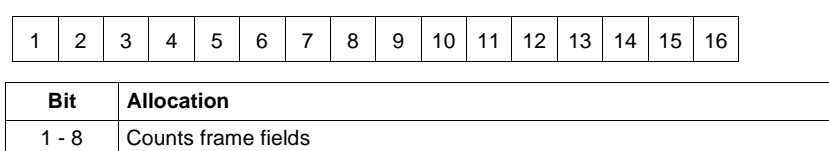

9 - 16 Counts DMA receiver overflows

Bit allocation for word6:

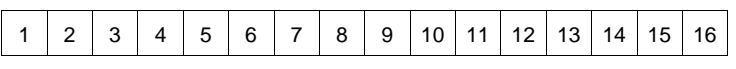

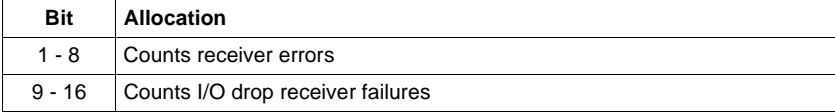

#### Bit allocation for word7:

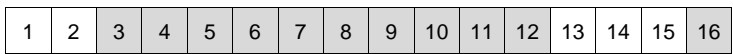

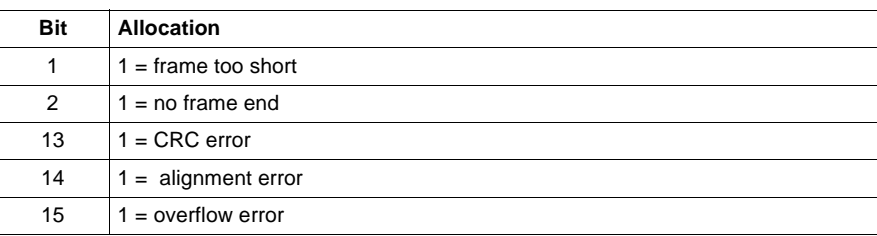

The conditions are true when the bits are set to 1. Bit allocation for word8:

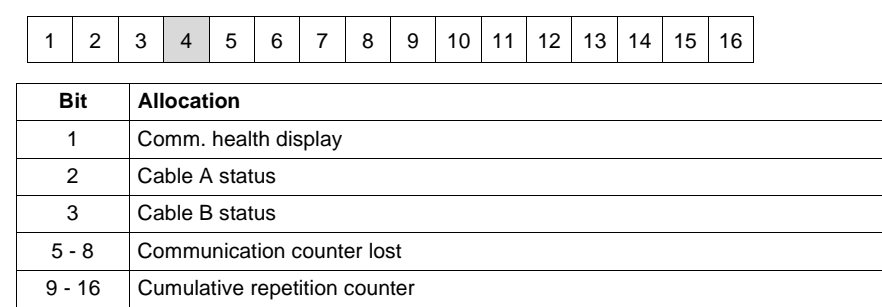

**Global** 

**status (DIOSTATE: word8)**

**communication** 

#### **Global cumulative error**

**Global** 

**word10)**

**counter for cable A (DIOSTATE: word9)**

**cumulative error** 

The conditions are true when the bits are set to 1. Bit allocation for word9:

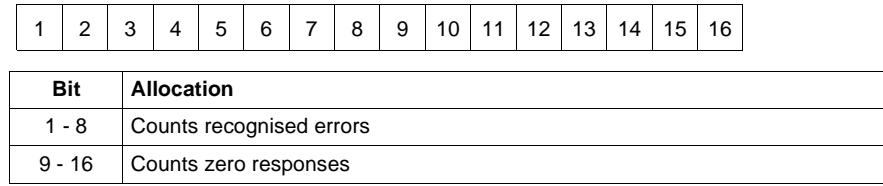

The conditions are true when the bits are set to 1. Bit allocation for word10:

**counter for cable B (DIOSTATE:**  1 | 2 | 3 | 4 | 5 | 6 | 7 | 8 | 9 | 10 | 11 | 12 | 13 | 14 | 15 | 16

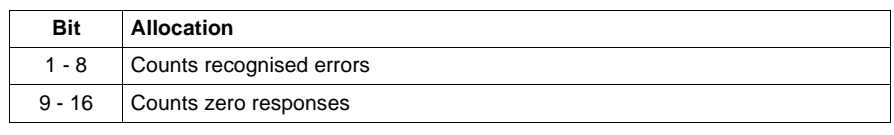

**RIO status (DIOSTATE: word11 to word106)**

Words 11 to 106 are used to describe the RIO station status, three status words are planned for each I/O drop.

The **first** word in each group of three shows the communication status for the corresponding I/O drop:

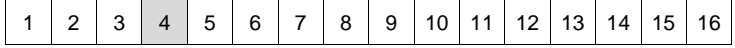

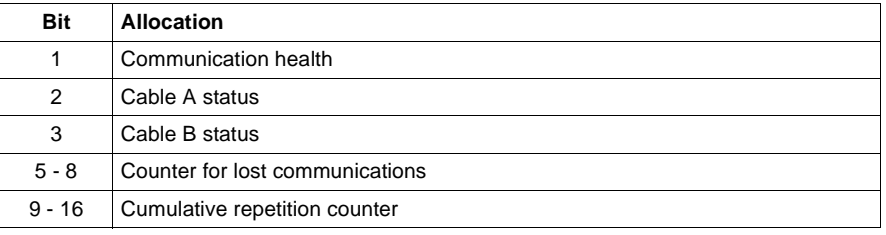

The **second** word in each group of three is the cumulative I/O drop error counter at cable A for the corresponding I/O drop:

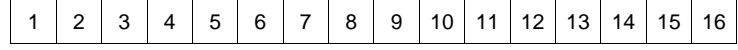

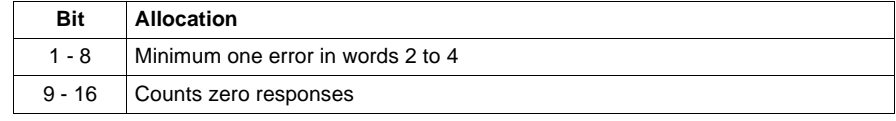

The **third** word in each group of three is the cumulative I/O drop error counter at cable B for the corresponding I/O drop:

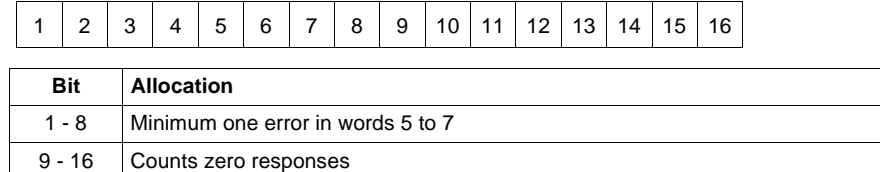

**Note:** For a PLC where the I/O drop 1 is reserved for the local I/O, words 11 to 13 are allocated as follows:

word11 shows the global I/O drop status:

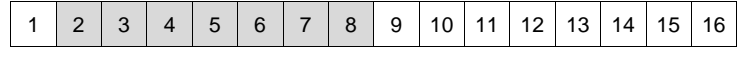

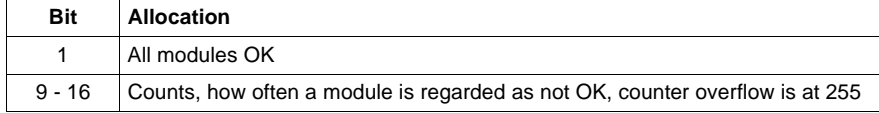

word12 is used as a 16 bit I/O bus error counter. word13 is used as a 16 bit I/O repetition counter.

# **Global I/O status and the repetition status (DIO\_STAT) for Compact**

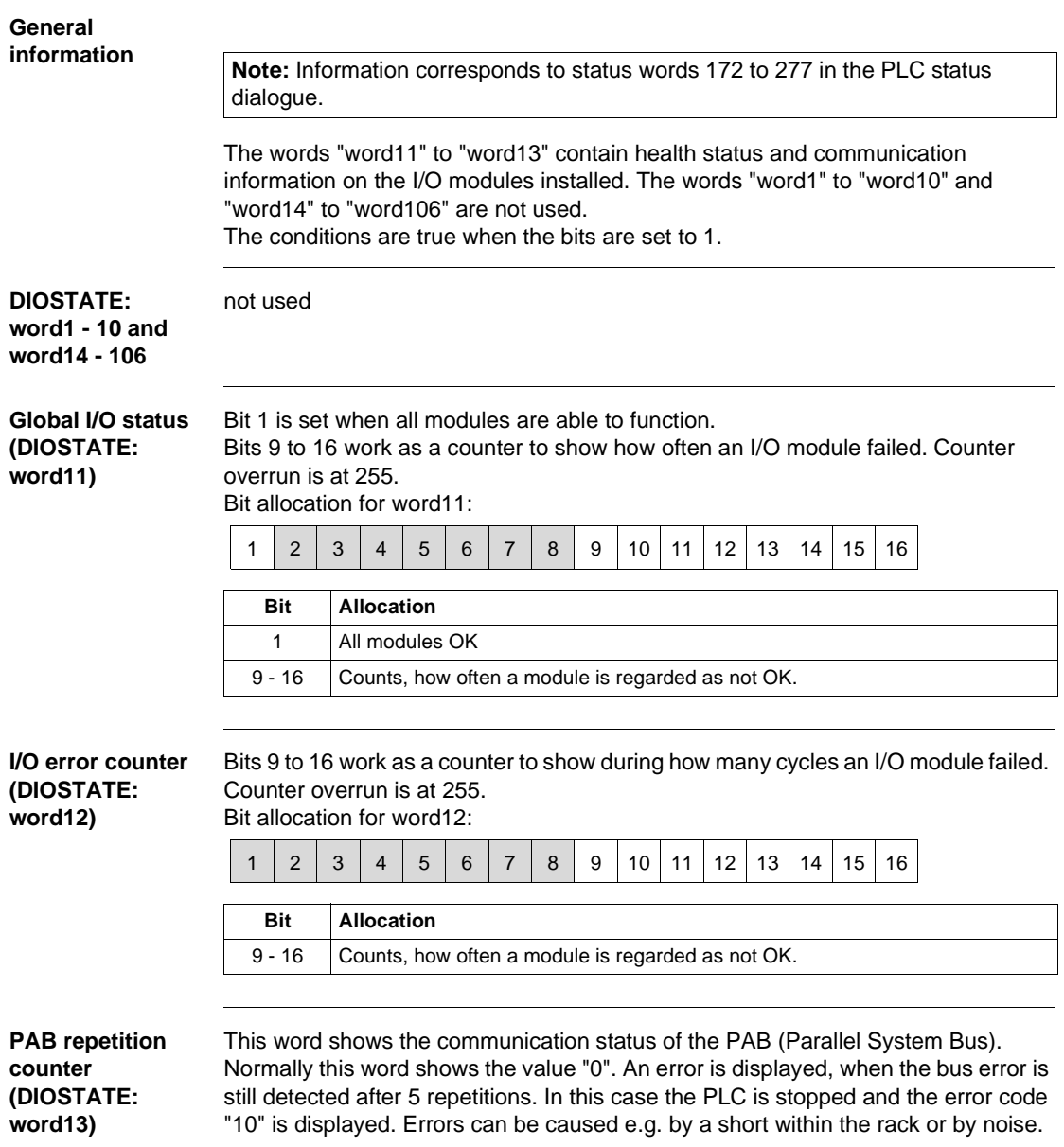

840 USE 504 00 October 2002 91

# **PRJ\_VERS: Project Name/Version**

**19**

### **Overview**

**Introduction** This chapter describes the PRJ\_VERS block.

**What's in this Chapter?**

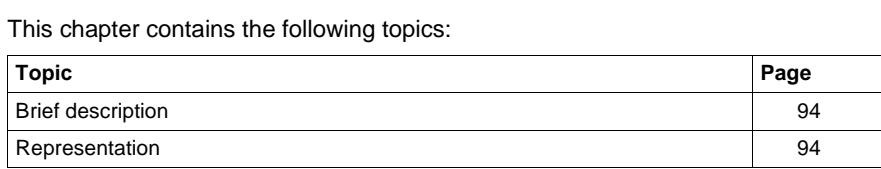

PRJ\_VERS: Project Name/Version

#### **Brief description**

**Function description** The block gives both the project names as well as the project versions on its output pins. The project version consists of a time/date stamp, the project name contains a maximum character length of 8 characters/bytes.

#### **Representation**

**Symbol** Block representation:

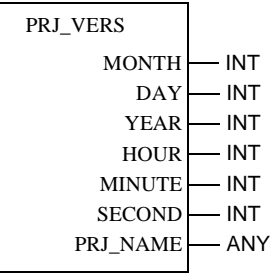

#### **Parameter description**

Description of the Block Parameter:

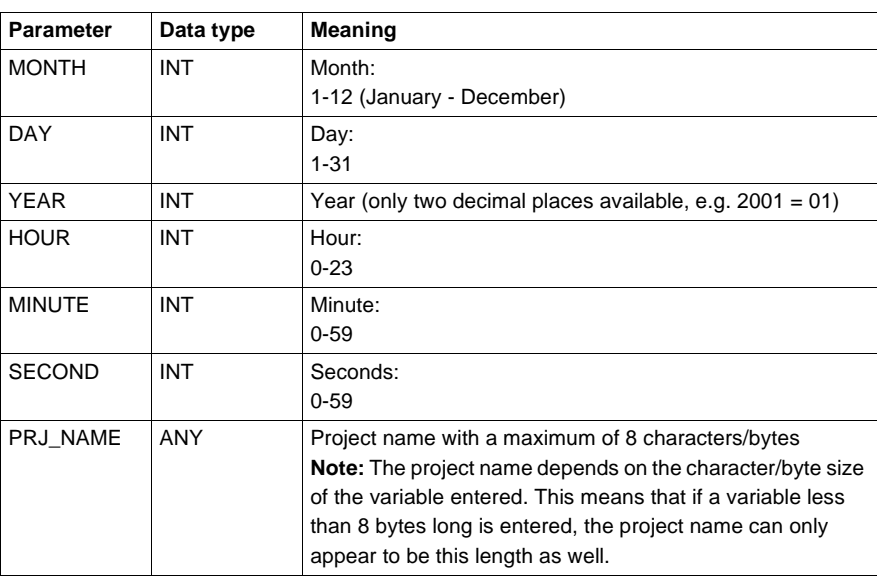

94 840 USE 504 00 October 2002

# **RES\_IEC\_INF: Resetting the IEC Status Flags**

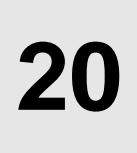

### **Overview**

**At a glance** This chapter describes the function block RES\_IEC\_INF.

**What's in this Chapter?**

This chapter contains the following topics: **Topic Page** Brief description 2006

Representation 96

## **Brief description**

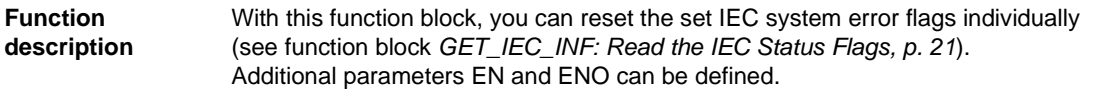

### **Representation**

Symbol Block representation:

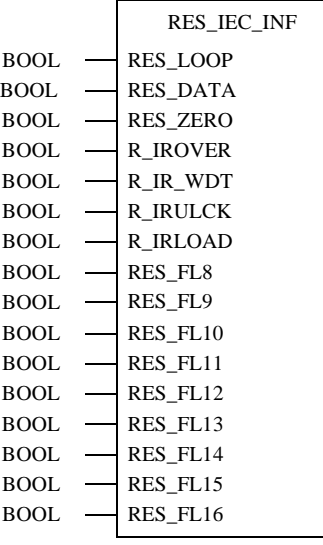

### RES\_IEC\_INF: Resetting the IEC Status Flags

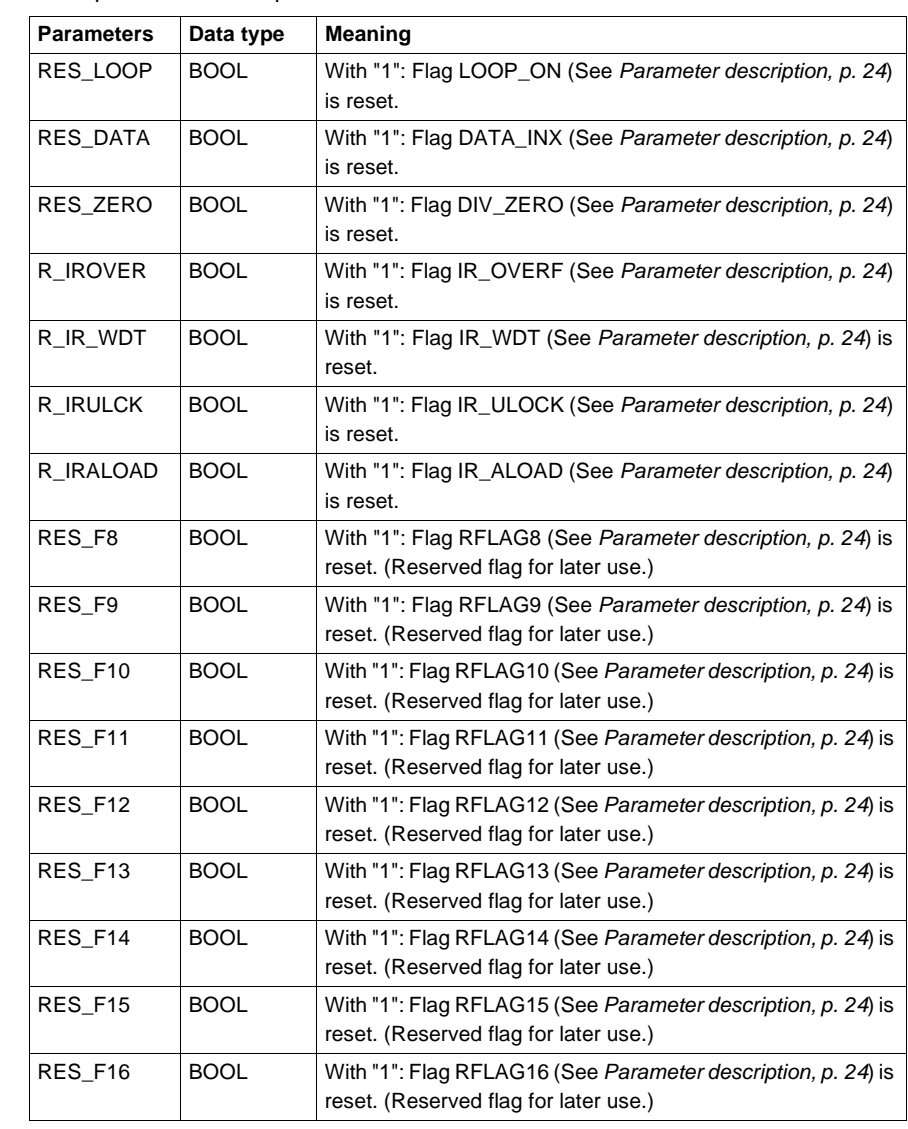

**Parameter description** Block parameter description:

# **REV\_XFER: Writing and reading the two reverse transfer register**

### **Overview**

**Introduction** This section describes function block REV\_XFER.

**What's in this Chapter?**

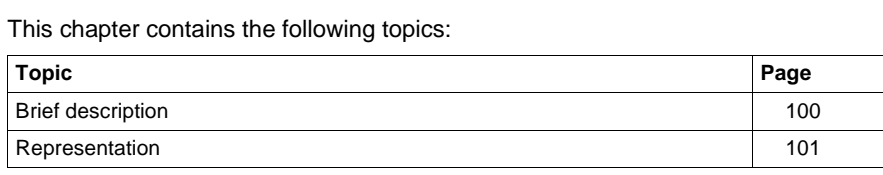

REV\_XFER: Writing and reading the two reverse transfer register

## **Brief description**

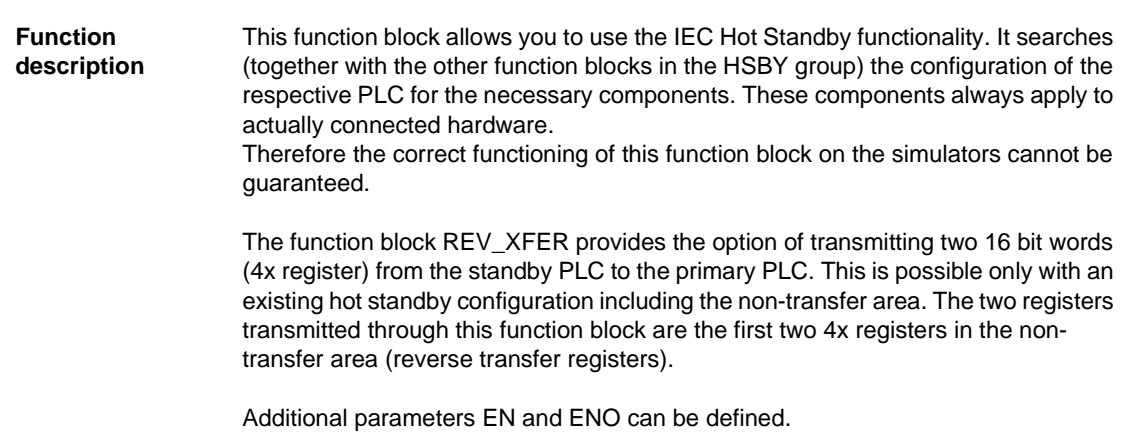

REV\_XFER: Writing and reading the two reverse transfer register

### **Representation**

**Symbol** Block representation:

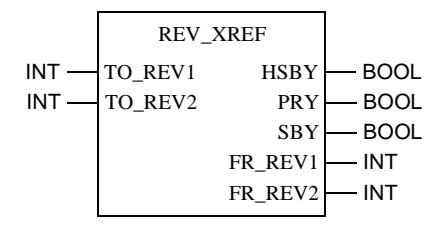

# **Parameter**

Block parameter description

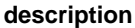

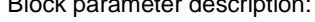

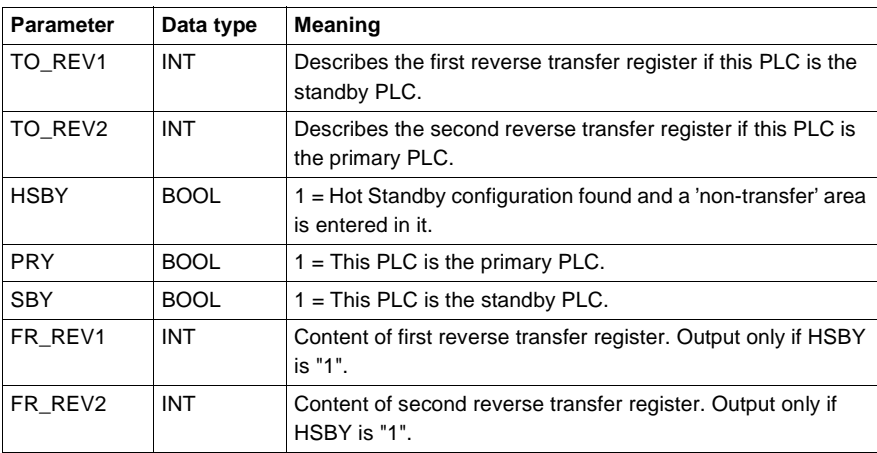

# **RIOSTAT: Module health status (RIO)**

**22**

## **Overview Introduction** This section describes function block RIOSTAT. **What's in this Chapter?** This chapter contains the following topics: **Topic Page** Brief description 104 Representation 104

840 USE 504 00 October 2002 103

RIOSTAT: Module health status (RIO)

#### **Brief description**

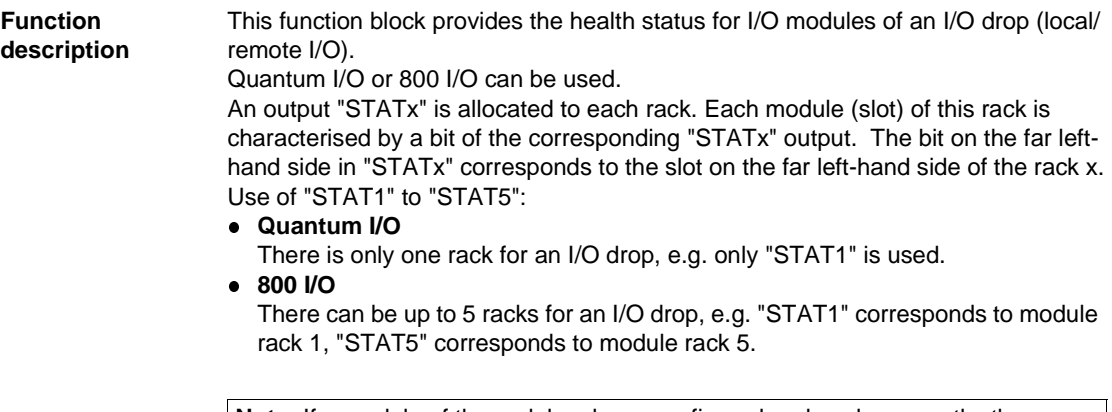

**Note:** If a module of the rack has been configured and works correctly, the corresponding bit is set to "1".

Additional parameters EN and ENO can be defined.

### **Representation**

**Symbol** Function block description:

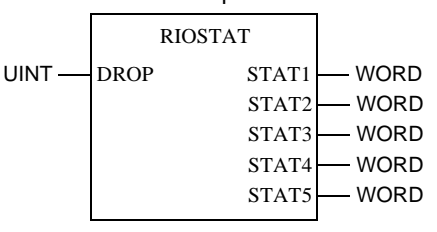

**Parameter description**

Function block parameter description:

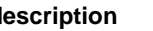

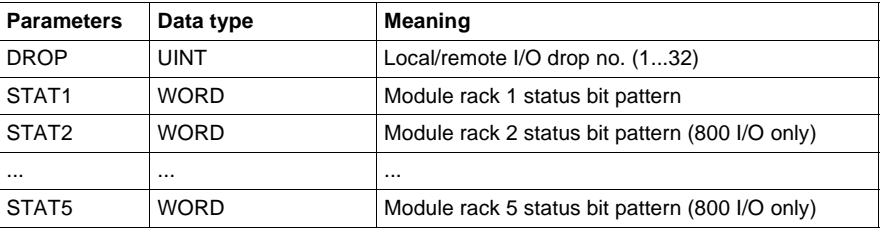

# **SAMPLETM: Sample time**

**23**

### **Overview**

**Introduction** This section describes function block SAMPLETM.

**What's in this Chapter?**

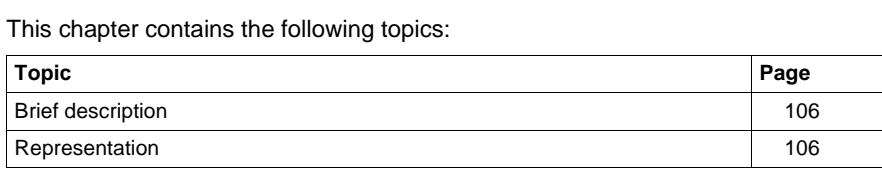

SAMPLETM: Sample time

## **Brief description**

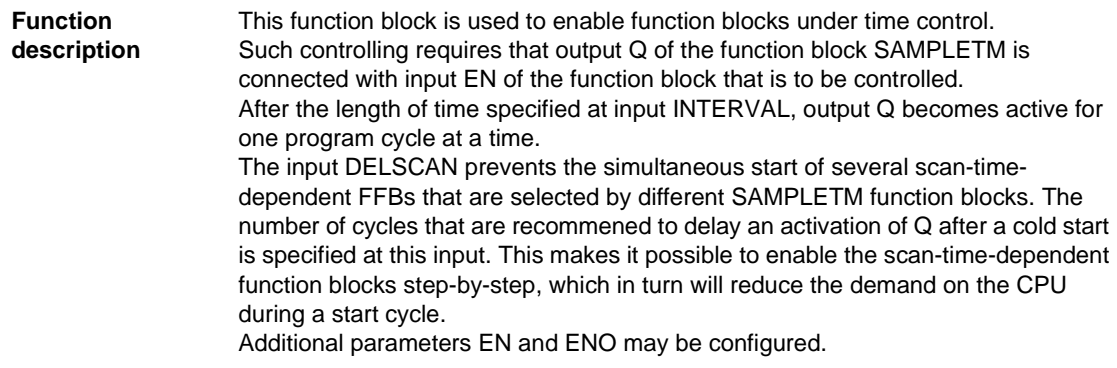

### **Representation**

**Symbol** Function block description:

TIME —| interval ⊔ q |— BOOL  $INT$   $\rightarrow$  delscan SAMPLETM

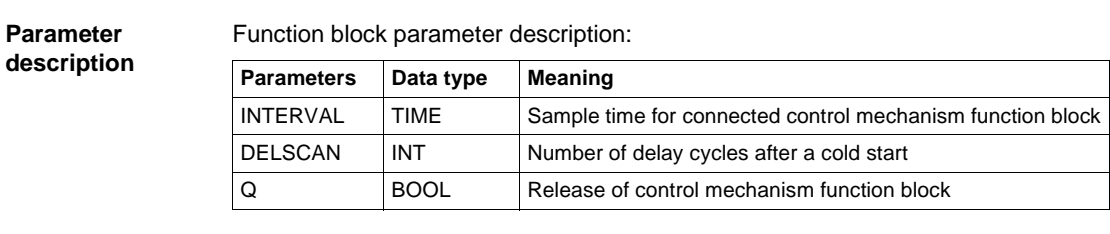

# **SET\_TOD: Setting the hardware clock (Time Of Day)**

## **Overview Introduction** This section describes function block SET\_TOD. **What's in this Chapter?** This chapter contains the following topics: **Topic Page** Brief description 108 Representation 109

### **Brief description**

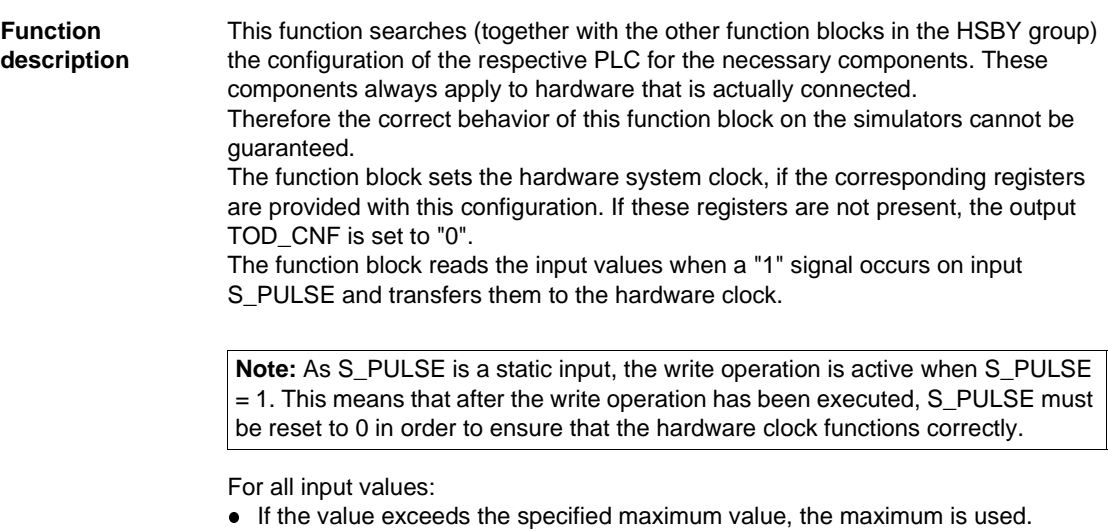

- **If the value falls below the specified minimum value, the minimum is used.**
- EN and ENO can be configured as additional parameters.
## **Representation**

**Symbol** Block representation:

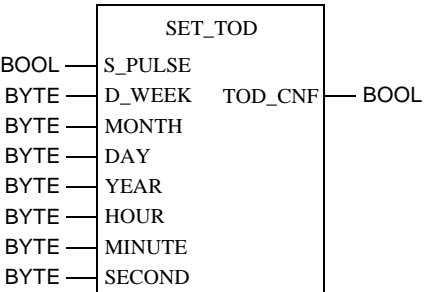

**Parameter description**

## Block parameter description:

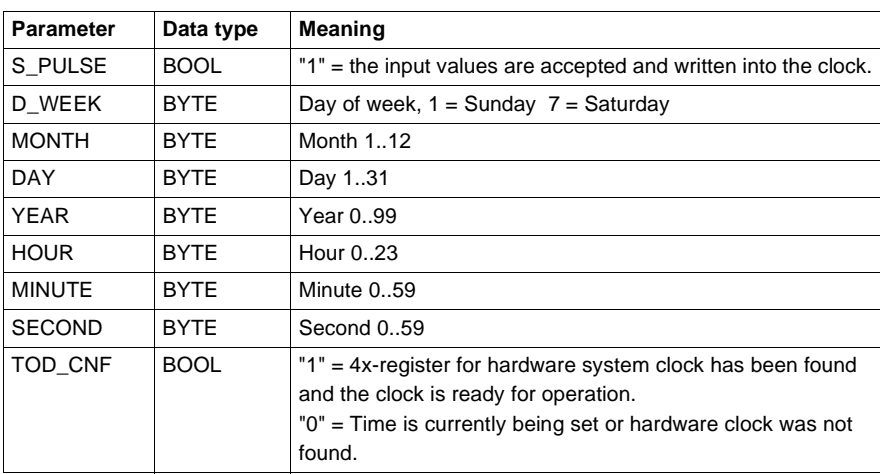

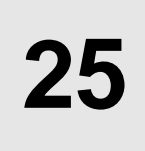

### **Overview**

**Introduction** This section describes function block SFCCNTRL.

**What's in this Chapter?**

This chapter contains the following topics:

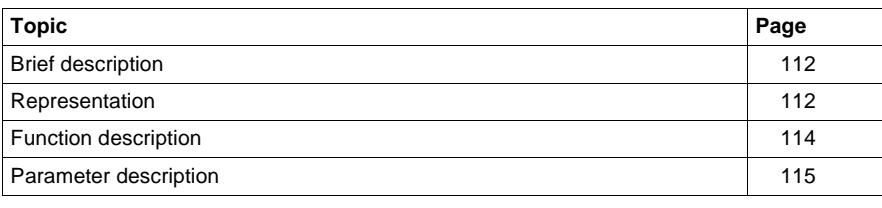

#### **Brief description**

**Function description** The function block is used to control sequence strings.

This function block is used to control the processing of a SFC section. You can skip steps, for example, or turn on/off the editing function of the transition conditions, or reset the string to the initial state.

The function block provides the use of all the control options that are provided by the commands of the online menu and the animation panel. Additionally the function block provides the option to disable the operating mode changes from the online menu/animation panel.

#### **DANGER**

**Danger of unsafe, dangerous and destructive tool and process operations.**

RESETSFC, DISTRANS, DISACT, STEPUN and STEPDEP should not be used for error detection on controllers for machine tool, process or material handling systems when they are running. This can lead to unsafe, dangerous and destructive tool and process operations.

**Failure to follow this precaution will result in death, serious injury, or equipment damage.**

Additional parameters EN and ENO can be defined.

#### **Representation**

**Symbol** Function block description:

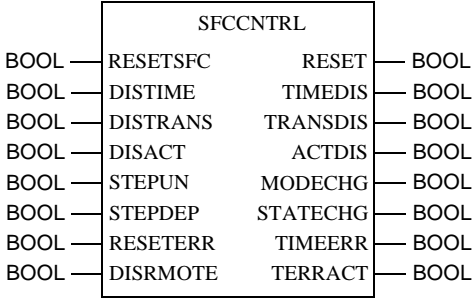

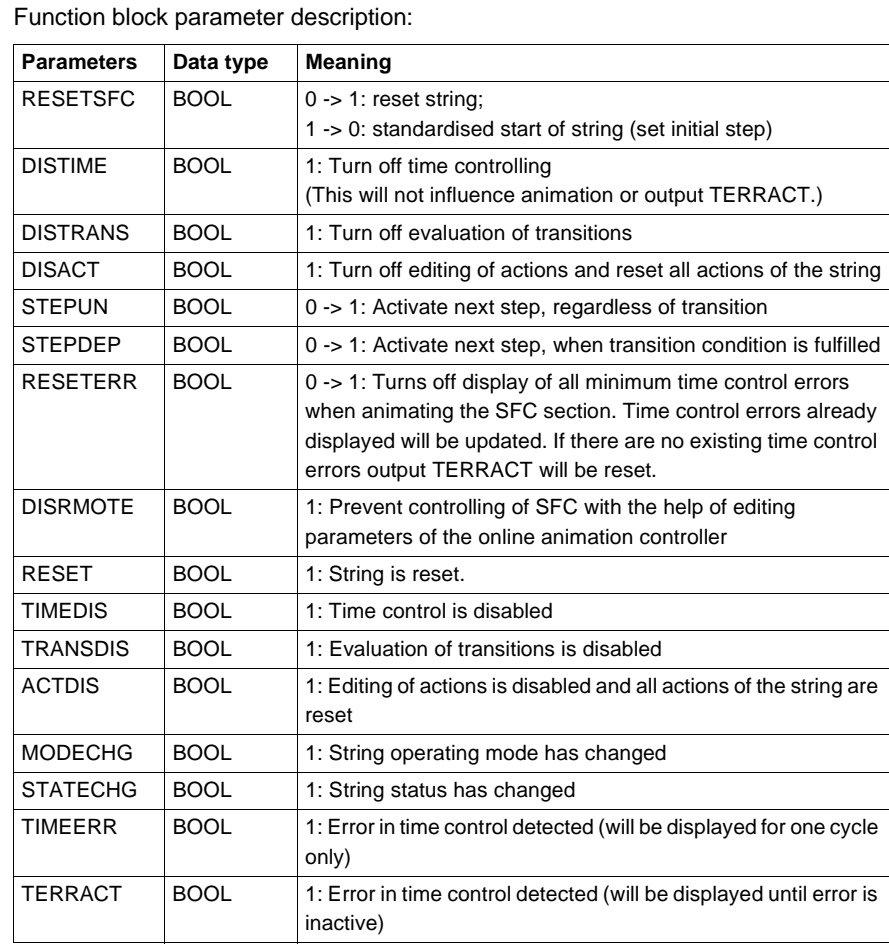

#### **Parameter description**

840 USE 504 00 October 2002 113

## **Function description**

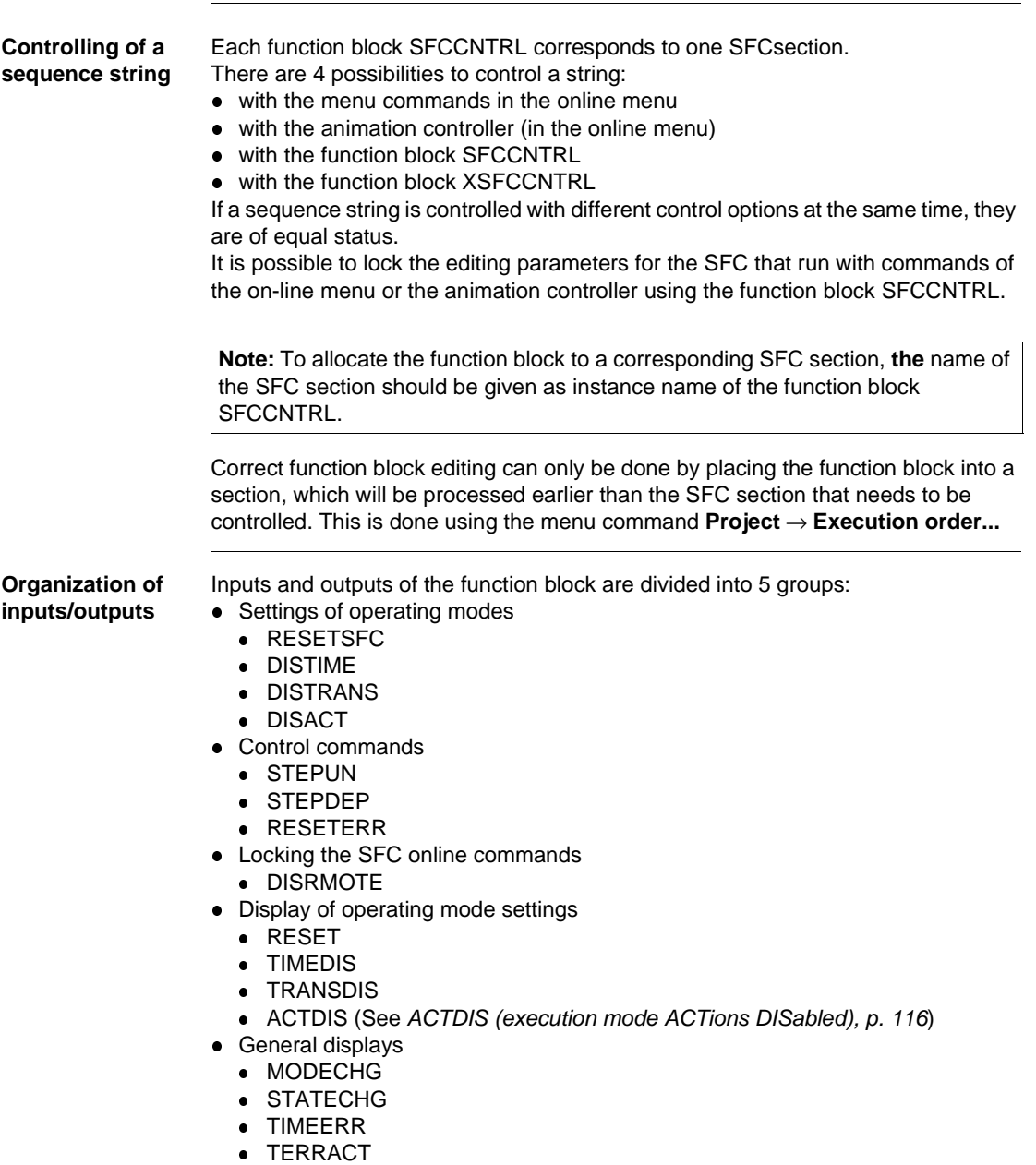

## **Parameter description**

**General** 

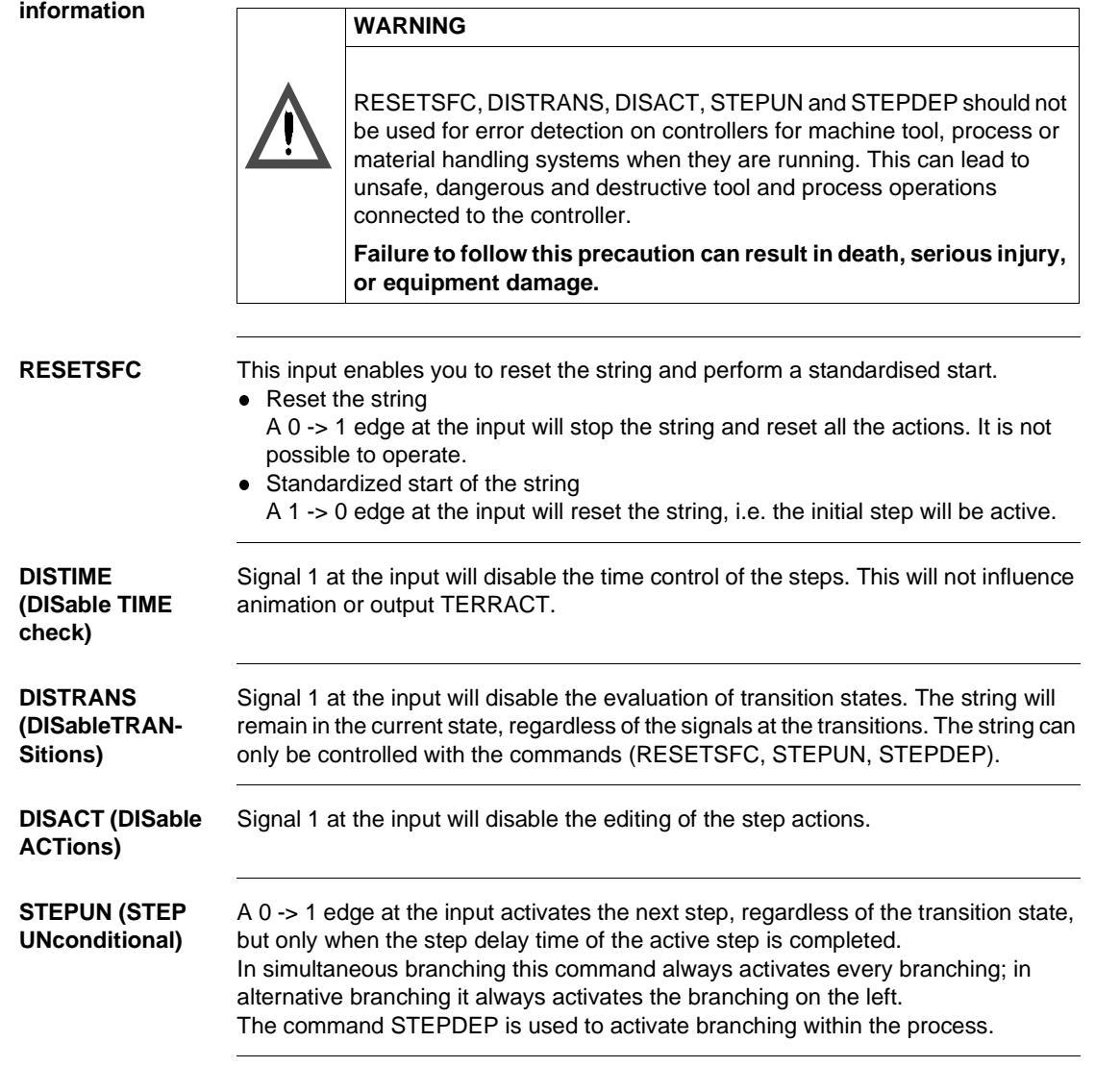

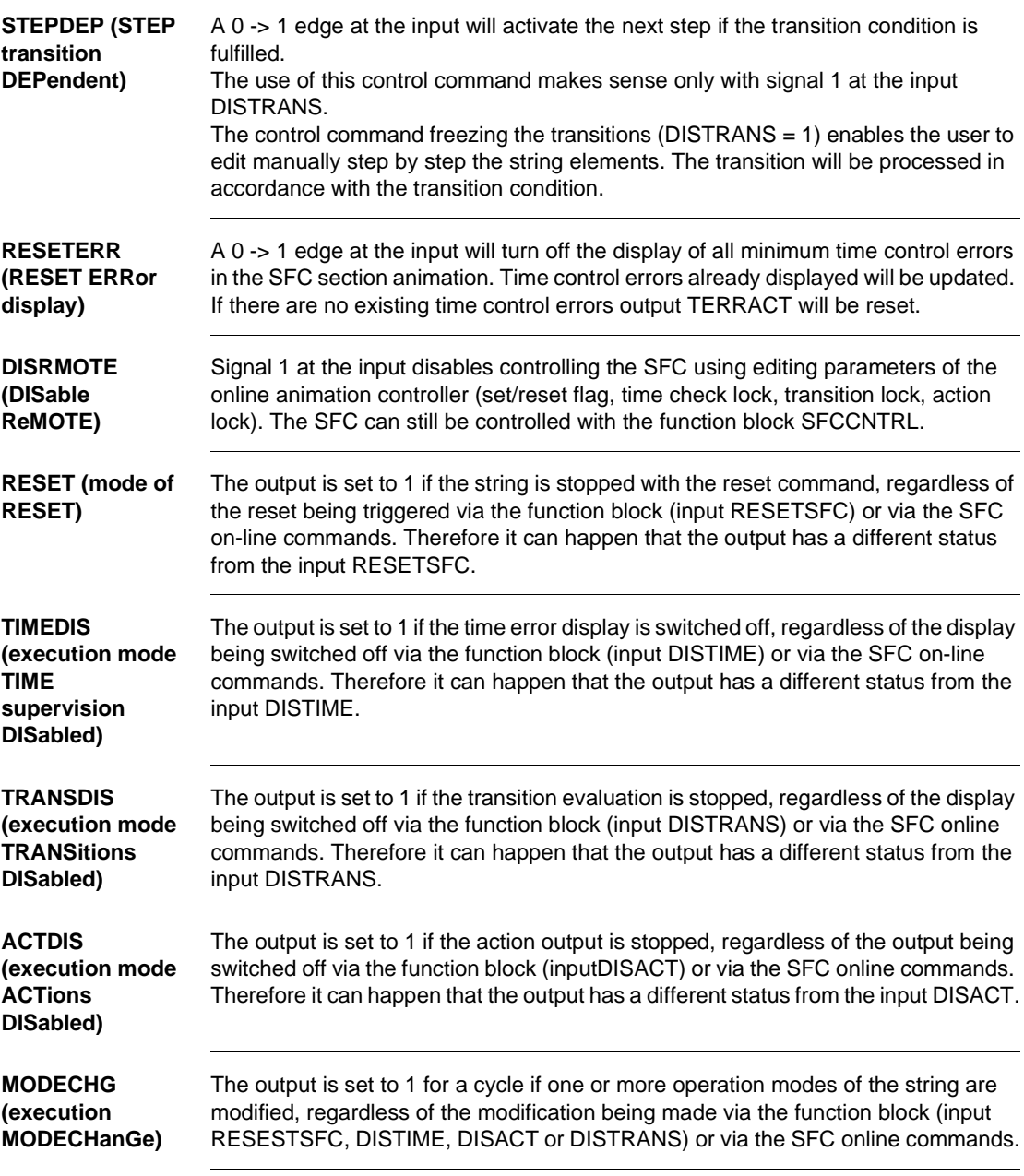

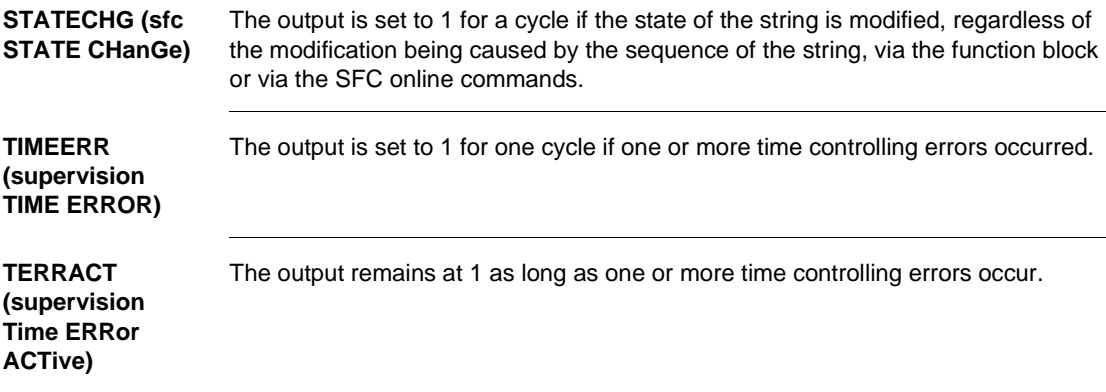

## **SKP\_RST\_SCT\_FALSE: Skip rest of section**

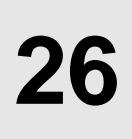

## **Overview**

**Introduction** This chapter describes function block SKP\_RST\_SCT\_FALSE.

**What's in this Chapter?**

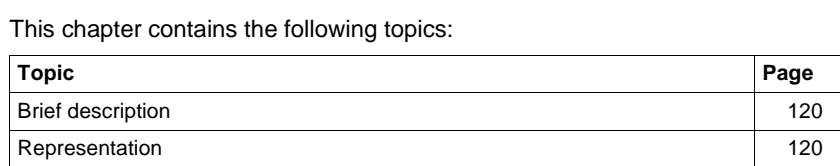

SKP\_RST\_SCT\_FALSE: Skip rest of section

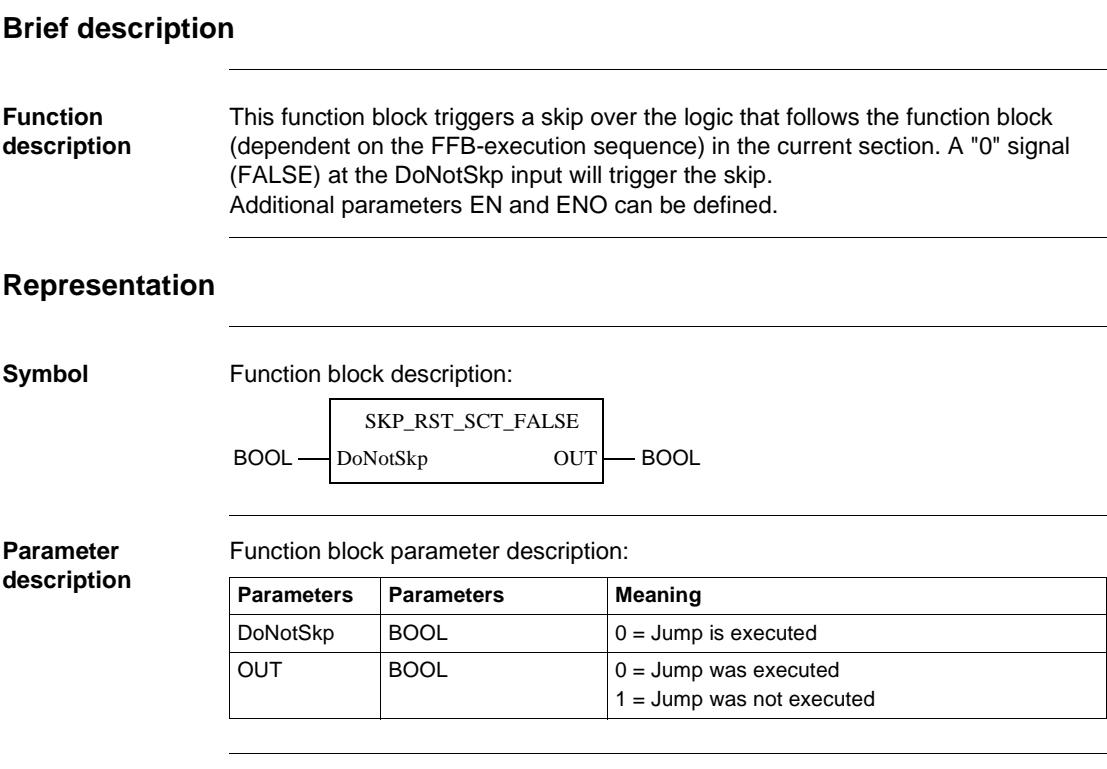

## **SYSCLOCK: System clock**

**27**

#### **Overview**

**Introduction** This section describes function block SYSCLOCK.

**What's in this Chapter?**

This chapter contains the following topics: **Topic Page** Brief description 122 Representation 122 SYSCLOCK: System clock

## **Brief description**

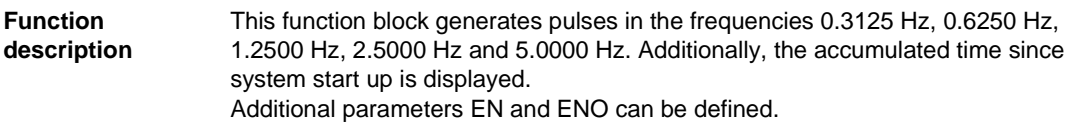

## **Representation**

**Symbol** Function block description:

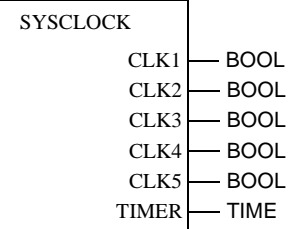

**Parameter description** Function block parameter description:

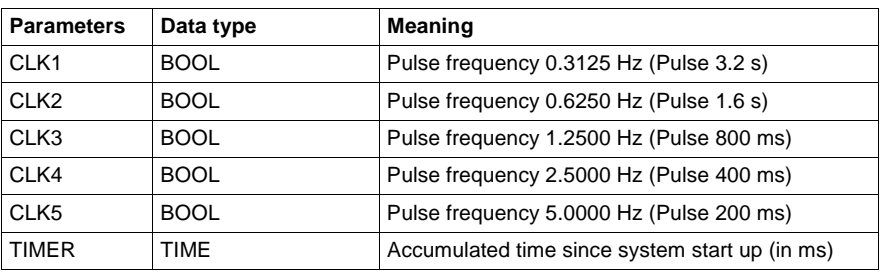

## **SYSSTATE: System state**

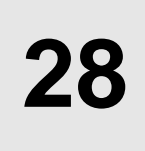

#### **Overview**

**Introduction** This section describes function block SYSSTATE.

**What's in this Chapter?**

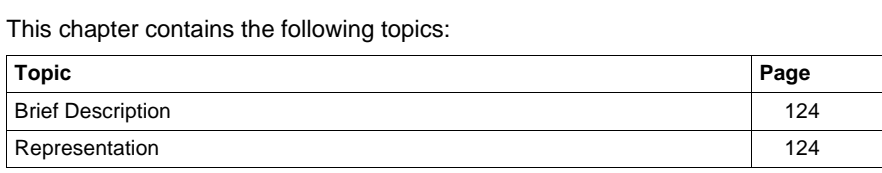

SYSSTATE: System state

### **Brief Description**

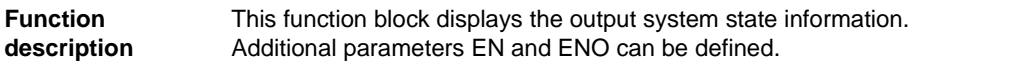

### **Representation**

**Symbol** Function block description:

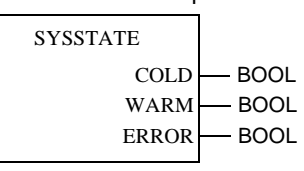

**Parameter description** Function block parameter description:

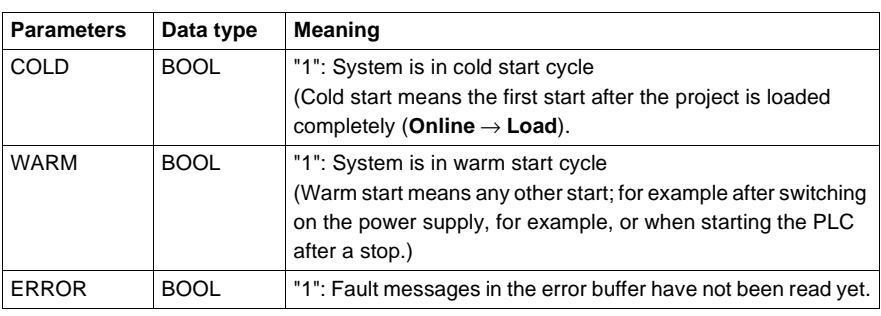

**Note:** In cold start cycle the outputs COLD and WARM are set to "1".

124 840 USE 504 00 October 2002

## **XSFCCNTRL: Extended SFC controller**

#### **Overview**

**Introduction** This section describes function block XSFCCNTRL.

**What's in this Chapter?**

This chapter contains the following topics: **Topic Page** Brief description 126 Representation 127 Function description 128 Parameter description 130

Ź

#### **Brief description**

**Function description** The function block is used to control sequence strings.

- This function block provides 2 more services than function block SFCCNTRL.
- It provides the option (ALLTRANS input) to edit all the transition sections of the respective SFC section for the function block (even when the respective step is not active).
- It provides the option of an expanded transition diagnostics. To evaluate this transition diagnostics you will need a special transition diagnostics software.

This function block is used to control the processing of a SFC section. You can skip steps, for example, or turn on/off the editing function of the transition conditions, or reset the string to the initial state.

The function block provides the use of all the control options that are provided by the commands of the online menu and the animation panel. Additionally the function block provides the option to disable the operating mode changes from the online menu/animation panel.

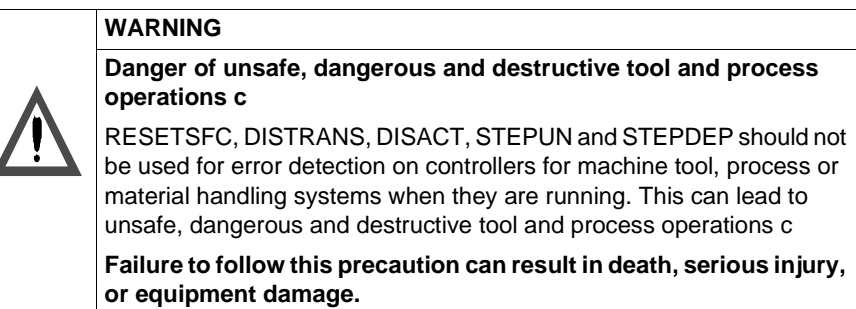

Additional parameters EN and ENO can be defined.

## **Representation**

**Symbol** Block representation:

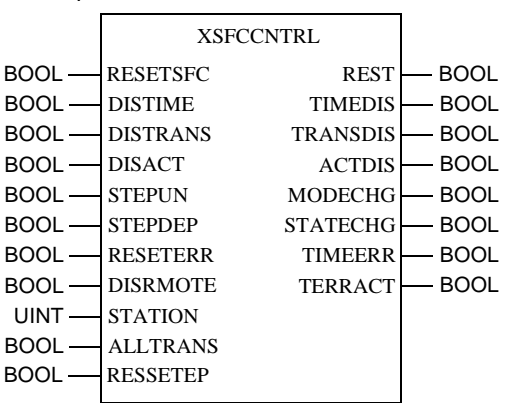

#### **Parameter description**

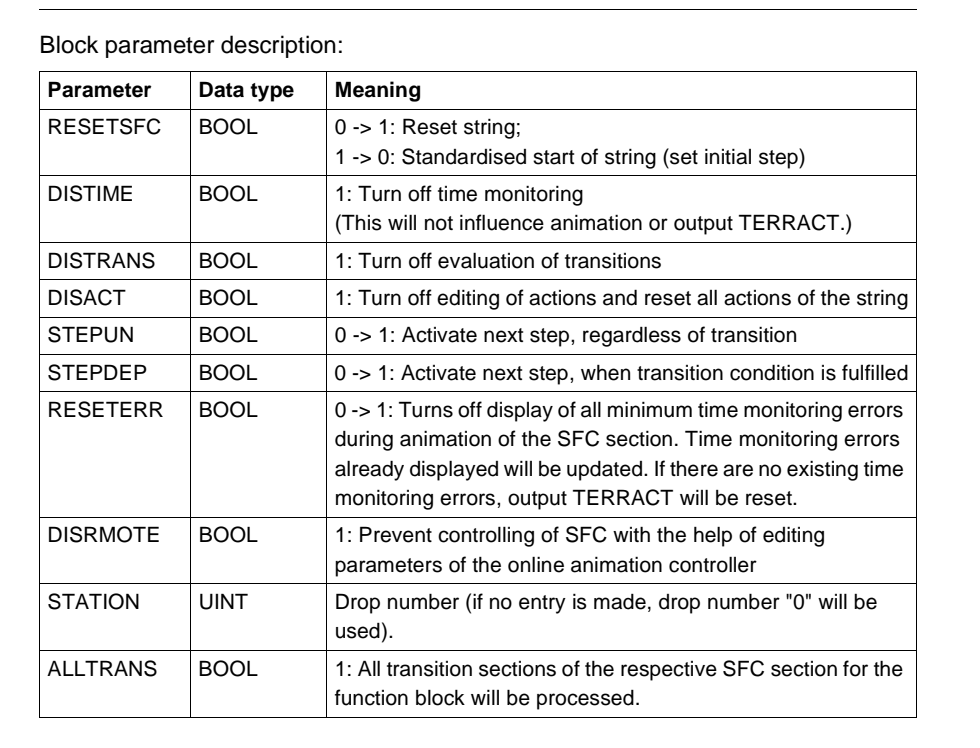

XSFCCNTRL: Extended SFC controller

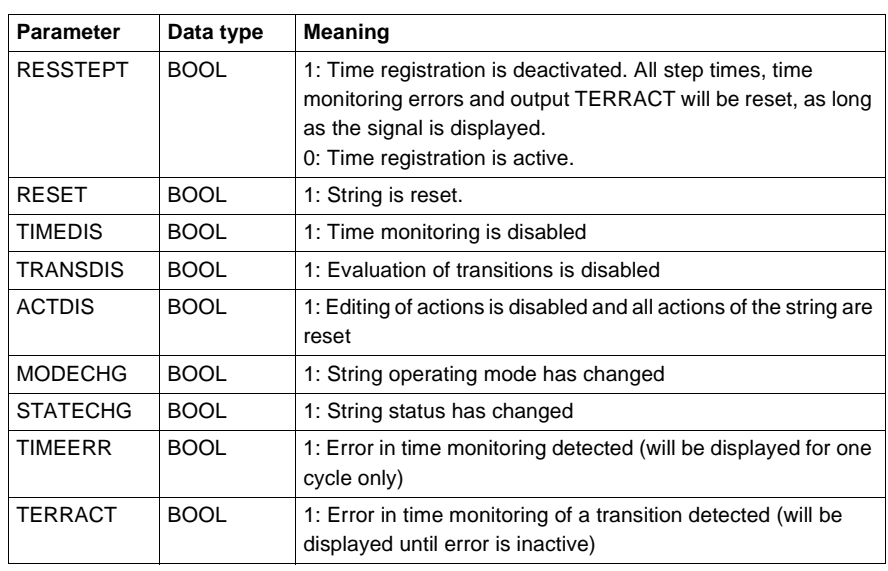

## **Function description**

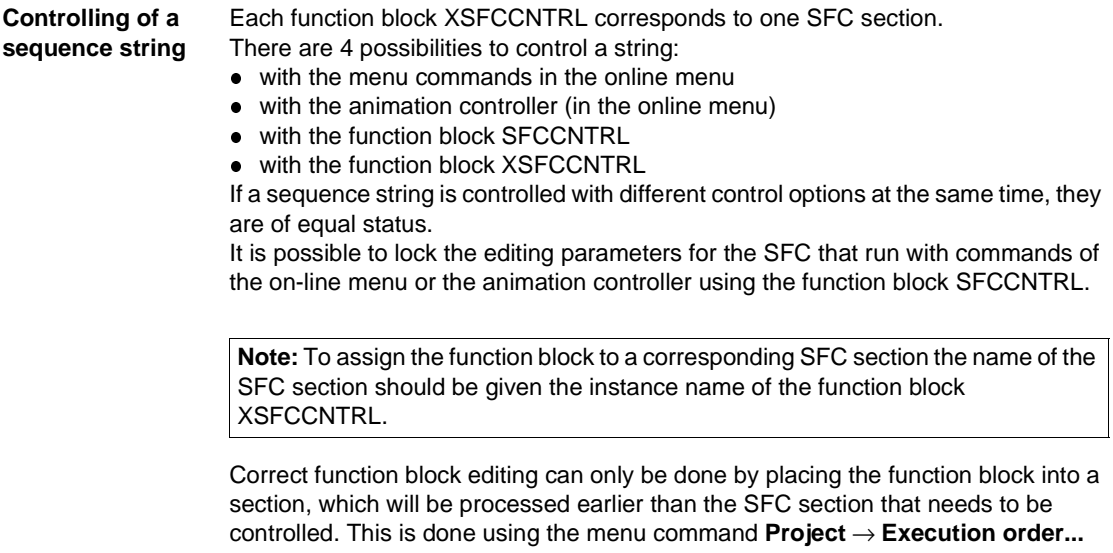

#### **Organization of inputs/outputs**

Inputs and outputs of the function block are divided into 5 groups:

- Settings of operating modes
	- RESETSFC
	- $\bullet$ DISTIME
	- $\bullet$ DISTRANS
	- DISACT
- Control commands
	- STEPUN
	- STEPDEP
	- $\bullet$  RESETERR
	- STATION
	- ALLTRANS
	- $\bullet$  RESSTPEPT
- Locking the SFC online commands
- DISRMOTE
- Display of operating mode settings
	- $\bullet$  RESET
	- TIMEDIS
	- TRANSDIS
	- ACTDIS
- **•** General displays
	- $\bullet$  MODECHG
	- STATECHG
	- TIMEERR
	- $\bullet$  TERRACT

## **Parameter description**

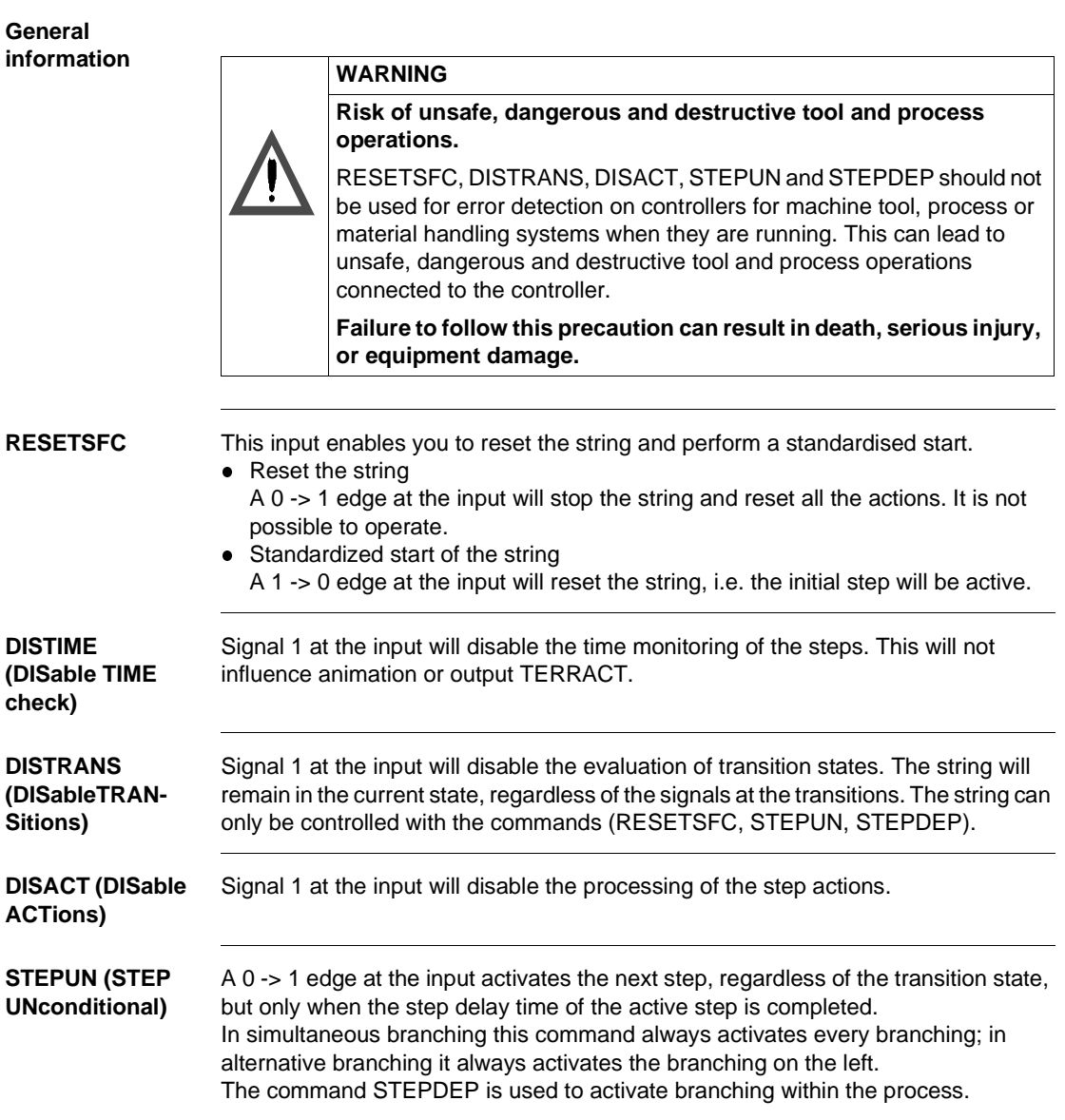

130 840 USE 504 00 October 2002

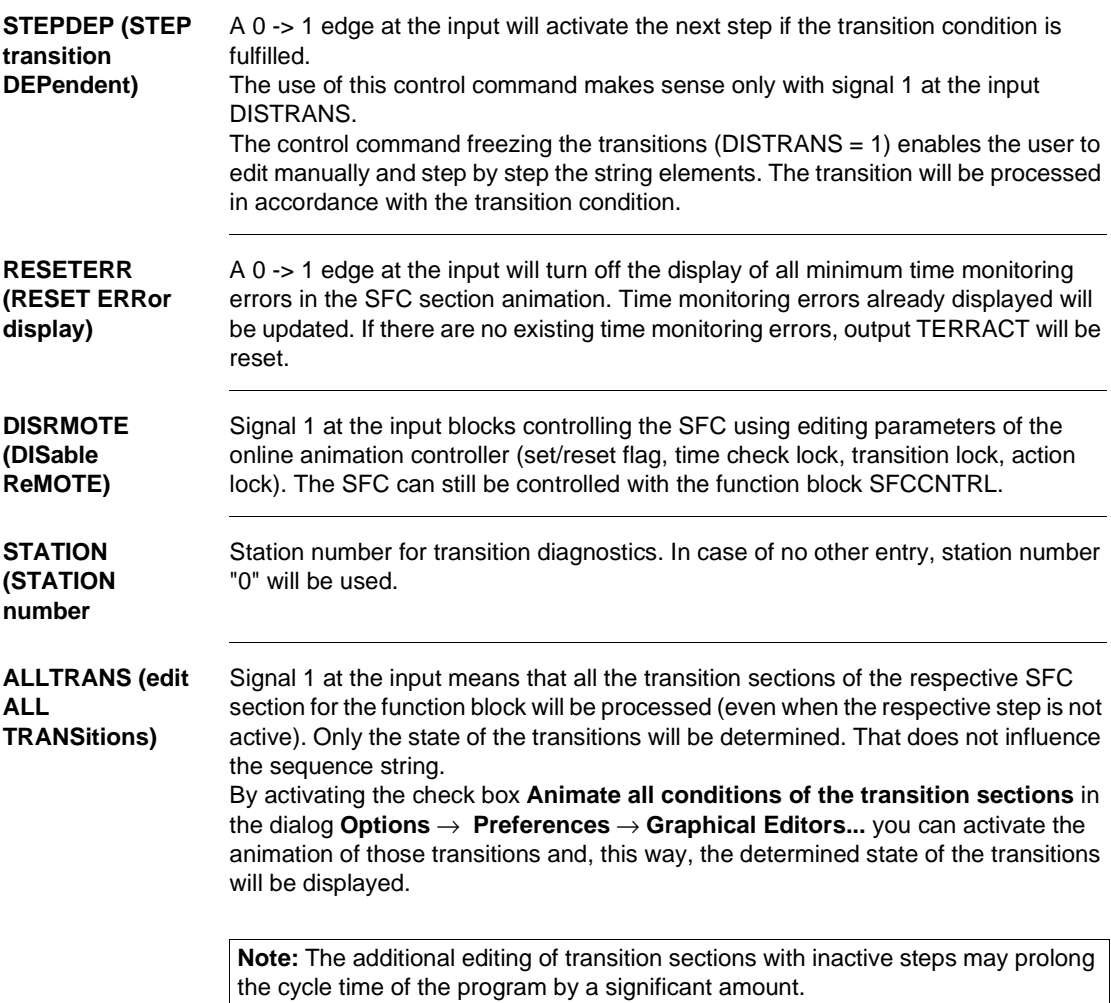

XSFCCNTRL: Extended SFC controller

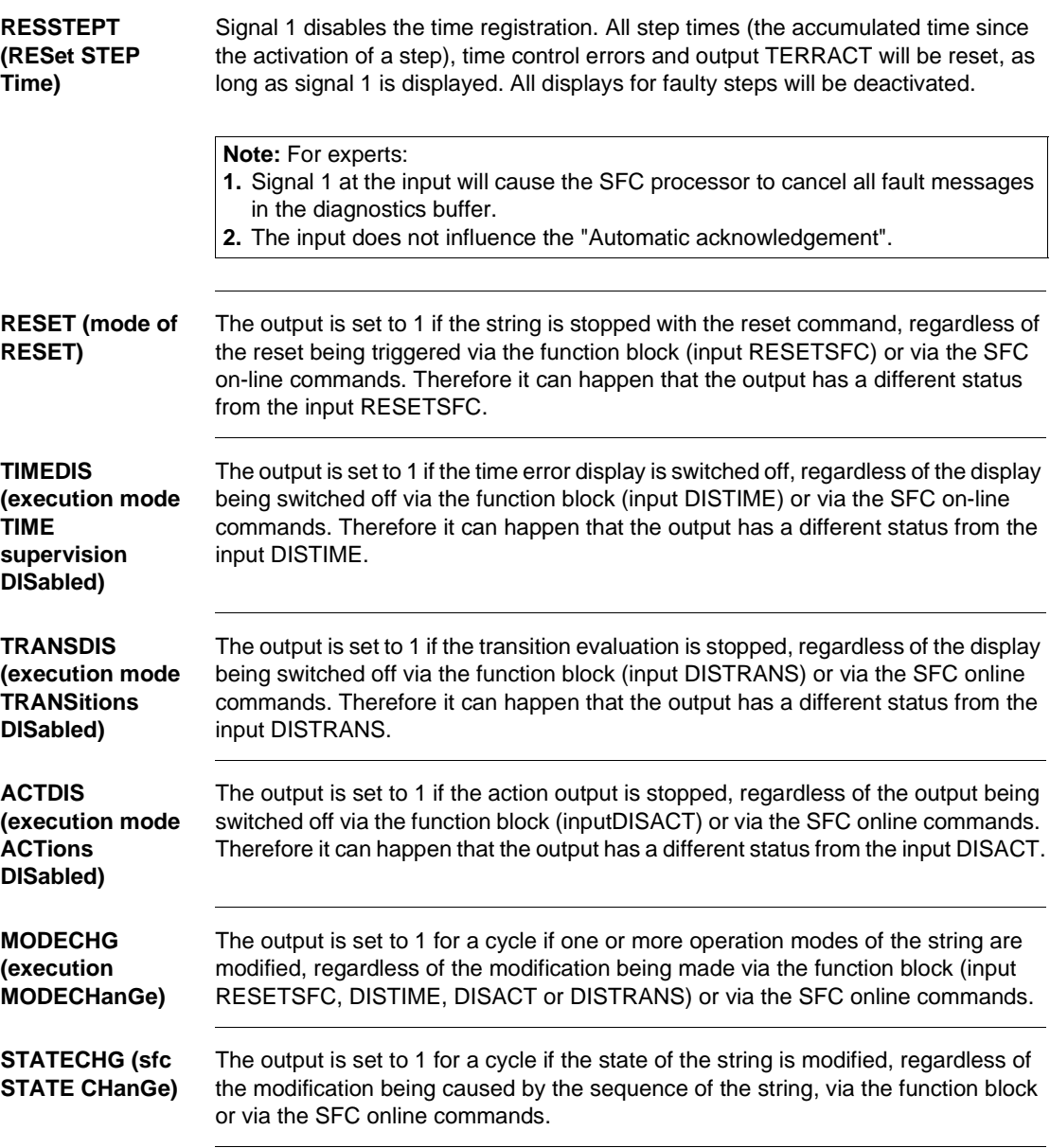

**TIMEERR (supervision TIME ERROR)** The output is set to 1 for one cycle if one or more time controlling errors occurred.

**TERRACT (supervision Time ERRor ACTive)**

The output remains at 1 as long as one or more time monitoring errors occur.

XSFCCNTRL: Extended SFC controller

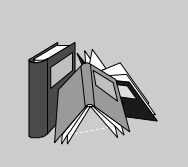

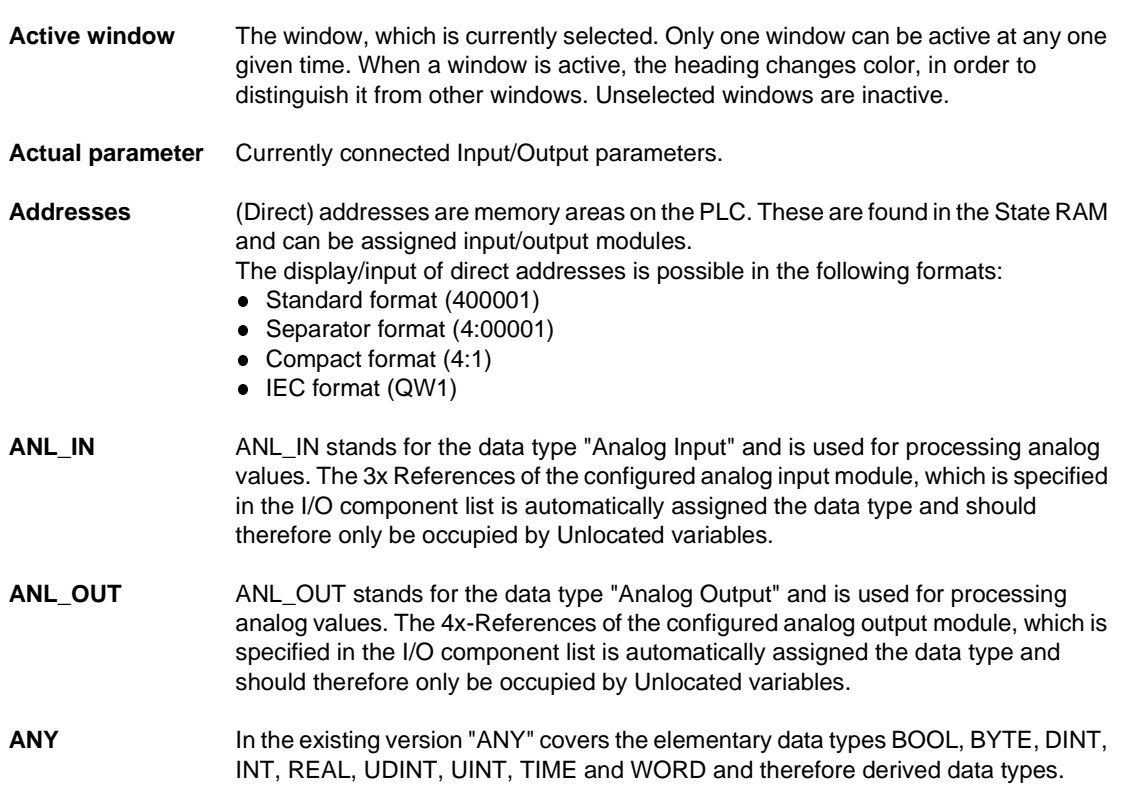

840 USE 504 00 October 2002 135

**A**

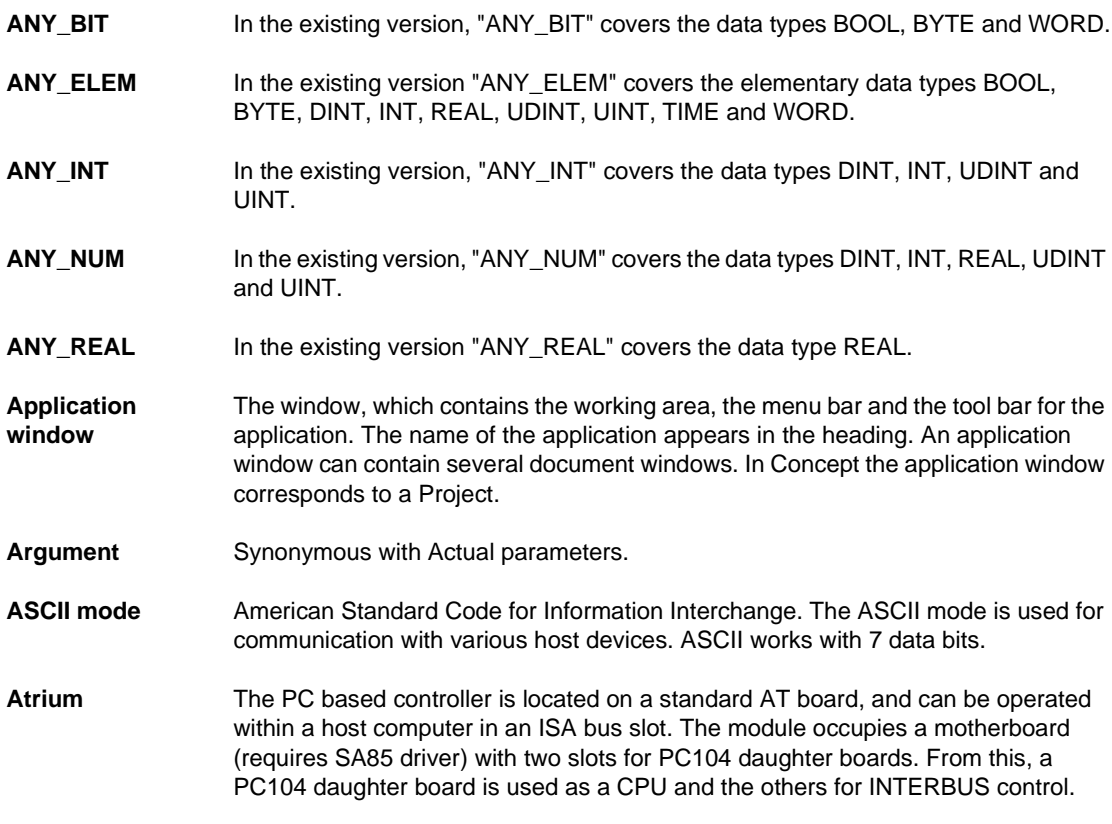

**B**

**Back up data file (Concept EFB)** The back up file is a copy of the last Source files. The name of this back up file is "backup??.c" (it is accepted that there are no more than 100 copies of the source files. The first back up file is called "backup00.c". If changes have been made on the Definition file, which do not create any changes to the interface in the EFB, there is no need to create a back up file by editing the source files (**Objects** → **Source**). If a back up file can be assigned, the name of the source file can be given.

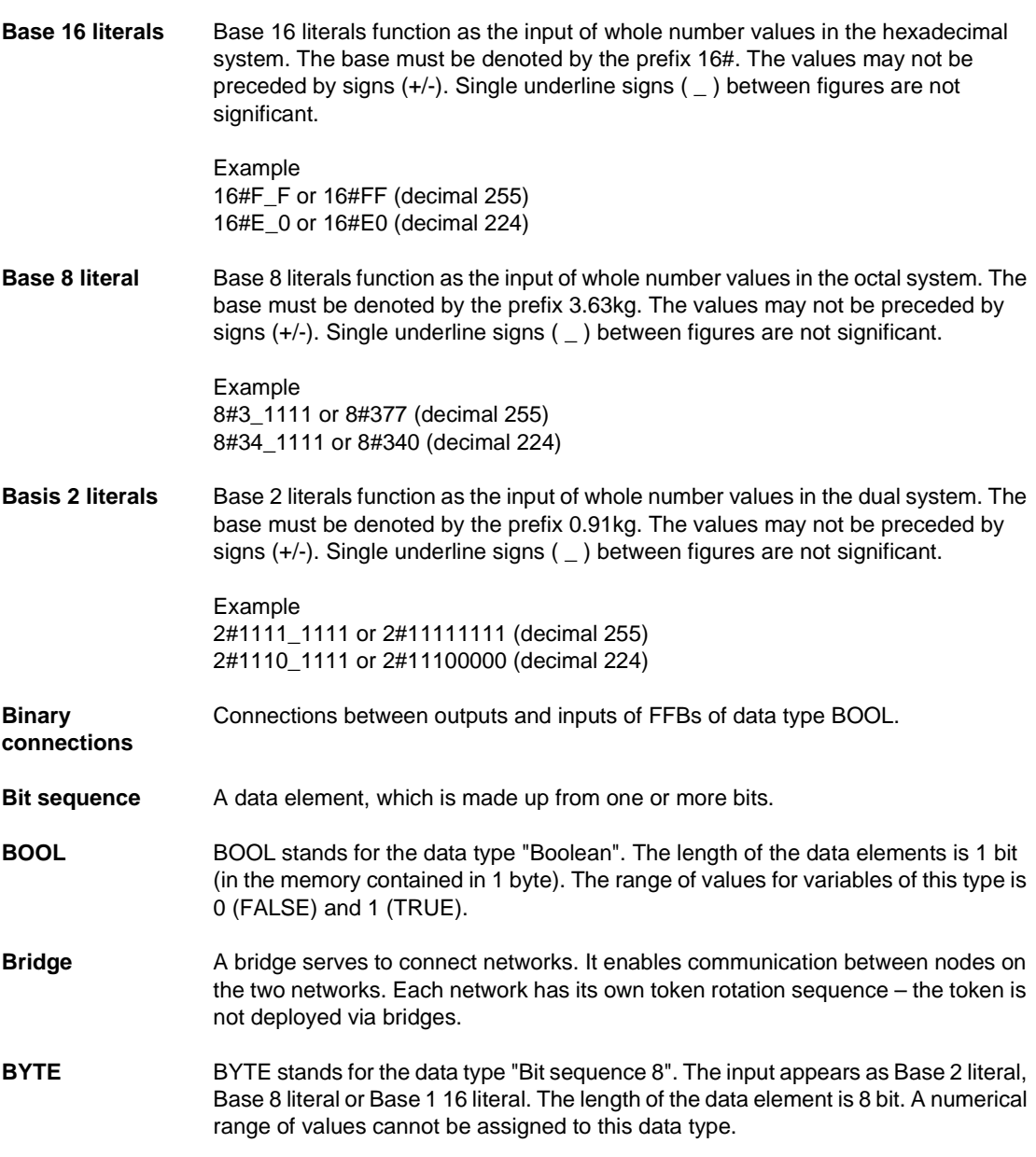

840 USE 504 00 October 2002 137

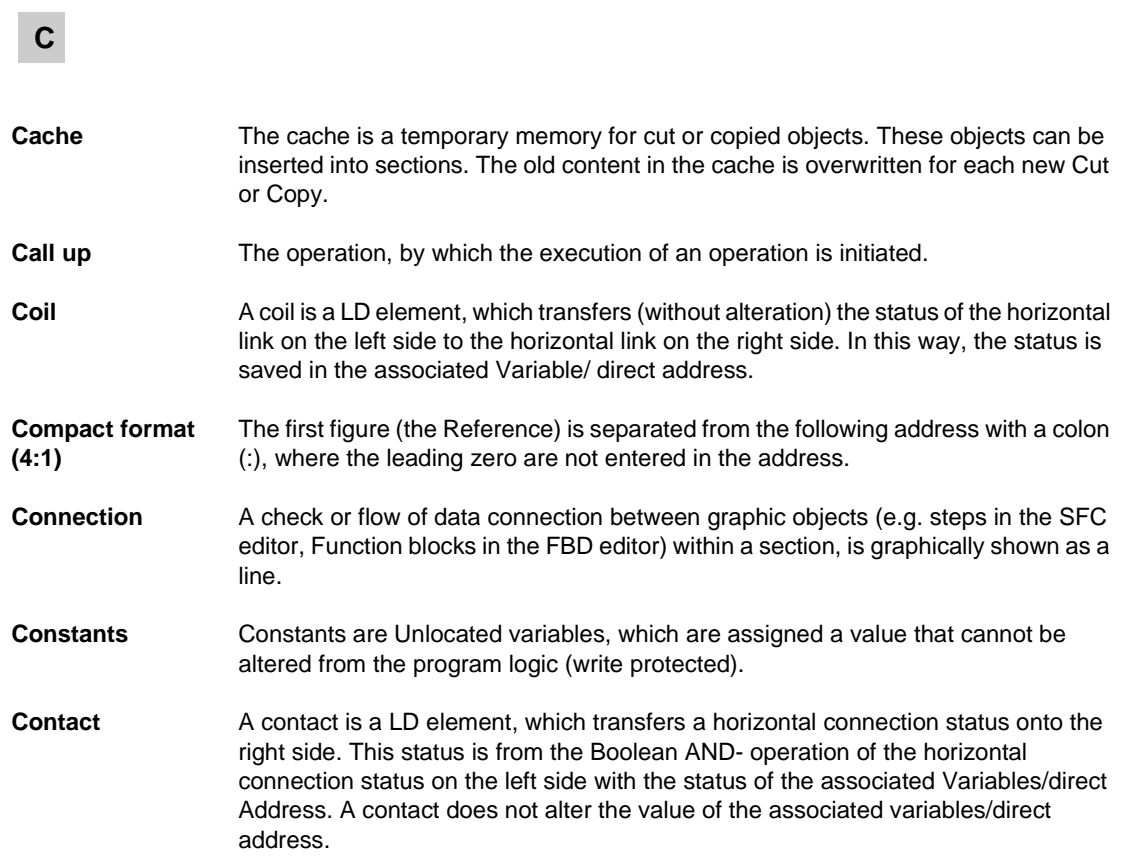

138 840 USE 504 00 October 2002

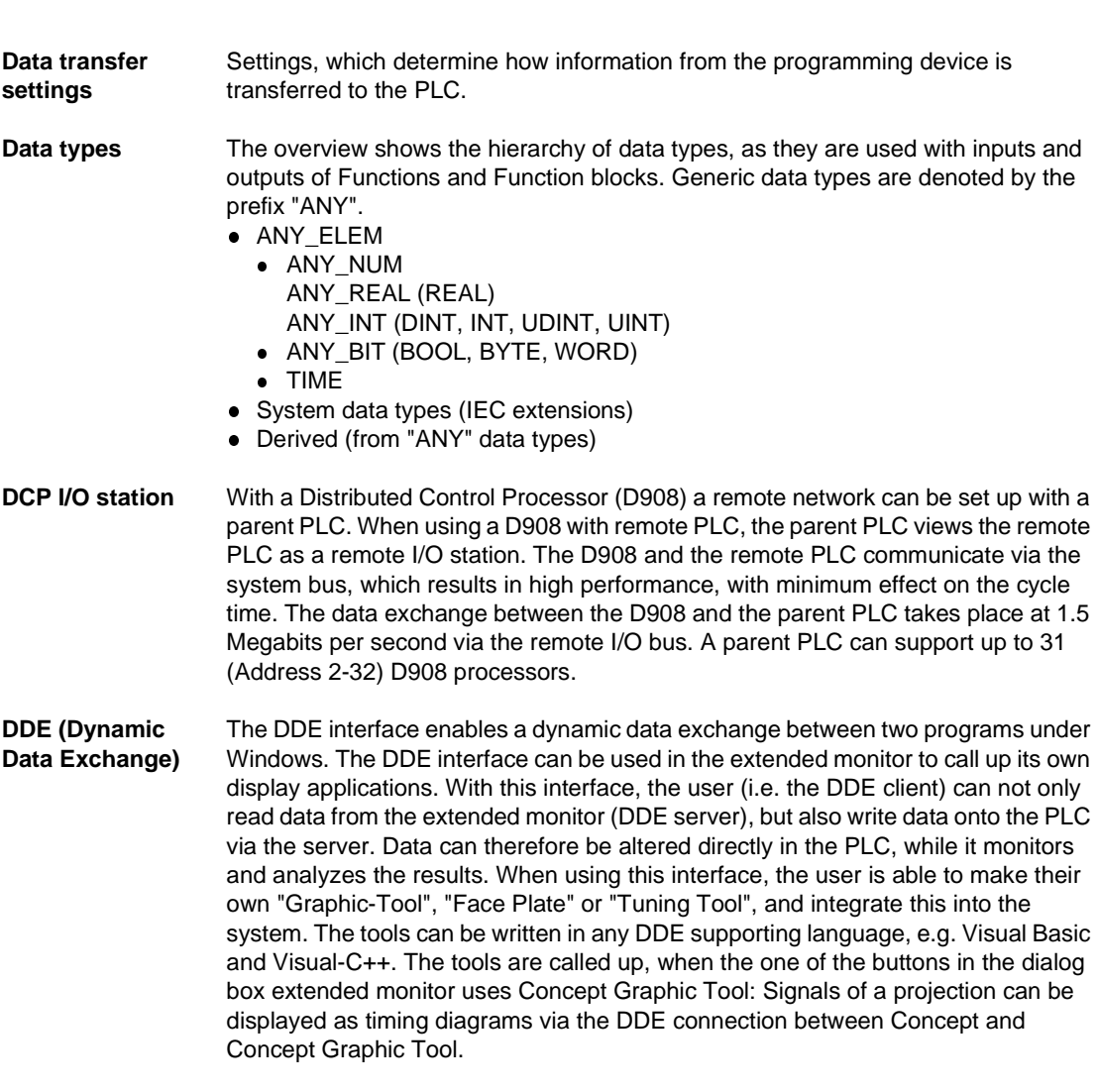

**D**

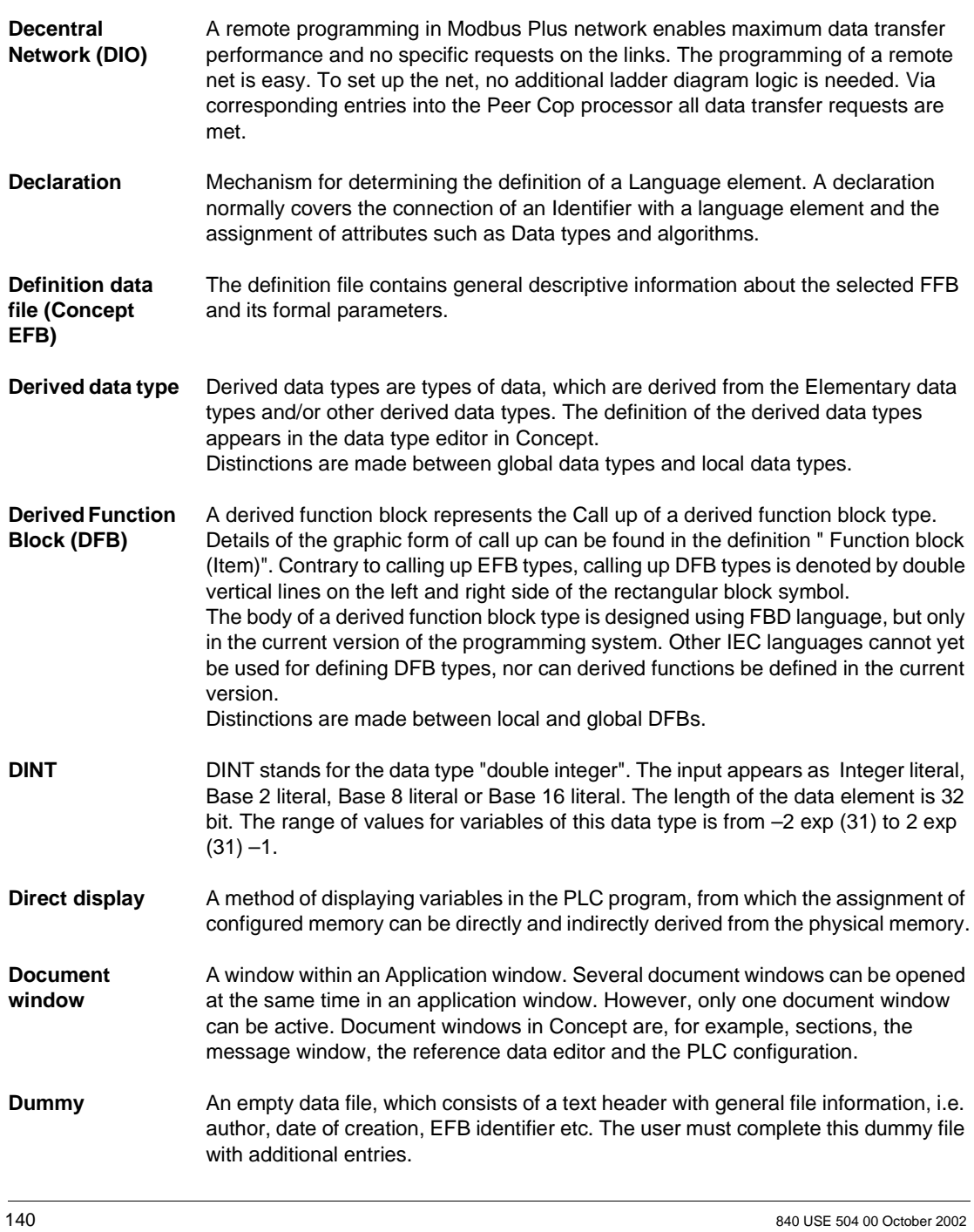

### **DX Zoom** This property enables connection to a programming object to observe and, if necessary, change its data value. **Elementary functions/ function blocks (EFB)** Identifier for Functions or Function blocks, whose type definitions are not formulated in one of the IEC languages, i.e. whose bodies, for example, cannot be modified with the DFB Editor (Concept-DFB). EFB types are programmed in "C" and mounted via Libraries in precompiled form. **EN / ENO (Enable / Error display)** If the value of EN is "0" when the FFB is called up, the algorithms defined by the FFB are not executed and all outputs contain the previous value. The value of ENO is automatically set to "0" in this case. If the value of EN is "1" when the FFB is called up, the algorithms defined by the FFB are executed. After the error free execution of the algorithms, the ENO value is automatically set to "1". If an error occurs during the execution of the algorithm, ENO is automatically set to "0". The output behavior of the FFB depends whether the FFBs are called up without EN/ENO or with EN=1. If the EN/ENO display is enabled, the EN input must be active. Otherwise, the FFB is not executed. The projection of EN and ENO is enabled/disabled in the block properties dialog box. The dialog box is called up via the menu commands **Objects**  $\rightarrow$  **Properties...** or via a double click on the FFB. **Error** When processing a FFB or a Step an error is detected (e.g. unauthorized input value or a time error), an error message appears, which can be viewed with the menu command **Online** → **Online events...** . With FFBs the ENO output is set to "0". **Evaluation** The process, by which a value for a Function or for the outputs of a Function block during the Program execution is transmitted. **Expression** Expressions consist of operators and operands. **FFB (functions/ function blocks)** Collective term for EFB (elementary functions/function blocks) and DFB (derived function blocks) **Field variables** Variables, one of which is assigned, with the assistance of the key word ARRAY (field), a defined Derived data type. A field is a collection of data elements of the same Data type. **E F**

840 USE 504 00 October 2002 2003 2004 141

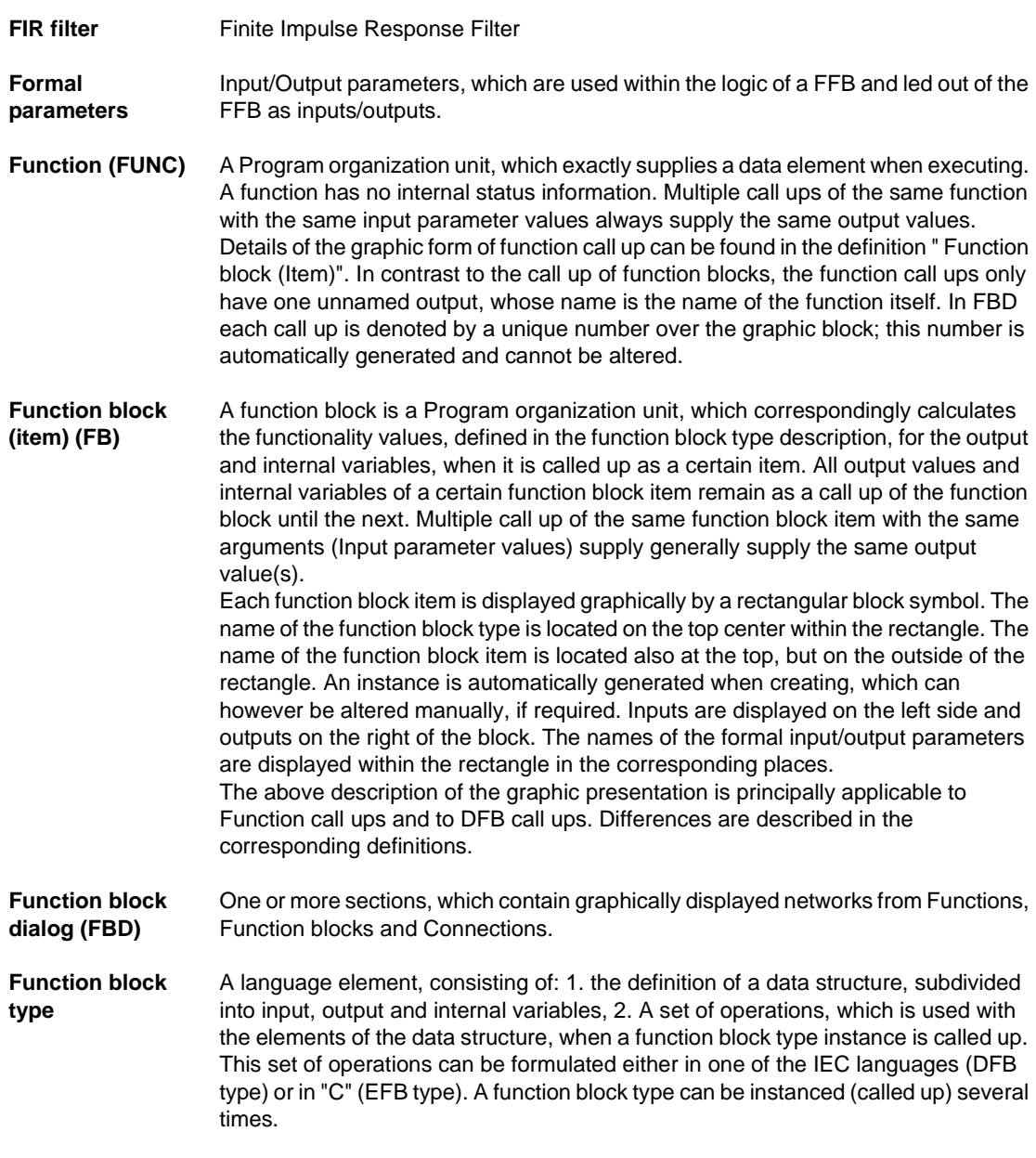

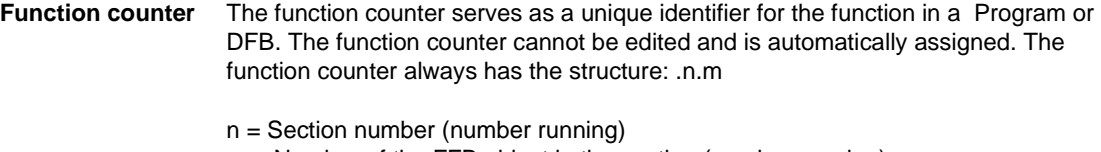

### m = Number of the FFB object in the section (number running)

## **G**

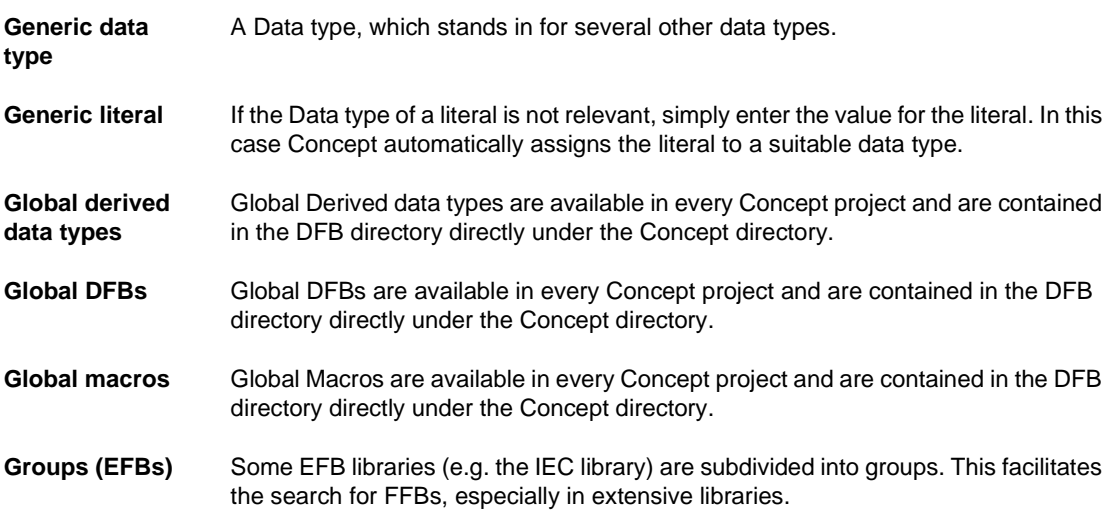

# **I**

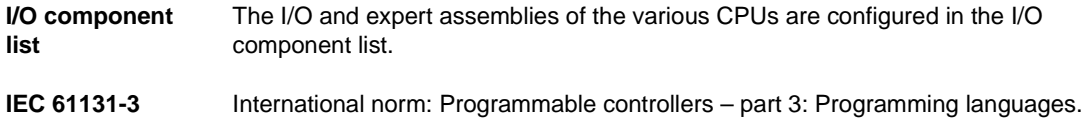

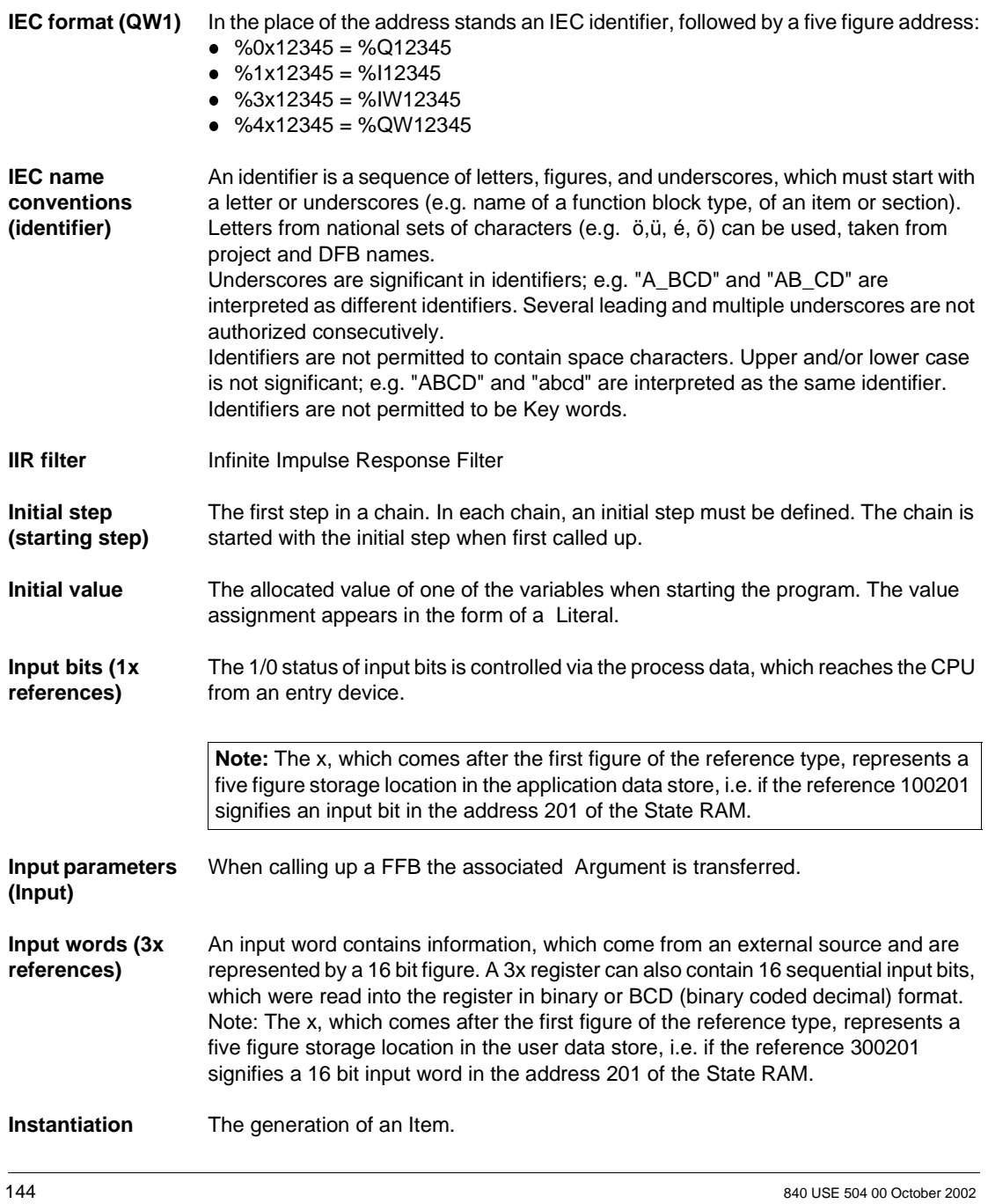
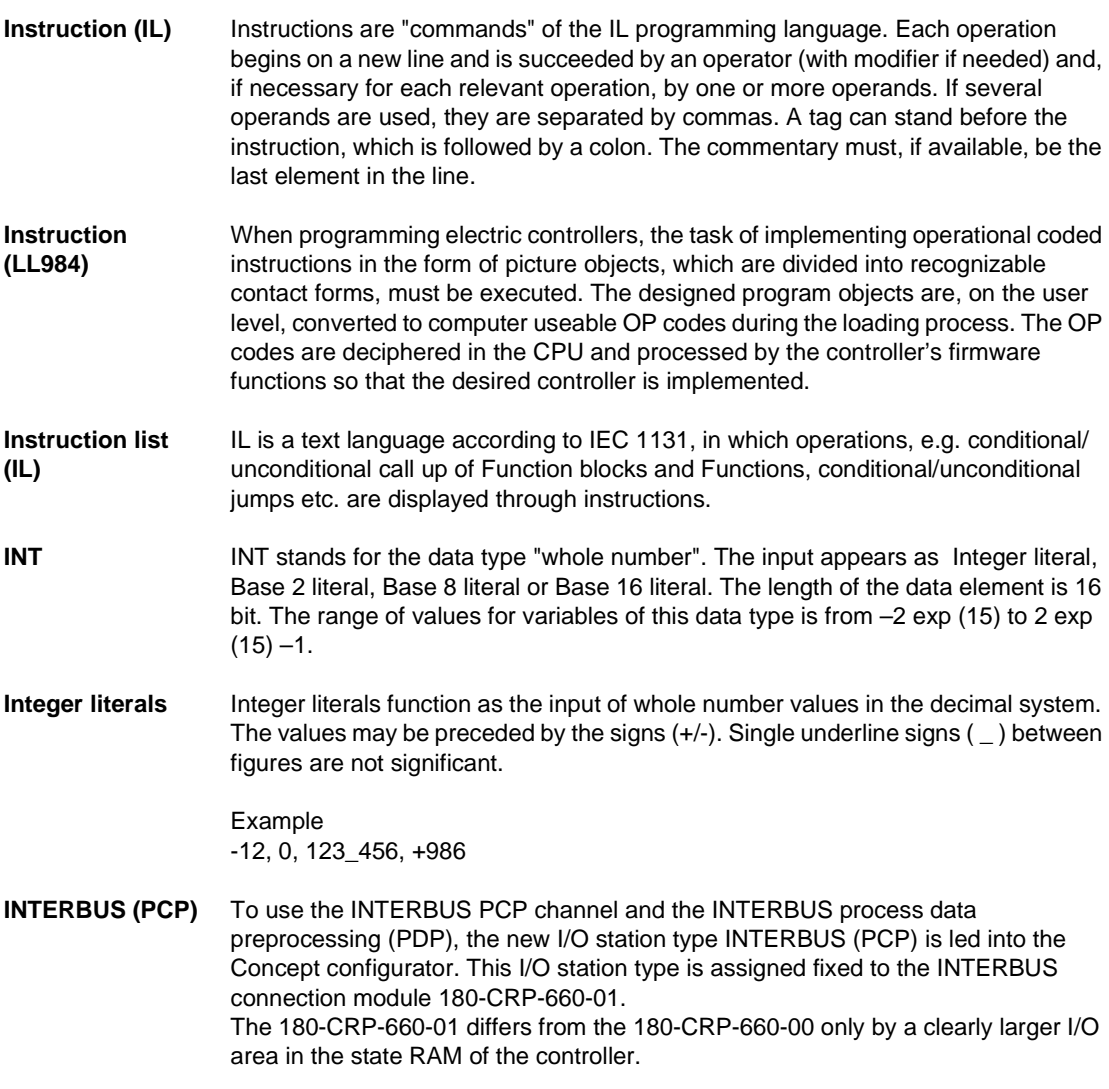

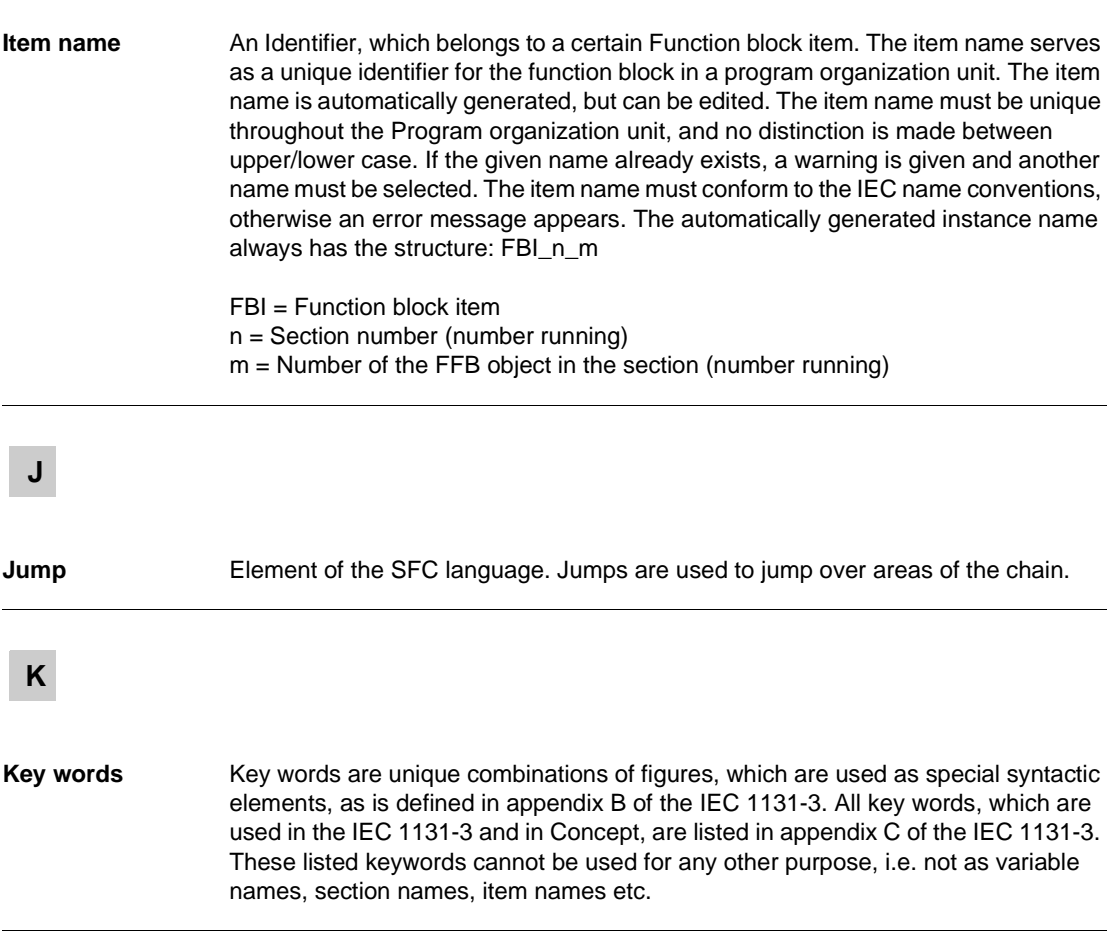

146 840 USE 504 00 October 2002

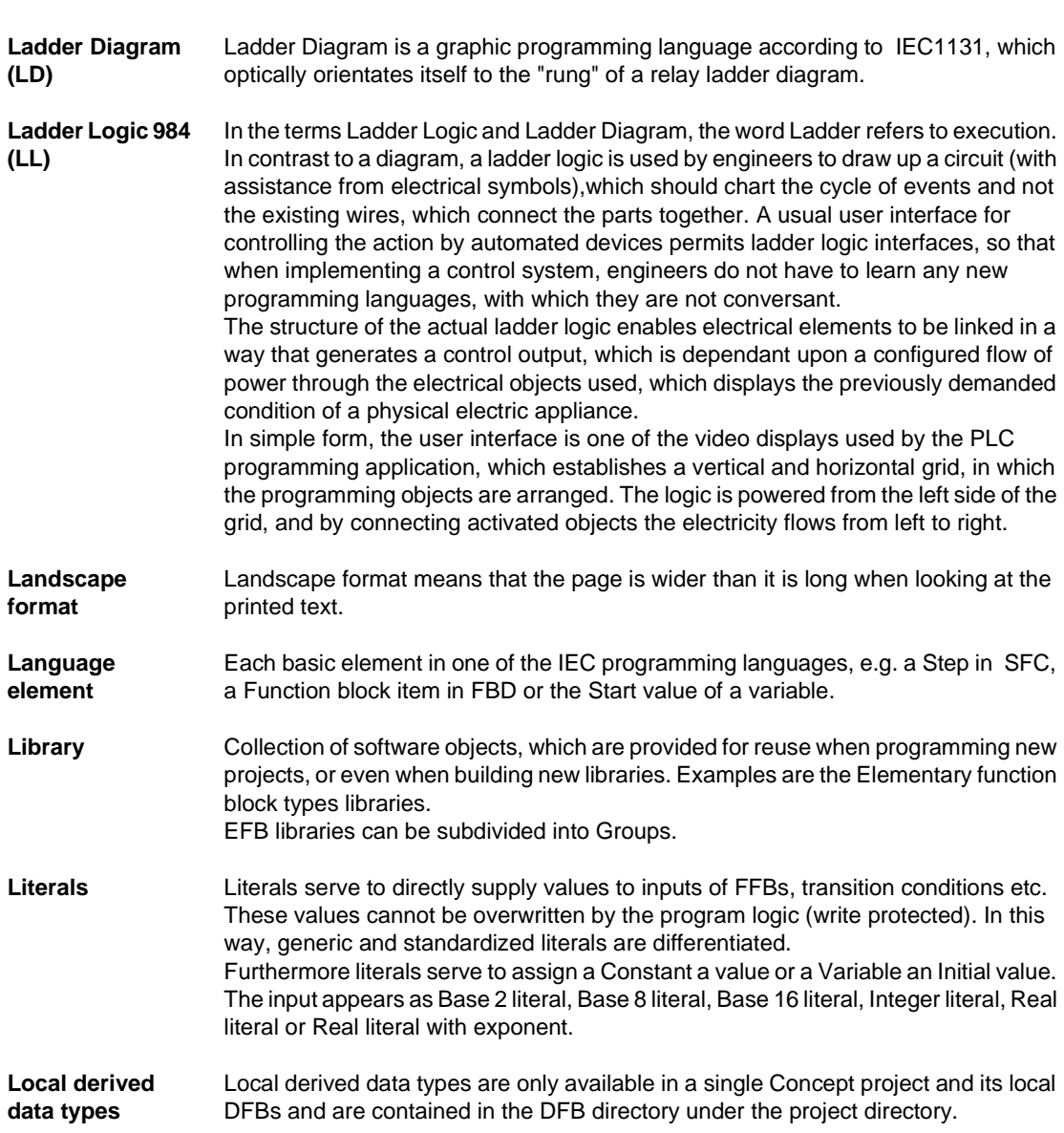

840 USE 504 00 October 2002 147

**L**

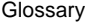

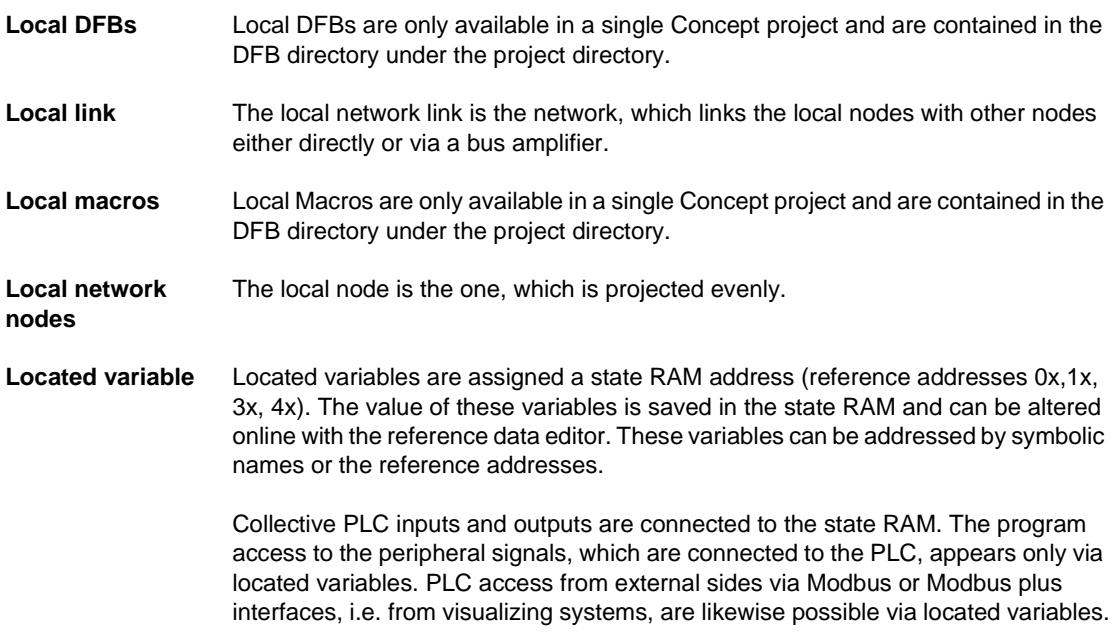

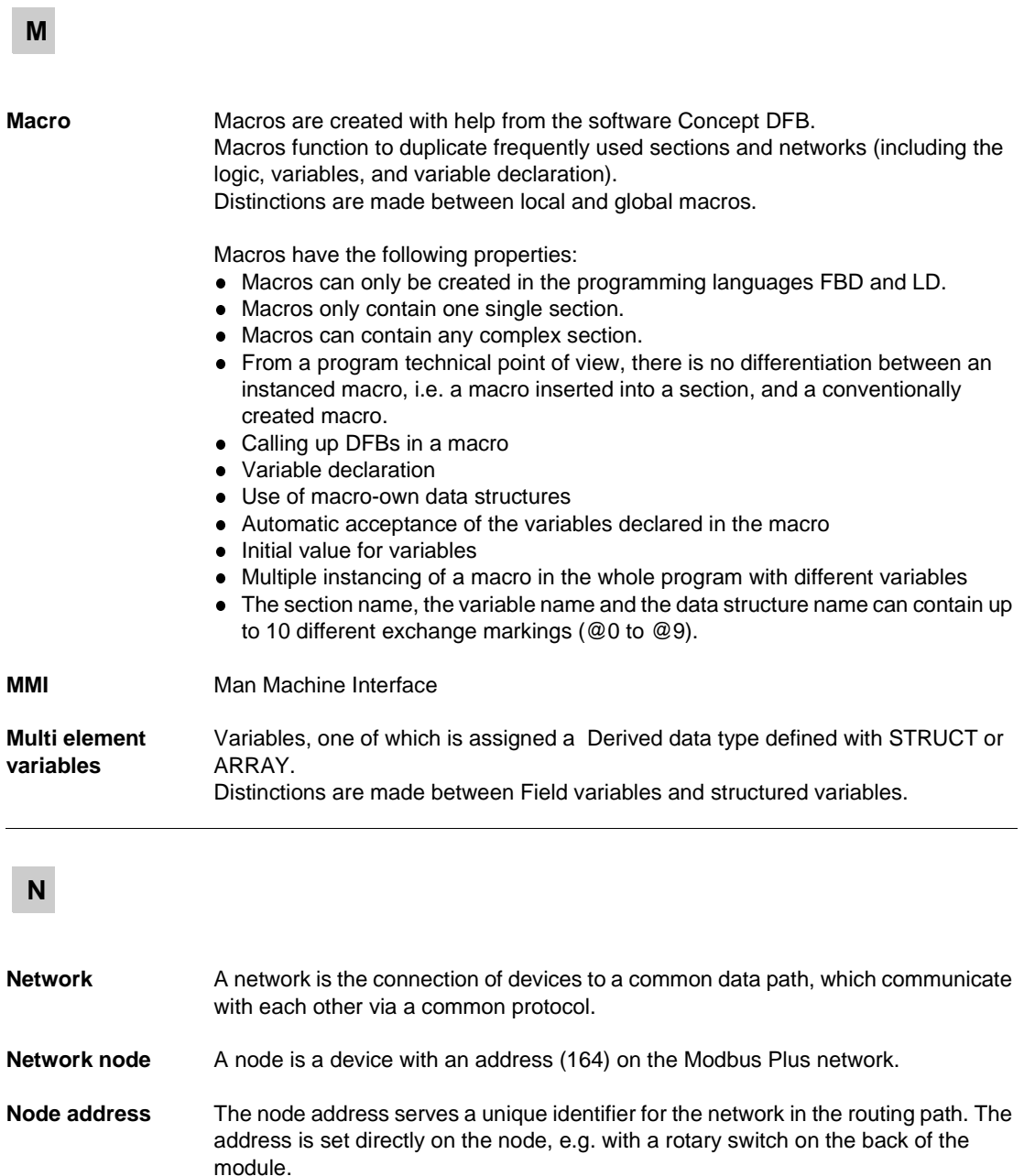

840 USE 504 00 October 2002 149

×.

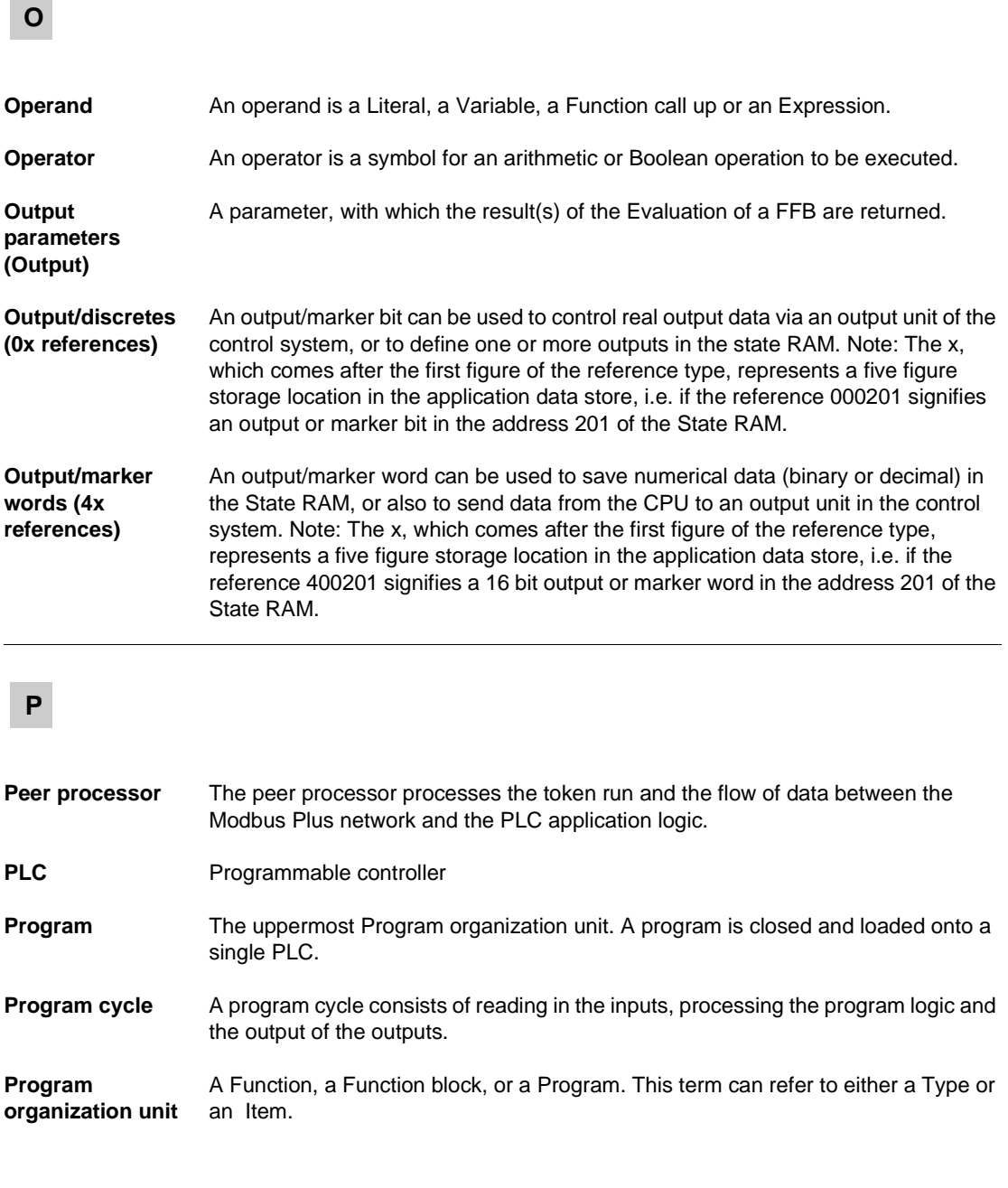

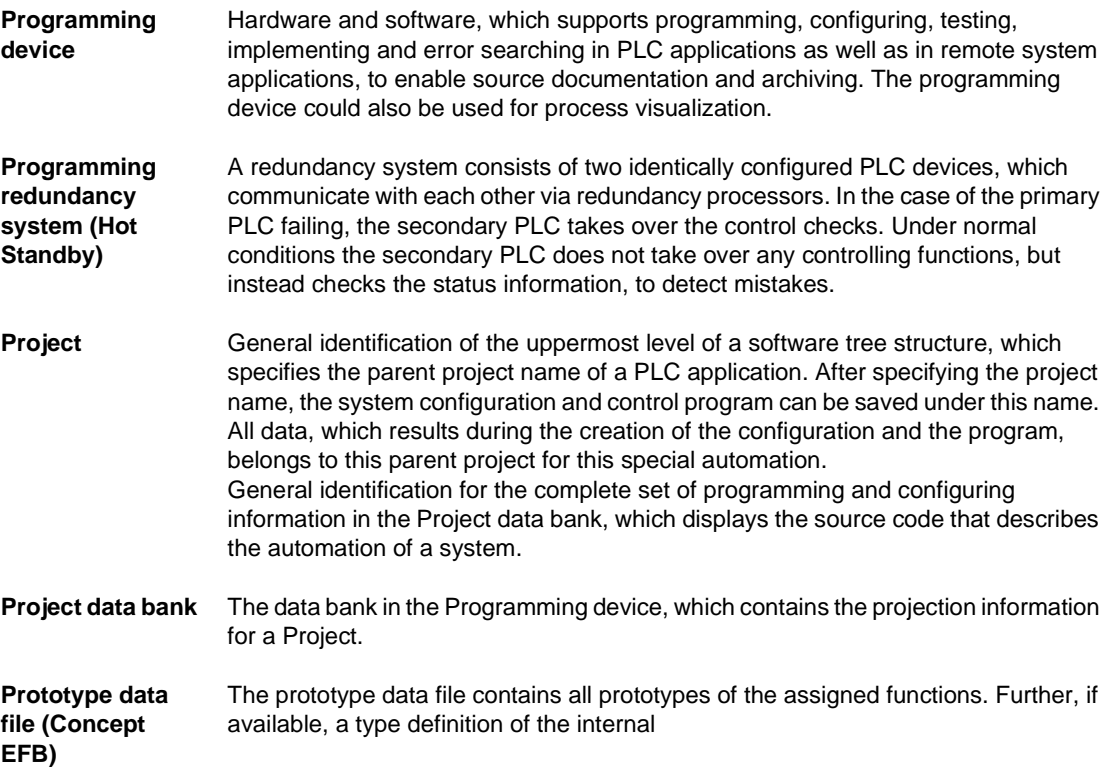

**R**

REAL REAL stands for the data type "real". The input appears as Real literal or as Real literal with exponent. The length of the data element is 32 bit. The value range for variables of this data type reaches from 8.43E-37 to 3.36E+38.

> **Note:** Depending on the mathematic processor type of the CPU, various areas within this valid value range cannot be represented. This is valid for values nearing ZERO and for values nearing INFINITY. In these cases, a number value is not shown in animation, instead NAN (**N**ot **A N**umber) oder INF (**INF**inite).

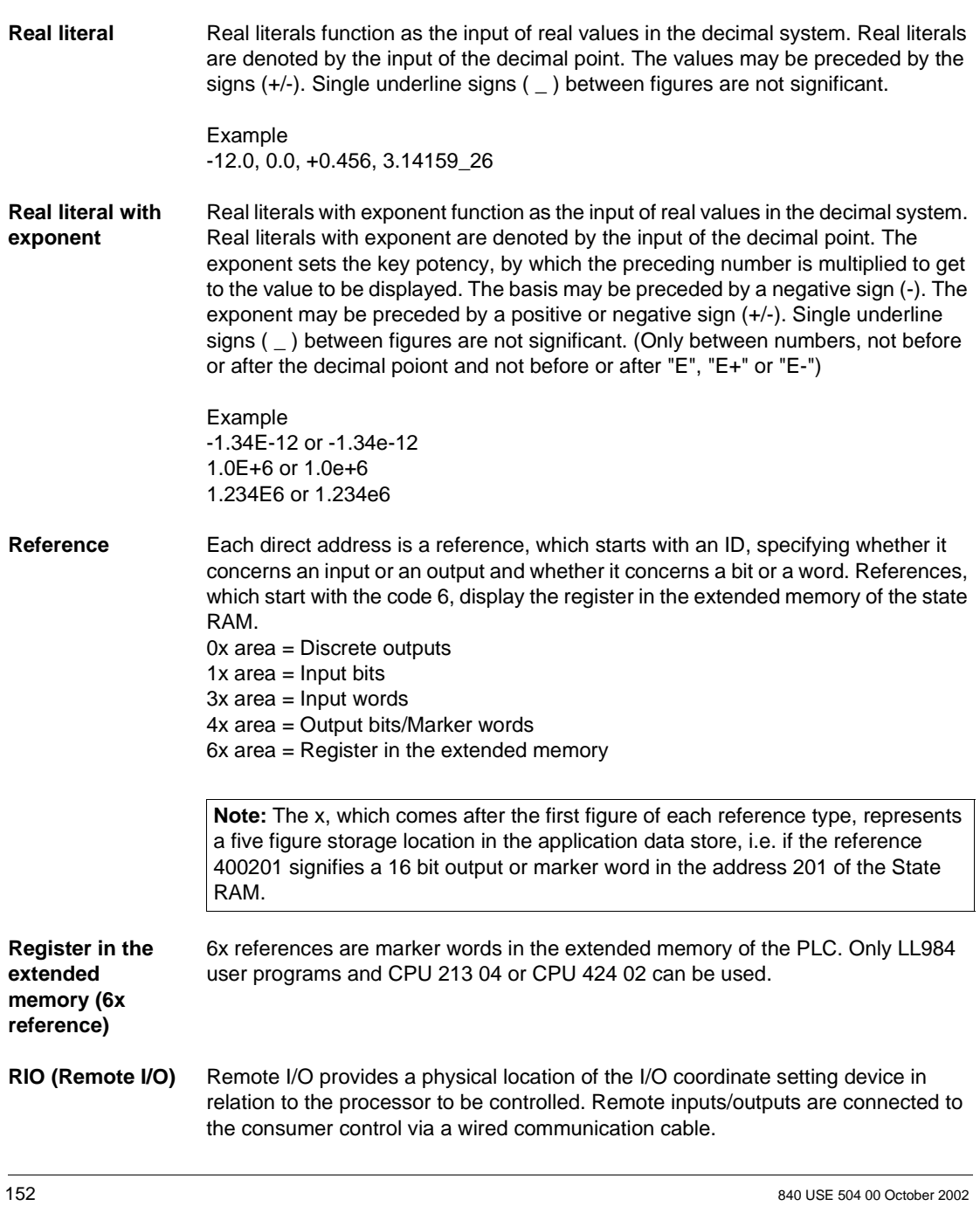

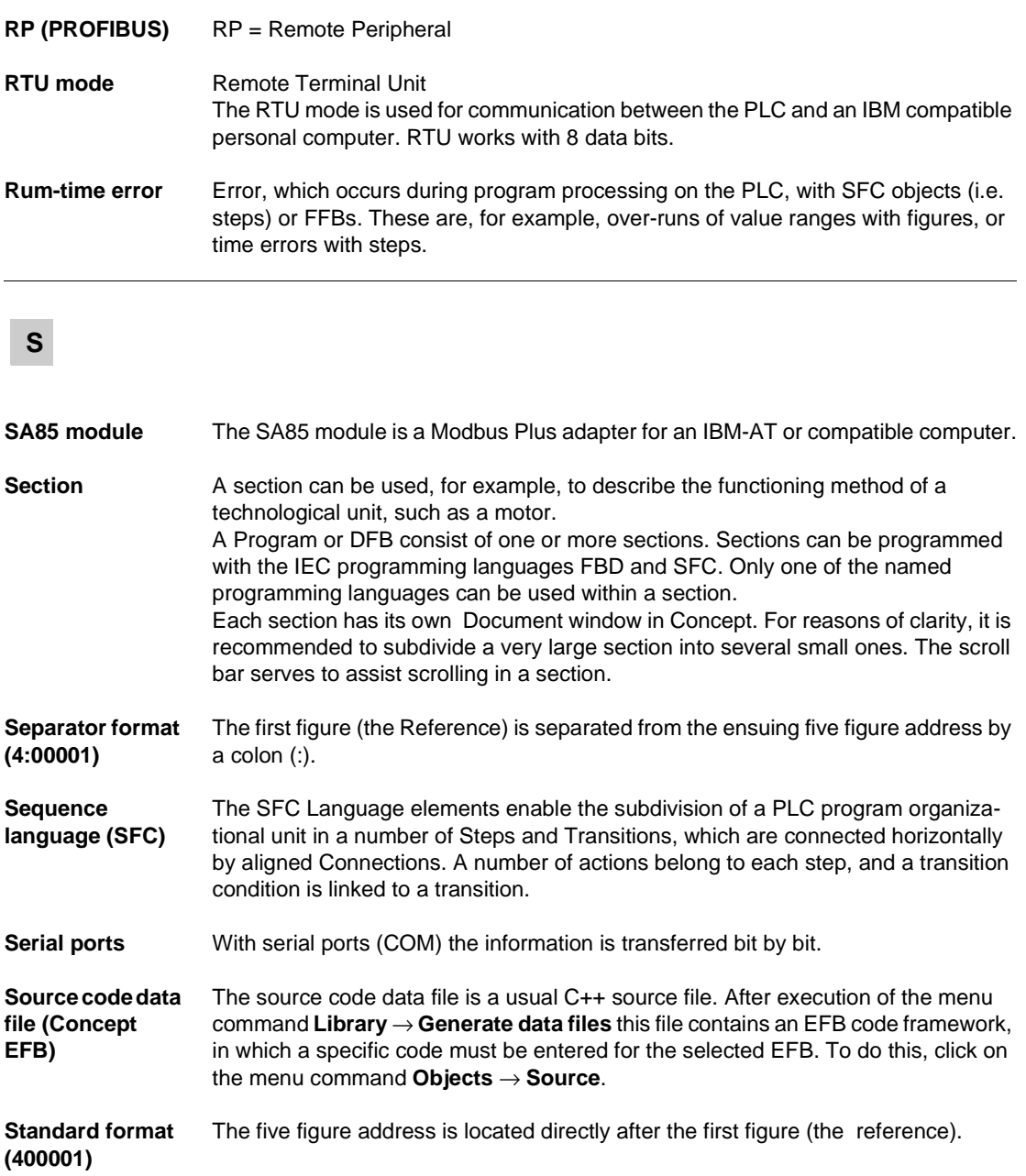

840 USE 504 00 October 2002 153

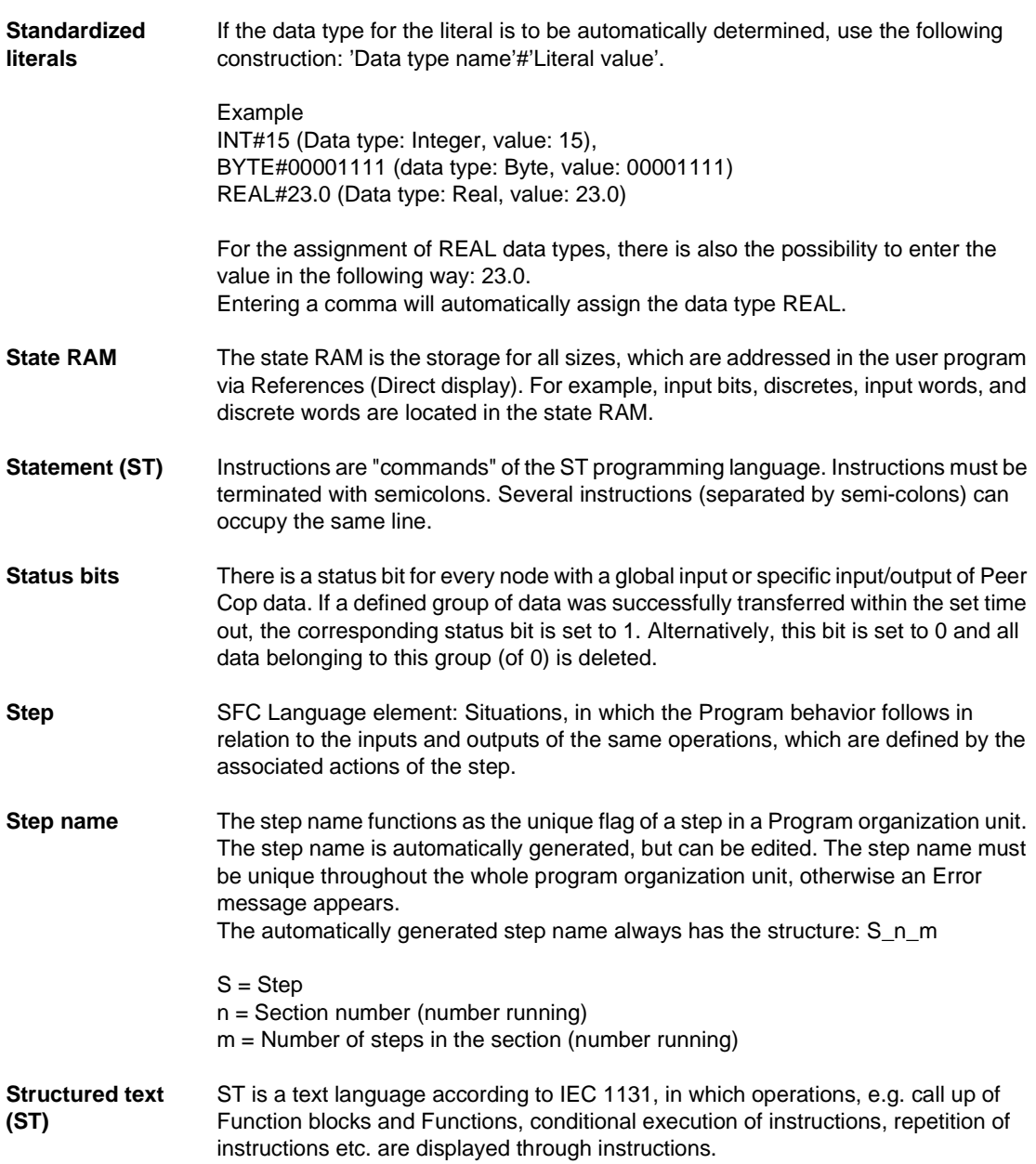

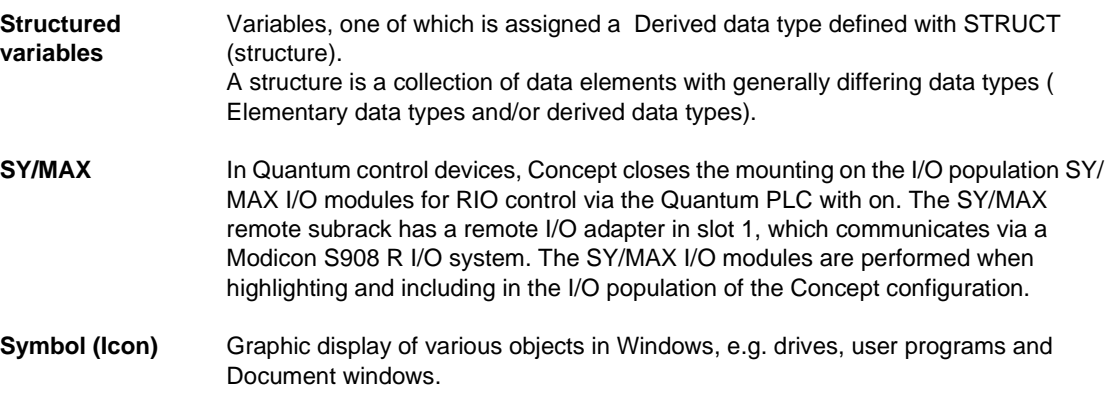

**T**

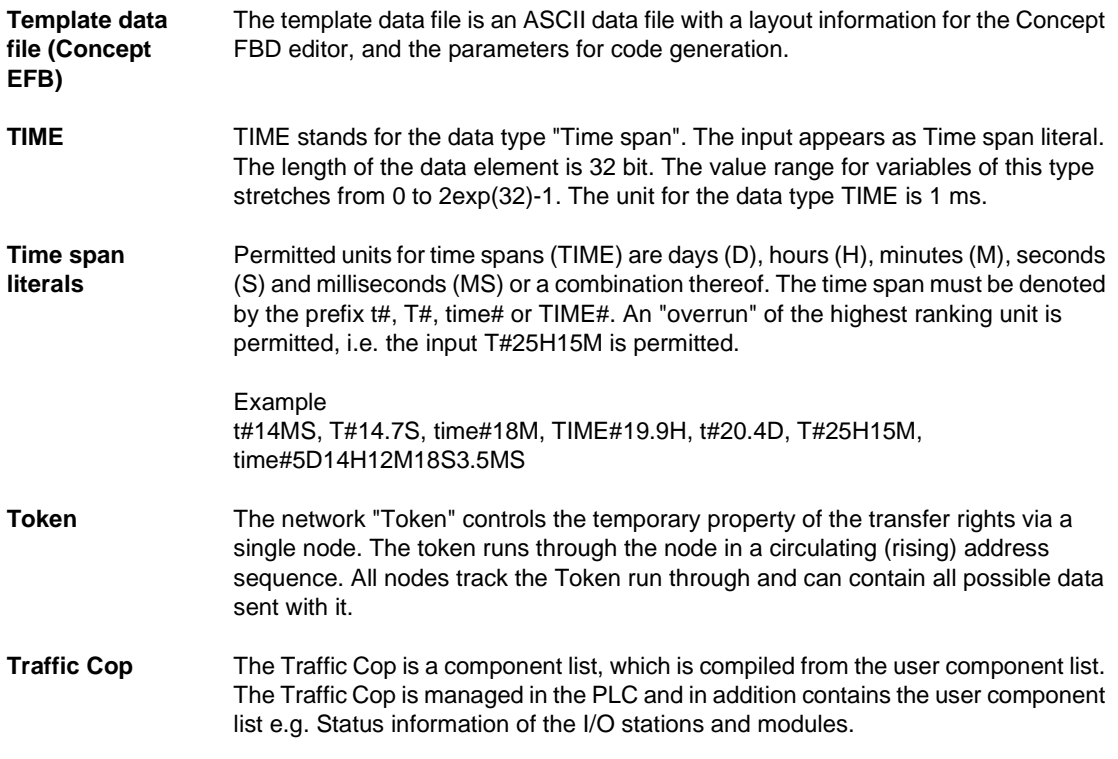

840 USE 504 00 October 2002 155

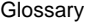

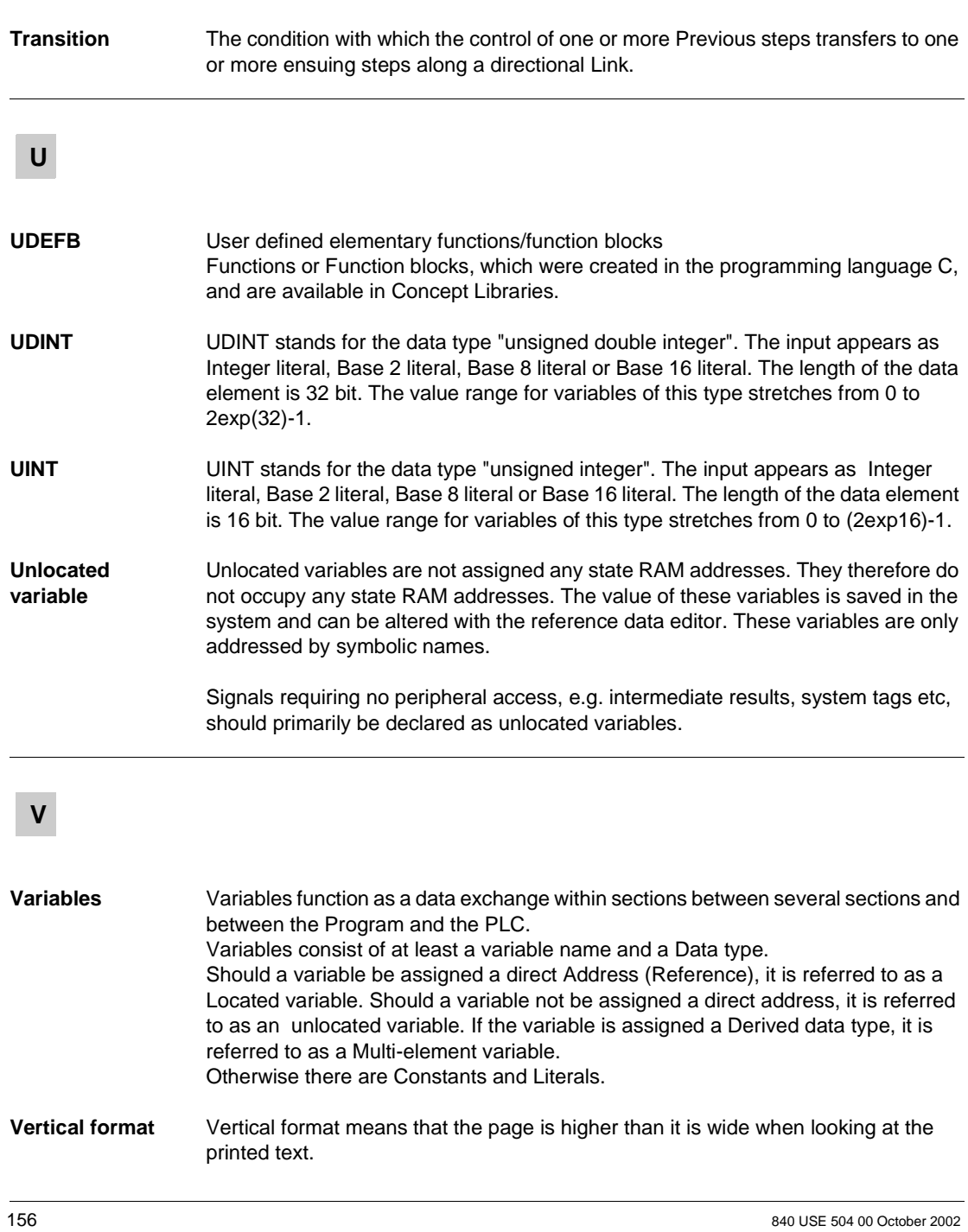

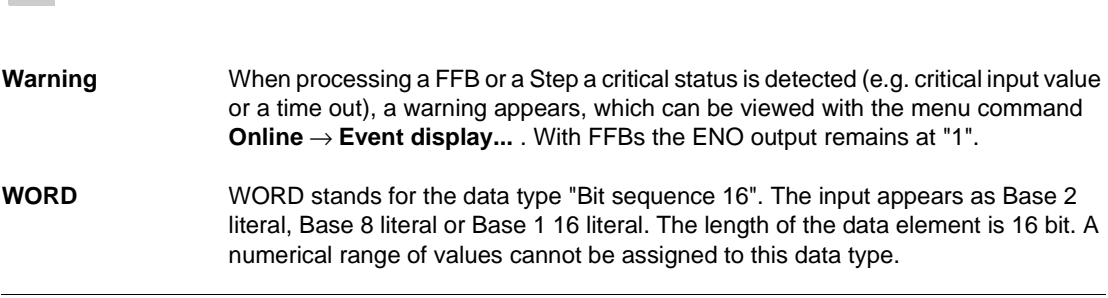

**W**

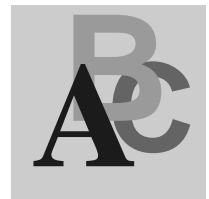

DIOSTAT, 15

## **E**

Extended SFC controller, 125

# **F**

FREERUN, 17 Free-running timer, 17 Function Parameterization, 9, 10 Function block Parameterization, 9, 10

# **G**

GET\_IEC\_INF, 21 GET\_TOD, 25

#### **H**

**HSBY** GET\_TOD, 25 HSBY\_RD, 29 HSBY\_ST, 33 HSBY\_WR, 37 REV\_XFER, 99 SET\_TOD, 107 HSBY\_RD, 29

HSBY\_ST, 33 HSBY\_WR, 37

## **I**

**BESP** STREAD HSBY STREAD HSBY STREAD HSBY STREAD HSBY STREAD HSBY WR. 37<br>
Extended SFC controller, 125<br>
Extended SFC controller, 125<br> **FREERUN, 17**<br>
FREERUN, 17<br>
FREERUN, 17<br>
Francetorization, 9, 10<br>
Function block<br>
Para I\_LOCK, 53 I\_MOVE, 65 I\_UNLOCK, 49 Interrupt Protected Move, 65 Interrupt Section Status, 45 ISECT\_OFF, 43 ISECT\_ON, 41 ISECT\_STAT, 45

#### **L**

Locking all Interrupt Sections, 53 Locking Specific Interrupt Sections, 43 LOOPBACK, 57

#### **M**

M1HEALTH, 61 Module health status (DIO), 15 Module health status (RIO), 103 Module health status for M1, 61

# **O**

ONLEVT, 67 Online event, 67

#### **P**

Parameterization, 9, 10 PLC health status, 69 PLCSTAT, 69 PRJ\_VERS, 93 Project Name/Version, 93

#### **R**

Read the IEC Status Flags, 21 Reading the hardware clock (Time Of Day), 25 Reading the Hot Standby command register, 29 Reading the Hot Standby status register, 33 Re-entry, 57 RES\_IEC\_INF, 95 Resetting the IEC Status Flags, 95 REV\_XFER, 99 RIOSTAT, 103

## **S**

Sample time, 105 SAMPLETM, 105 SET\_TOD, 107 Setting the hardware clock (Time Of Day), 107 SFC controller, 111 SFCCNTRL, 111 Skip rest of section, 119 SKP\_RST\_SCT\_FALSE, 119 Specials FREERUN, 17 LOOPBACK, 57 ONLEVT, 67 SAMPLETM, 105 SFCCNTRL, 111 SKP\_RST\_SCT\_FALSE, 119 XSFCCNTRL, 125 SYSCLOCK, 121 SYSSTATE, 123 SYSTEM PRJ\_VERS, 93

System DIOSTAT, 15 FREERUN, 17 GET\_IEC\_INF, 21 GET TOD, 25 HSBY\_RD, 29 HSBY\_ST, 33 HSBY\_WR, 37 I\_LOCK, 53 I\_MOVE, 65 I\_UNLOCK, 49 ISECT\_OFF, 43 ISECT\_ON, 41 ISECT\_STAT, 45 LOOPBACK, 57 M1HEALTH, 61 ONLEVT, 67 PLCSTAT, 69 RES\_IEC\_INF, 95 REV\_XFER, 99 RIOSTAT, 103 SAMPLETM, 105 SET\_TOD, 107 SFCCNTRL, 111 SKP\_RST\_SCT\_FALSE, 119 SYSCLOCK, 121 SYSSTATE, 123 XSFCCNTRL, 125 System clock, 121 System state, 123

# **U**

Unlocking a Specific Interrupt Section, 41 Unlocking all Interrupt Sections, 49

#### **W**

Writing and reading the two reverse transfer register, 99 Writing the Hot Standby command register, 37

**X** XSFCCNTRL, 125